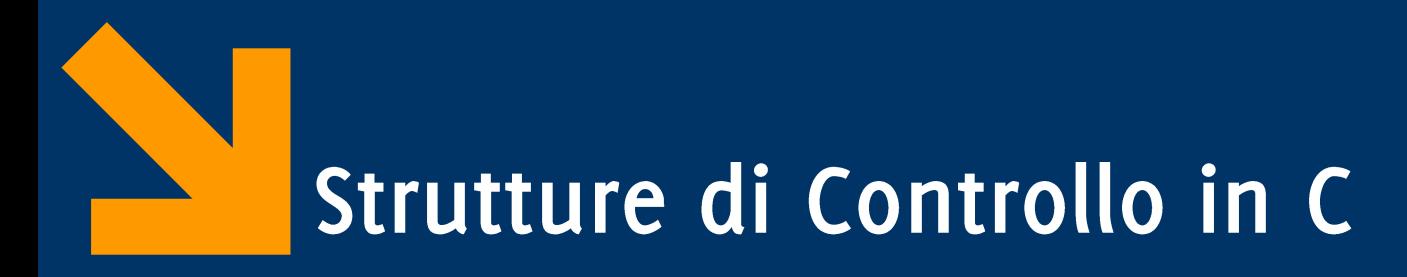

Informatica B AA 2017 / 2018

Giacomo Boracchi

27 Settembre 2017

giacomo.boracchi@polimi.it

Informatica B, AA 17/18, Giacomo Boracchi

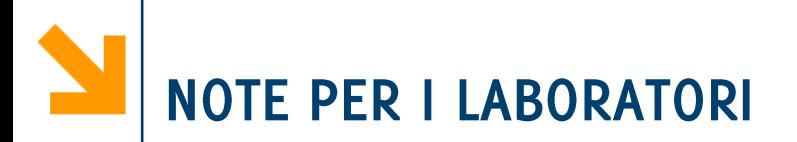

Per il prossimo lab,

- scaricate sempre gli esercizi dal sito del laboratorio (link nella pagina del corso)
- Installate Code::Blocks sul vostro laptop (o presentatevi in anticipo per ritirare un laptop del poli)
- Se disponete di un cavo di rete, portatelo (non più indispensabile, hanno installato il wifi nelle aule del lab)

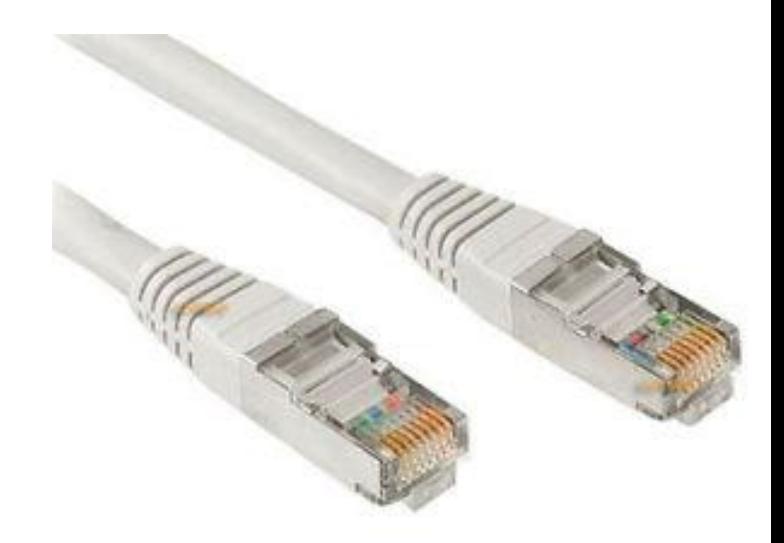

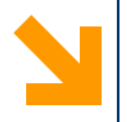

# **CodeBlocks Installation (Win e Mac OS)**

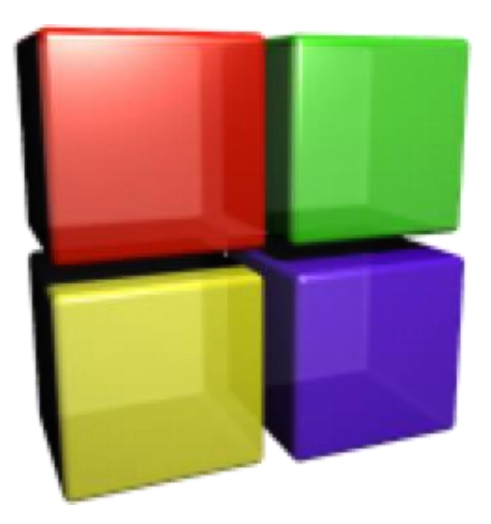

Informatica B, AA 17/18, Giacomo Boracchi

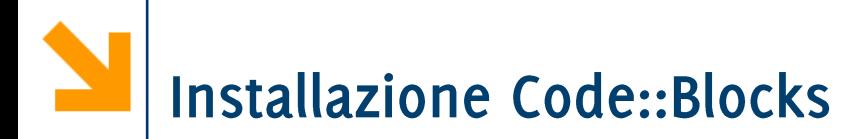

- Chi dispone di un PC provi ad installare Code::Blocks  $\mathcal{L}_{\mathcal{A}}$ autonomamente.
- Il sito del laboratorio è http://home.deib.polimi.it/santambr/dida/infob/1718/labgb/

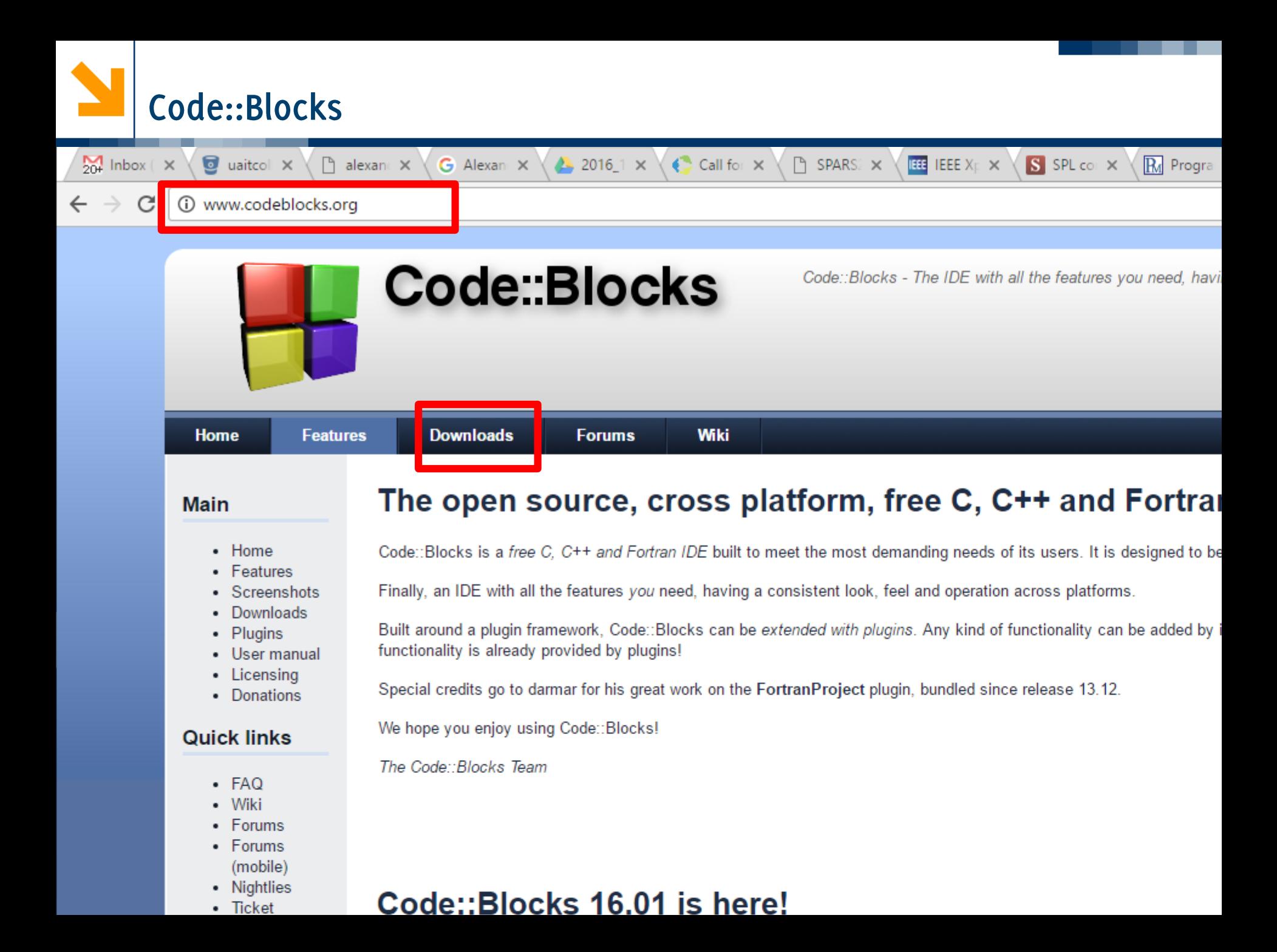

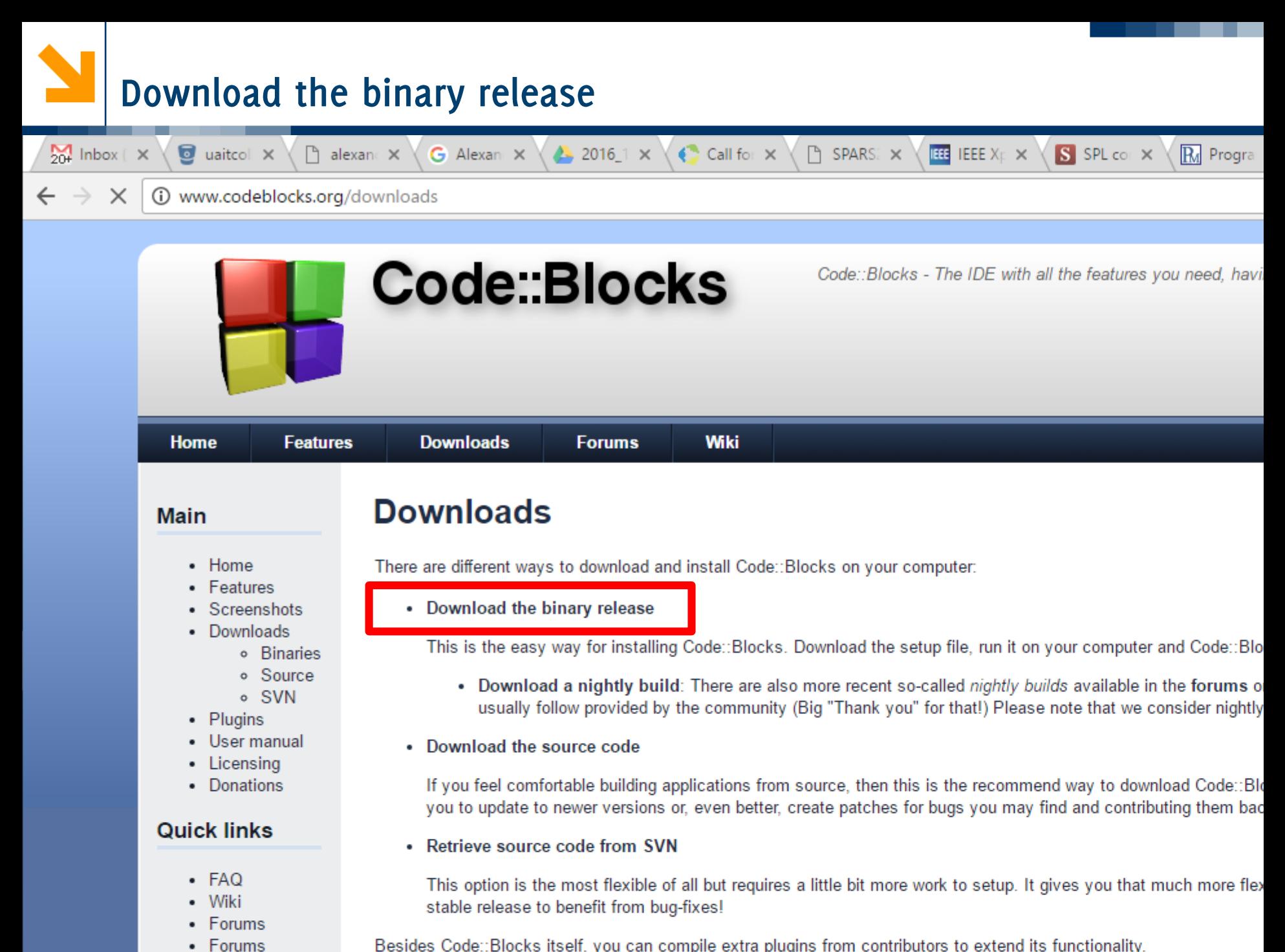

Besides Code::Blocks itself, you can compile extra plugins from contributors to extend its functionality.

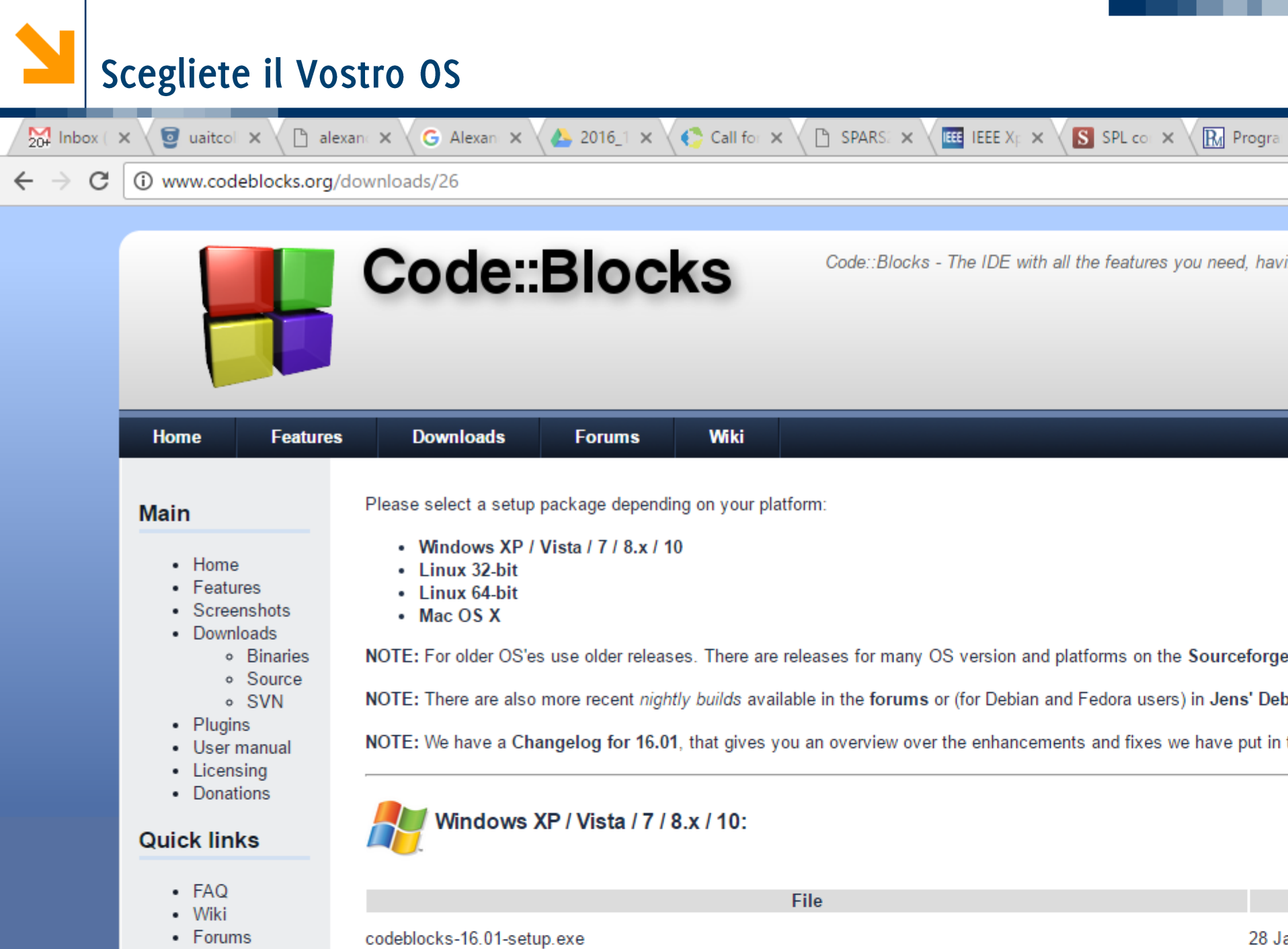

• Forums

Sono circa 100MB e contiene sia l'IDE (Integrated Development Environment) che il compilatore

Cliccare sul repository da cui scaricare (e.g. Sourceforge.net)

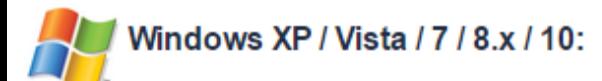

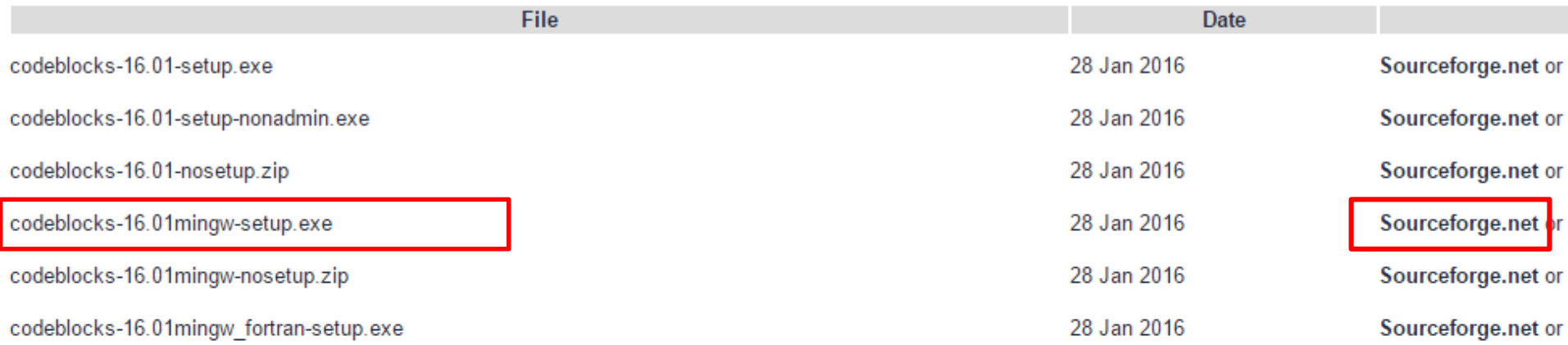

NOTE: The codeblocks-16.01-setup.exe file includes Code::Blocks with all plugins. The codeblocks-16.01-setup-nonadmin.exe file is provided for convenience to users

NOTE: The codeblocks-16.01mingw-setup.exe file includes additionally the GCC/G++ compiler and GDB debugger from TDM-GCC (version 4.9.2, 32 bit, SJLJ). The co the GFortran compiler (TDM-GCC).

NOTE: The codeblocks-16.01(mingw)-nosetup.zip files are provided for convenience to users that are allergic against installers. However, it will not allow to select plug shortcuts. For the "installation" you are on your own.

If you we please you endeblance of C.Odministration and

# Installazione Xcode su Mac OS (Credits Ing. Conti)

Prima di installare Code::Blocks è necessario installare un prerequisito: Xcode

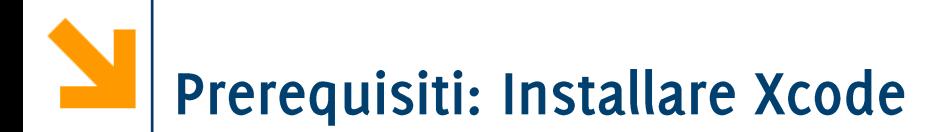

# andare su AppStore

### **System Preferences...** Location App Store...  $Q$  xcode B **Suggestions**

xcode

**Finder** 

**About This Mac** 

Edit

View

File

#### Search Results for "xcode"

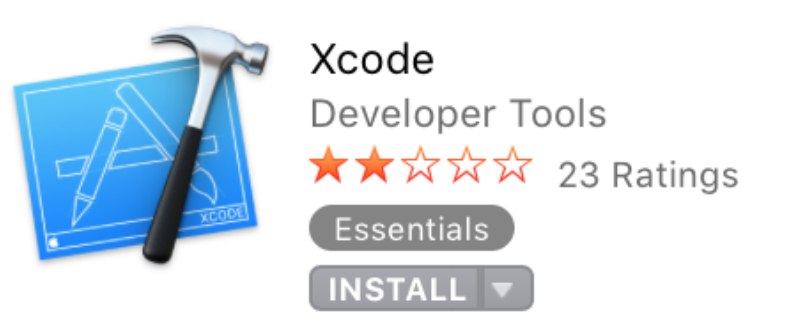

## e scaricare Xcode

Informatica B, AA 17/18, Giacomo Boracchi

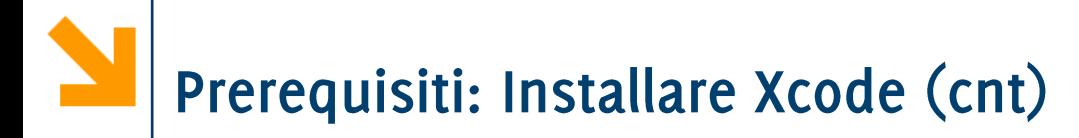

### se non si vuole scaricare Xcode, su puo' in alternativa scaricare da sito developer di Apple:

Command [Line Tools \(macOS](http://adcdownload.apple.com/Developer_Tools/Command_Line_Tools_macOS_10.12_for_Xcode_8/Command_Line_Tools_macOS_10.12_for_Xcode_8.dmg) 10.12) for Xcode 8.dmg

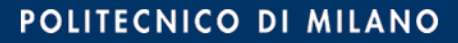

andare al sito:

http://www.codeblocks.org/downloads

cliccare su: "Download the binary release" (percorso illustrato nelle slides precedenti)

Scaricate la versione per Mac OS

(dovrebbe essere: http://www.codeblocks.org/downloads/26)

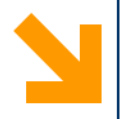

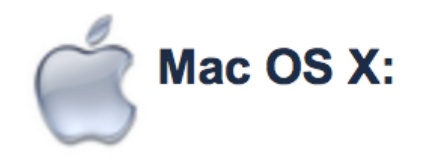

**File** 

CodeBlocks-13.12-mac.zip

# scaricare lo Zip

## scompattare lo zip con doppio click.

Informatica B, AA 17/18, Giacomo Boracchi

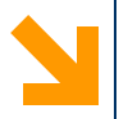

# poiché l'eseguibile non e' firmato digitalmente,

apparira:

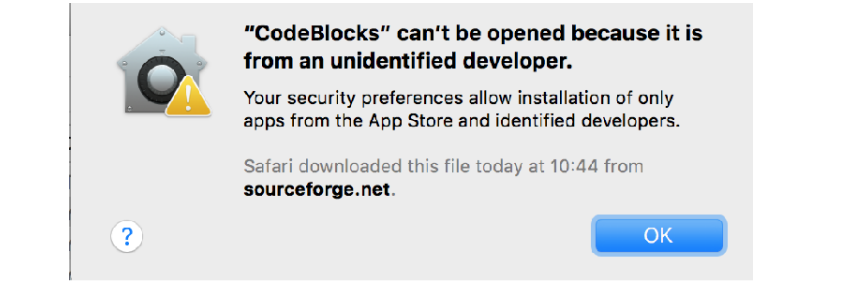

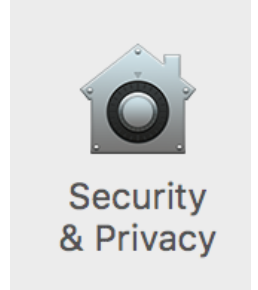

## andare nell prefs di MacOs sezione pannello Security Allow apps downloaded from: ed abilitarlo. ( ) App Store

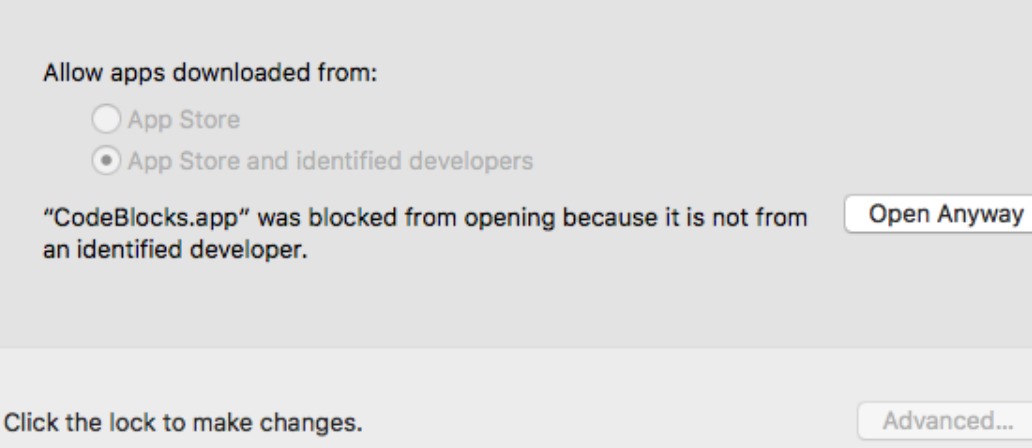

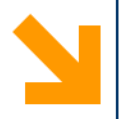

# ed abilitare codeBlocks:

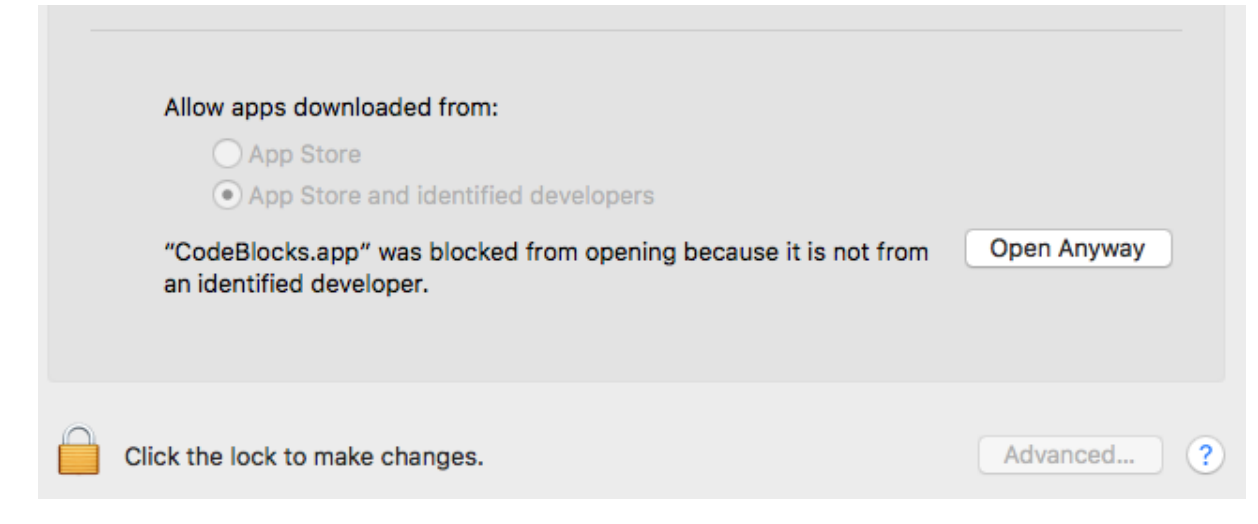

# "Open anyway"

# Da ora sara' abilitato anche se venisse cancellato e riscaricato.

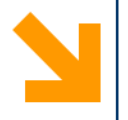

## aprire CodeBlock, dovrebbe apparire:

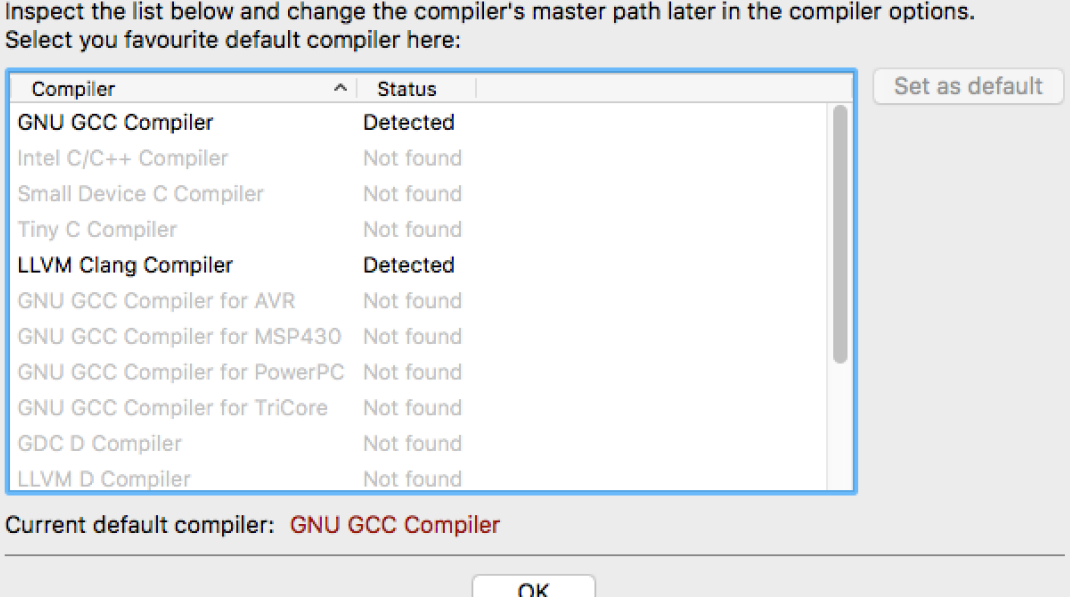

Compilers auto-detection Note: After auto-detection, at least one compiler's master path is still empty and therefore invalid.

## selezionate LLVM CLang Compiler.

Informatica B, AA 17/18, Giacomo Boracchi

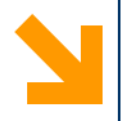

# Se non appare, andare nel menu:

**Settings** Window Environment... Editor... Compiler...

# ed impostare:

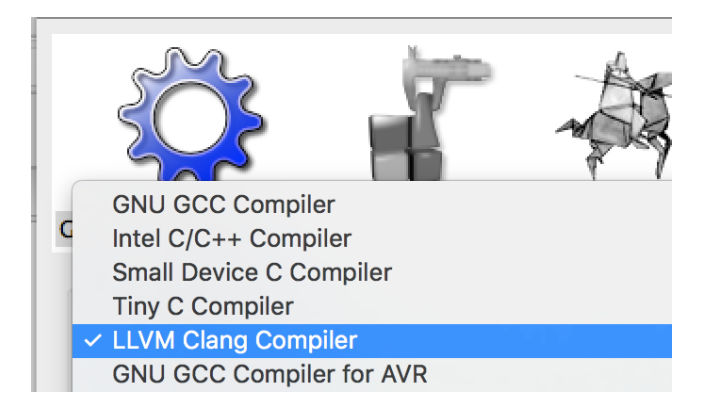

#### Informatica B, AA 17/18, Giacomo Boracchi

## Per Iniziare (sia su Windows che su Mac OS)

### Selezionare «empty file» dal menu File->New

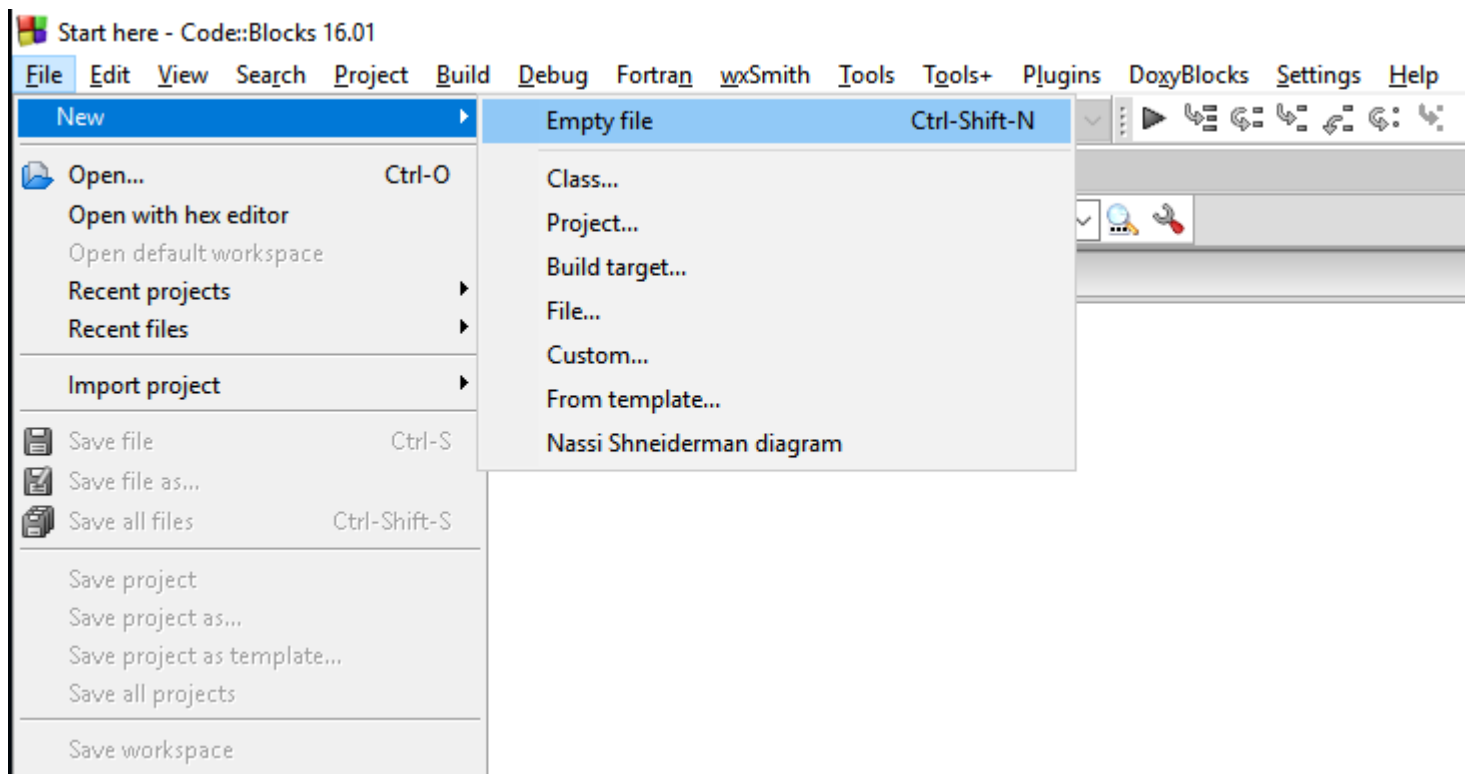

### Per Iniziare (sia su Windows che su Mac OS)

### Salvare il file con estensione .c e tipo  $C/C++$  files

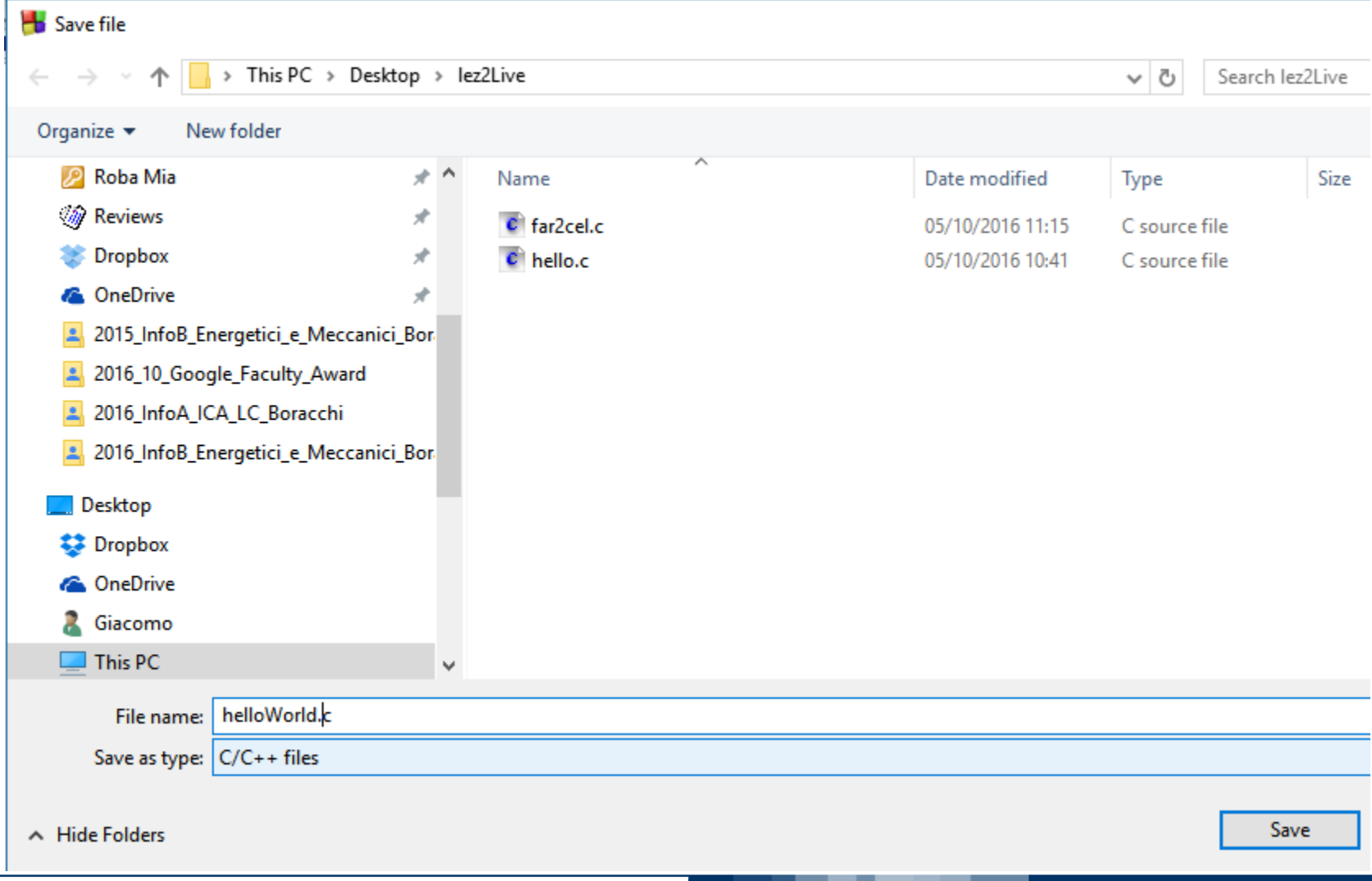

POLITECNICO DI MILANO

#### Informatica B, AA 17/18, Giacomo Boracchi

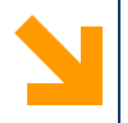

# Operatori ed Espressioni Logiche

- Algebra di Boole

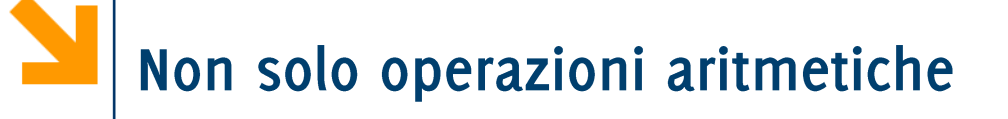

- Espressione booleana: espressione con valore vero (1) o falso  $\mathcal{L}_{\mathcal{A}}$ (o), determinata dagli operatori e dal valore delle costanti o variabili in essa contenute.
- In C abbiamo:

• operatori relazionali: si applicano a variabili, costanti o espressioni e sono ==,  $!=$ ,  $>$ ,  $<$ ,  $>$ =,  $<$ = Es:  $(a > 7)$ ,  $(b \tImes 2 == 0)$ ,  $(x < = w)$ danno luogo ad espressioni Booleane.

• operatori logici: applicati a espressioni Booleane, permettono di costruire espressioni composte e sono !.  $\&\&\,,$   $||$ Es:  $(a > 7)$  & &  $(b \tbinom{8}{3} = 0)$ 

$$
!(x \succ = 7) || (a == 0)
$$

### Operazioni built-in per dati di tipo int

- Assegnamento di un valore int a una variabile int
- Somma (tra int ha come risultato un int)  $\ddag$
- Sottrazione (tra int ha come risultato un int)
- Moltiplicazione (tra int ha come risultato un int)
- Divisione con troncamento della parte non intera  $\mathcal{L}_{\mathcal{A}}$  $(risultato$  int)
- Resto della divisione intera  $\%$  $\mathcal{L}_{\mathcal{A}}$
- Relazione di uguaglianza  $==$
- Relazione di diversità  $l =$
- Relazione "minore di"  $\langle$
- Relazione "maggiore di"  $\mathcal{L}_{\mathcal{A}}$  $\geq$
- <= Relazione "minore o uguale a"
- Relazione "maggiore o uguale a"  $>=$

Relazional Operatoor

**Operatoori**<br>Aritmetici

### Operazioni built-in per dati di tipo int

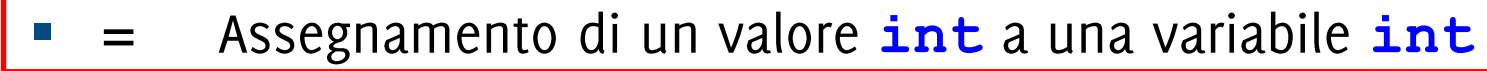

- Somma (tra int ha come risultato un int)  $\ddag$
- Sottrazione (tra int ha come risultato un int)
- Moltiplicazione (tra int ha come risultato un int)
- Divisione con troncamento della parte non intera  $\mathcal{L}_{\mathcal{A}}$  $(risultato$  int)
- $\%$ Resto della divisione intera  $\mathcal{L}_{\mathcal{A}}$
- Relazione di uguaglianza  $=$   $=$
- $l_{\pm}$ Relazione di diversità
- Relazione "minore di"  $\lt$
- Relazione "maggiore di"  $\mathcal{L}_{\mathcal{A}}$  $\geq$
- <= Relazione "minore o uguale a"
- Relazione "maggiore o uguale a"  $>=$

Relazional Operatoor

**Operatoori**<br>Aritmetici

# Non solo operazioni aritmetiche

- Espressione booleana: espressione con valore vero (1) o falso  $\mathbb{R}^n$ (o), determinata dagli operatori e dal valore delle costanti o variabili in essa contenute.
- $\blacksquare$  In C abbiamo:
	- · operatori relazionali: si applicano a variabili, costanti o espressioni e sono ==,  $!=$ ,  $>$ ,  $<$ ,  $>$ =,  $<$ =

Es:  $(a > 7)$ ,  $(b \tImes 2 == 0)$ ,  $(x < = w)$ 

danno luogo ad espressioni Booleane.

• operatori logici: applicati a espressioni Booleane, permettono di costruire espressioni composte e sono !,  $\&\&\,,$  || *Es:* (a > 7)  $\&&$  (b  $\&&$  2 == 0)

$$
!(x \geq 7) || (a == 0)
$$

Ordine Operatori Logici in assenza di parentesi (elementi a priorità maggiore in alto):

- 1. negazione (NOT) !
- 2. operatori di relazione  $\lt$ ,  $\gt$ ,  $\lt =$ ,  $\gt =$
- uguaglianza ==, disuguaglianza !=,  $3.$
- congiunzione (AND) &&  $\mathbf 4.$
- 5. disgiunzione  $(OR)$  | |

### Esempi

- $\cdot$  x > 0 || y == 3 & & !z
- $\cdot$  (x > 0) || ((y == 3) && (!z))

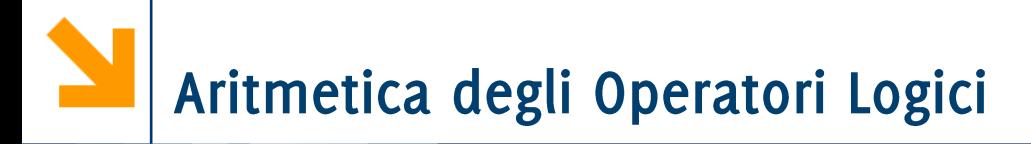

- Gli operatori && e | | sono commutativi  $\Box$ 
	- (a && b) == (b && a)
	- (a || b) == (b || a)
- Le doppie negazioni si elidono: !!a == **a**

# Come Funzionano gli Operatori Logici?

- Ogni espressione booleana può assumere solo due valori  $\mathcal{O}(\mathcal{E})$
- Posso quindi considerare tutti i possibili valori degli ingress ad  $\mathcal{O}(\mathbb{R}^d)$ un'espressione booleana e calcolare i valori di output corispondenti
- Questo corrisponde alla tabella di verità  $\mathcal{L}^{\text{max}}$
- Incominciamo a farla per definire gli operatori !,  $\&&e$  | |  $\mathcal{L}_{\mathcal{A}}$

• Le tabelle di verità stabiliscono i valori di predicati composti

Il NOT è un operatore unario, che prende in ingresso una sola espressione.

POLITECNICO DI MILANO

 $\blacksquare$  ! A è l'opposto di A

Le tabelle di verità stabiliscono i  $\mathcal{L}_{\text{max}}$ valori di predicati composti

Il NOT è un operatore unario, che prende in ingresso una sola espressione.

negazione  $(NOT)$  $\boldsymbol{A}$  $!A$  $\mathbf 0$  $\mathbf 1$  $\mathbf 1$  $\bf{O}$ 

**E** !A è l'opposto di A

• Le tabelle di verità stabiliscono i valori di predicati composti

• L'operatore AND è binario, prende in ingresso due espressioni.

**A & & B** è vero se e solo se sia A che B sono vere.

- 
- **Le tabelle<br>
valori di pi<br>
L'operatore<br>
in ingresse<br>
<b>A && B**
- A che B sono vere.

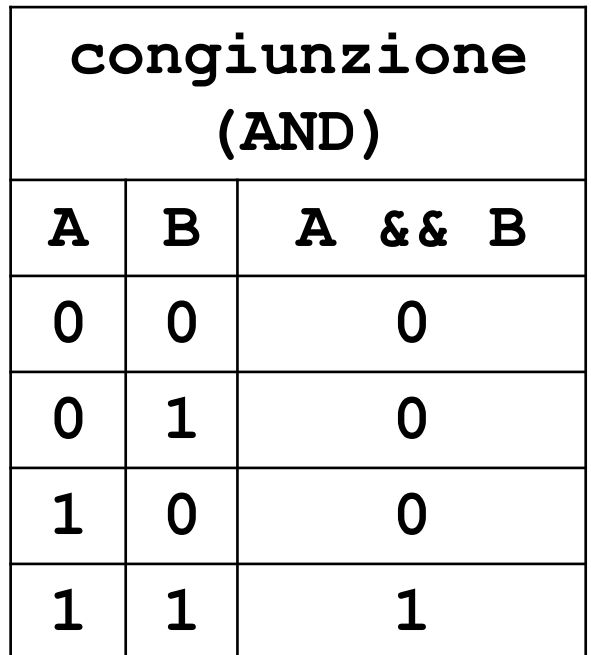

- 
- **Le tabelle<br>
valori di pi<br>
L'operatore<br>
in ingresse<br>
<b>A && B**
- A che B sono vere.

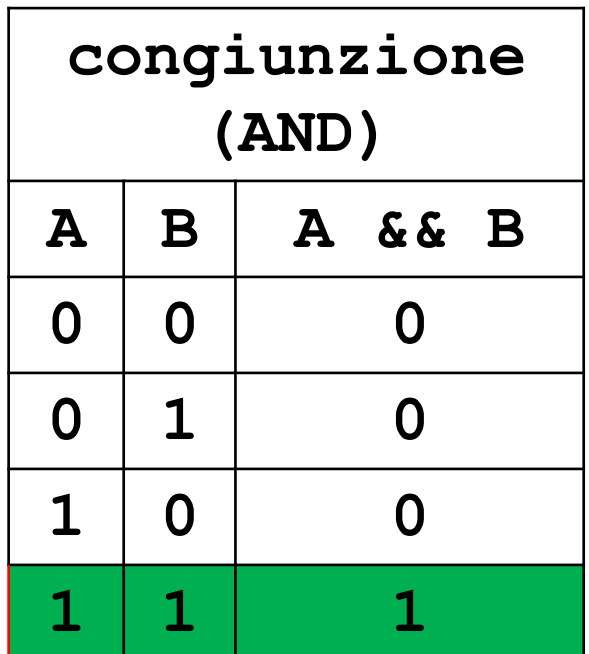

- 
- **Le tabelle<br>
valori di pi<br>
L'operatore<br>
ingresso d<br>
<b>A** || **B**
- delle due è vera.

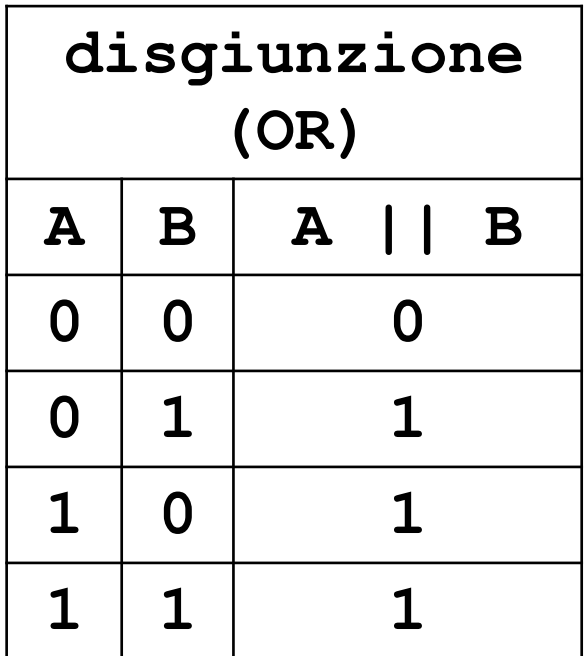

• Le tabelle di verità stabiliscono i valori di predicati composti

- L'operatore OR è binario, prende in ingresso due espressioni.
- **A**  $||$  **B**  $\div$  **e** vero se almeno una delle due è vera.

**NB:** non è un OR esclusivo, come  $\mathcal{L}_{\mathcal{A}}$ spesso accade nella lingua parlata

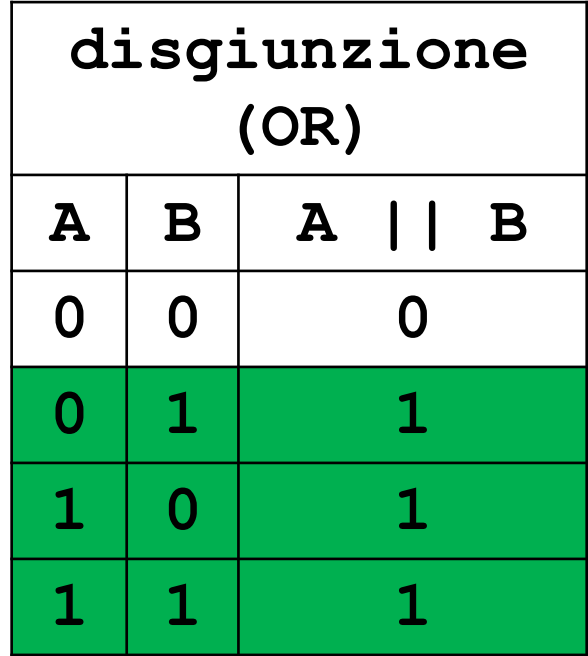

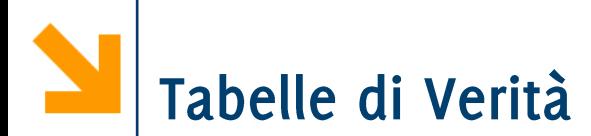

- Rappresenta tutti i possibili modi di valutare un' espressione  $\mathcal{L}_{\mathcal{A}}$ booleana composta
- Una riga per ogni possibile assegnamento di valori logici alle  $\mathcal{L}^{\text{max}}$ variabili:
	- *n* variabili logiche (espressioni booleane)  $\rightarrow$  2<sup>n</sup> possibili  $\bullet$ assegnamenti, quindi  $2^n$  righe.
- Una colonna per ogni espressione che compone l'espressione  $\mathcal{L}_{\mathcal{A}}$ data (inclusa la formula stessa)

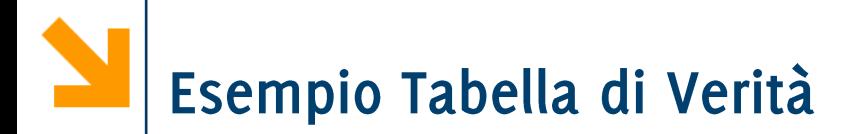

 $\blacksquare$  A && !B || C
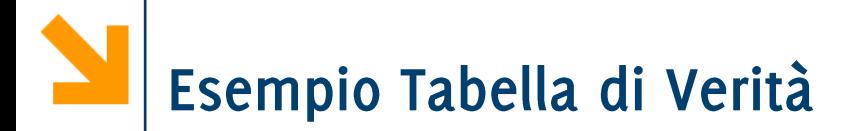

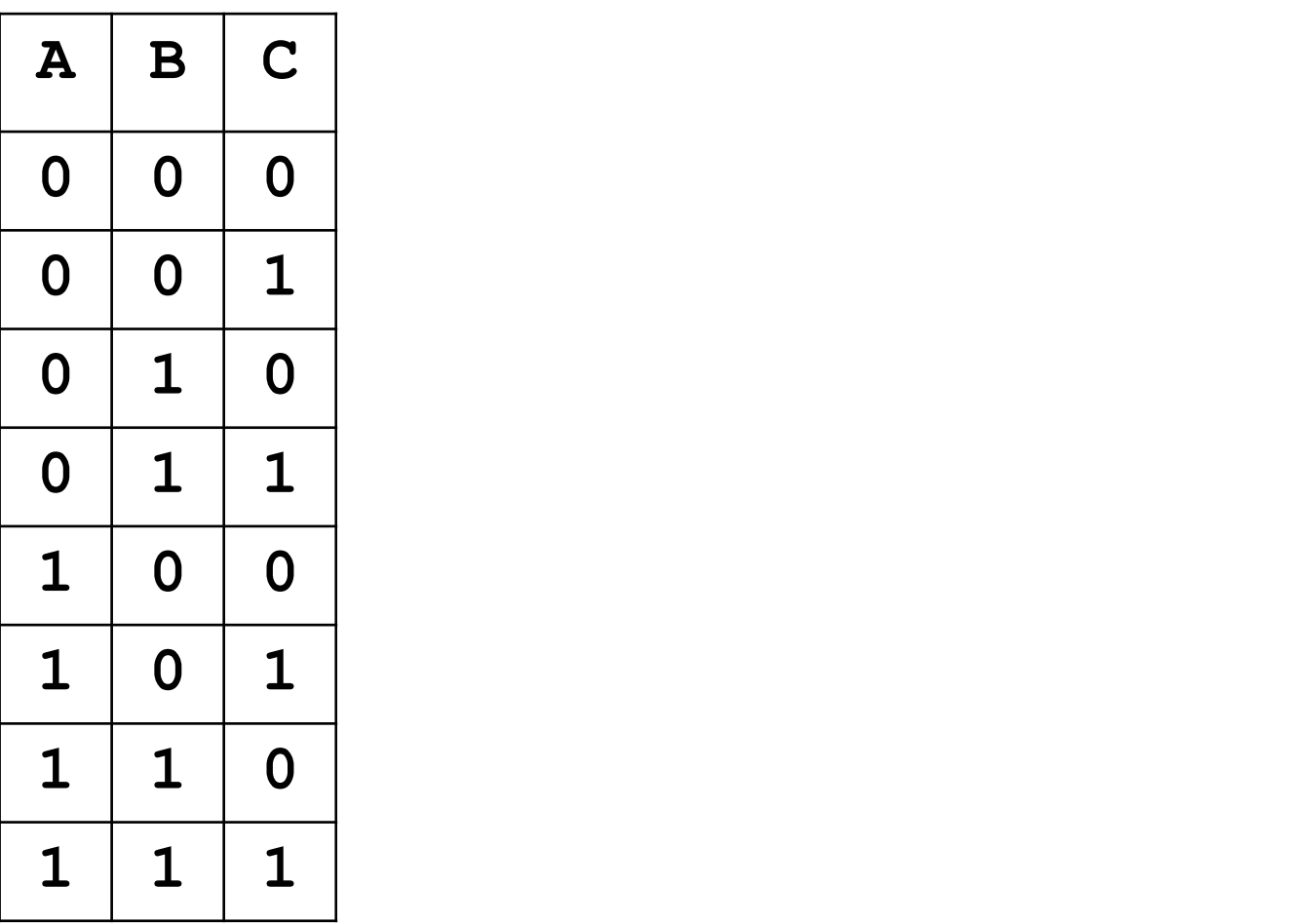

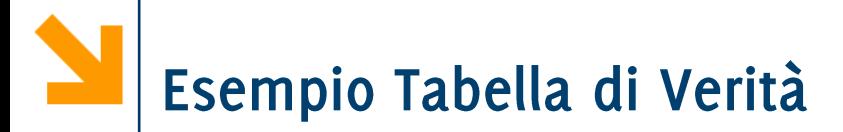

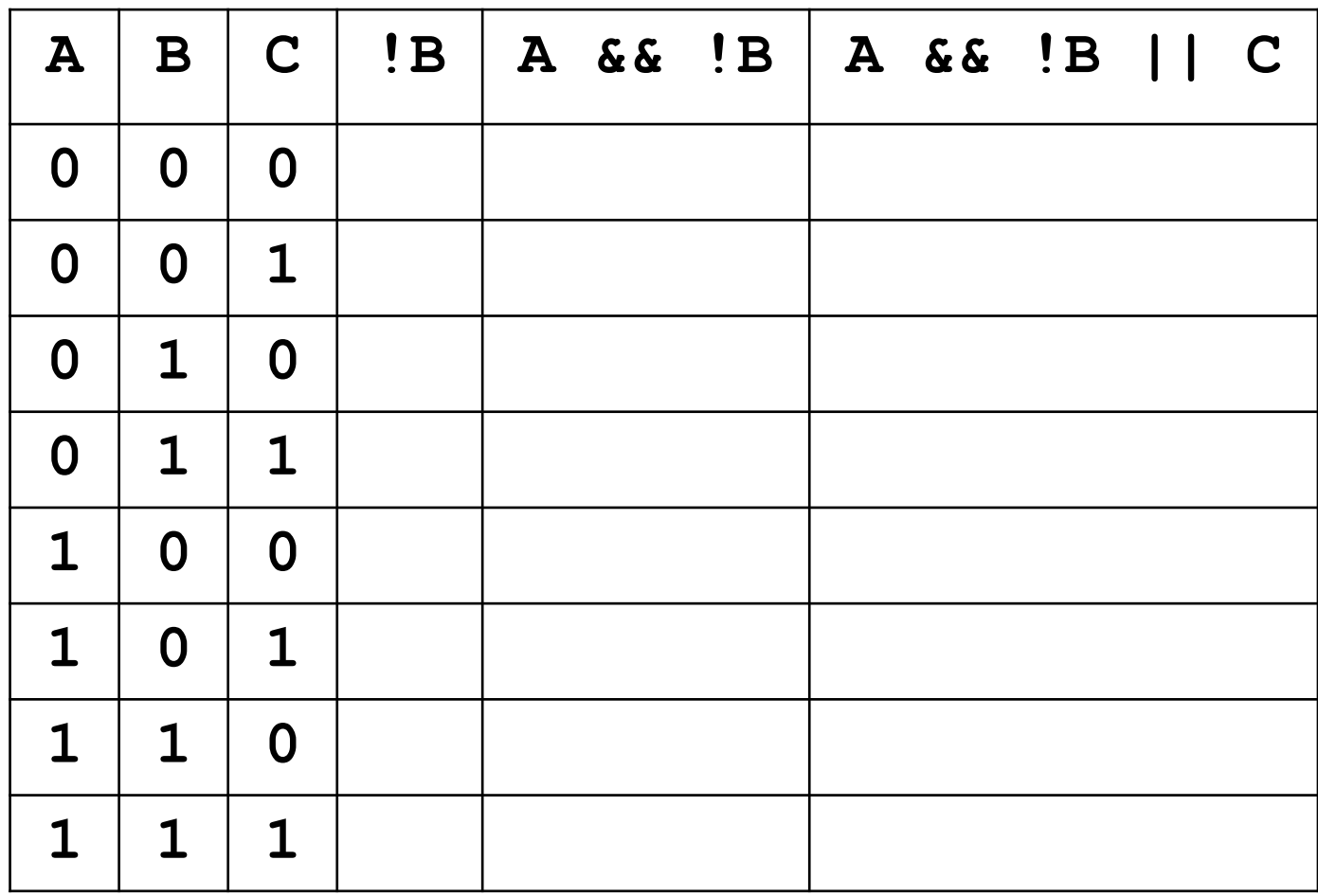

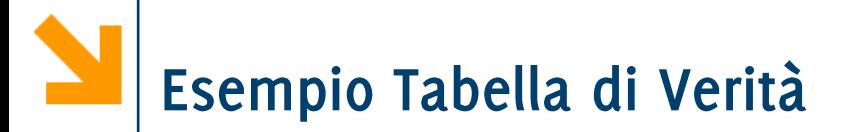

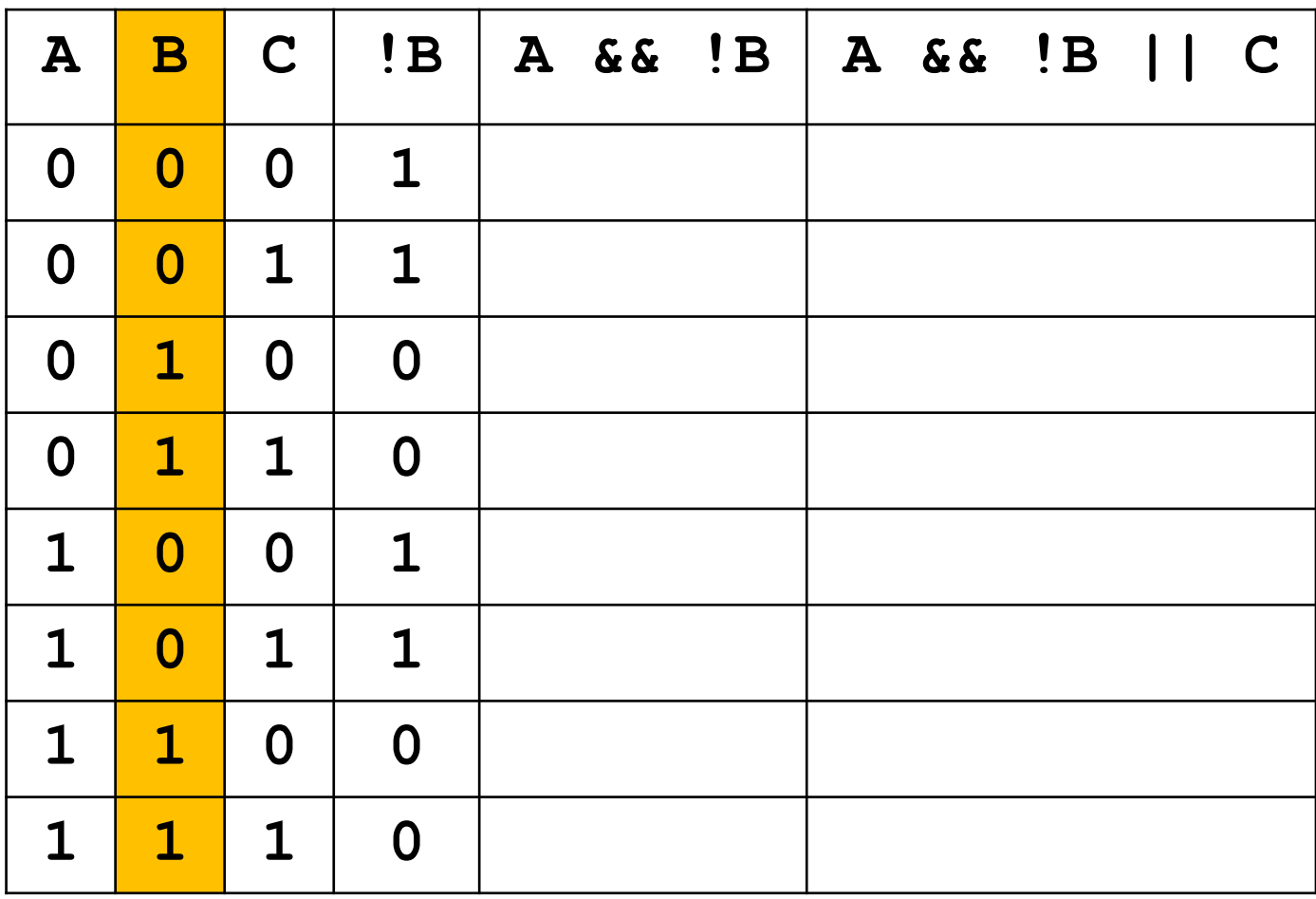

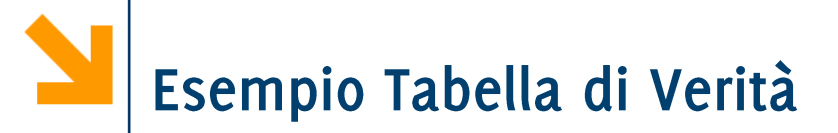

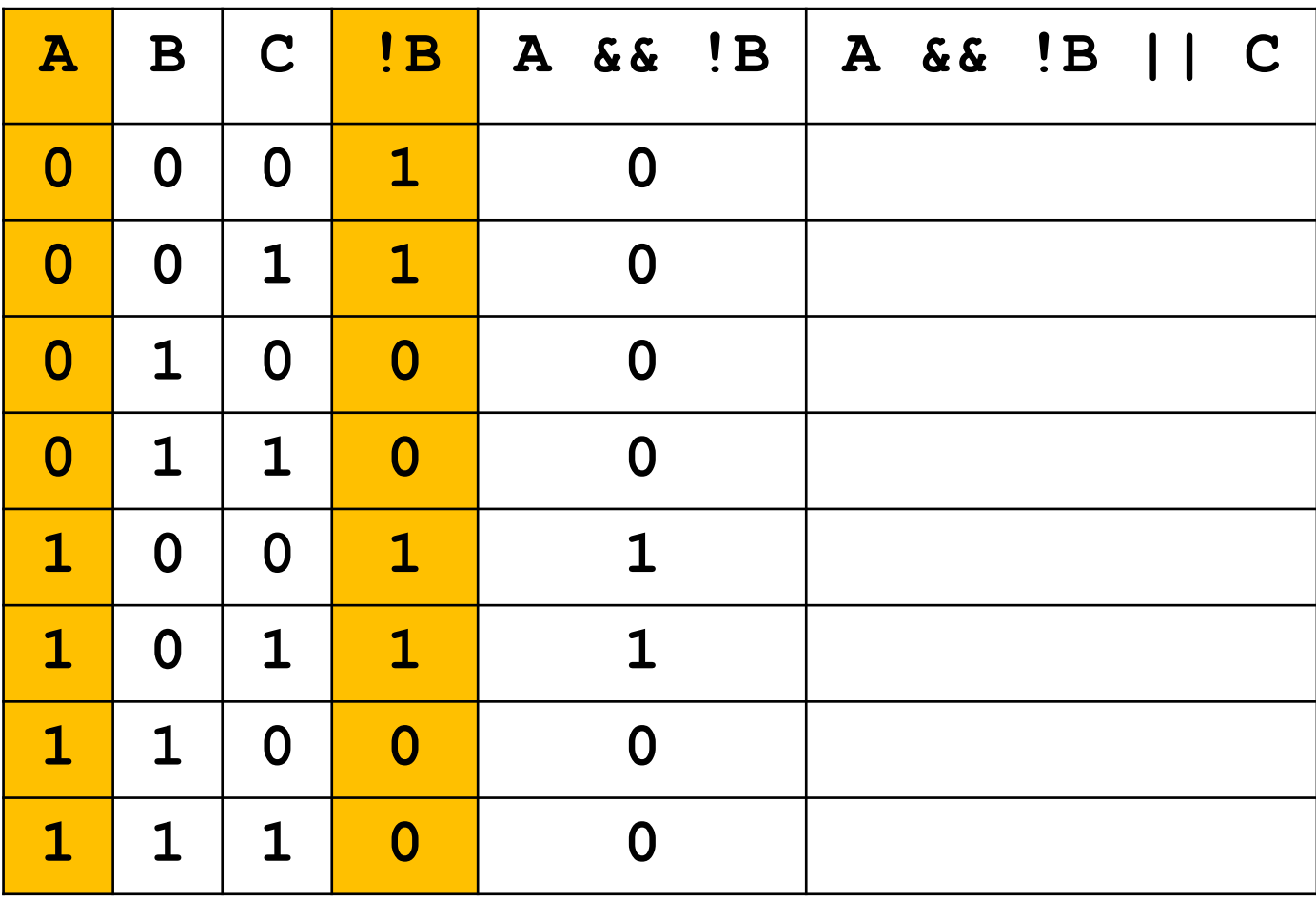

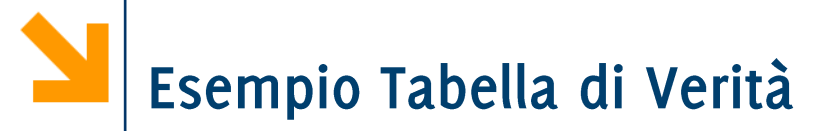

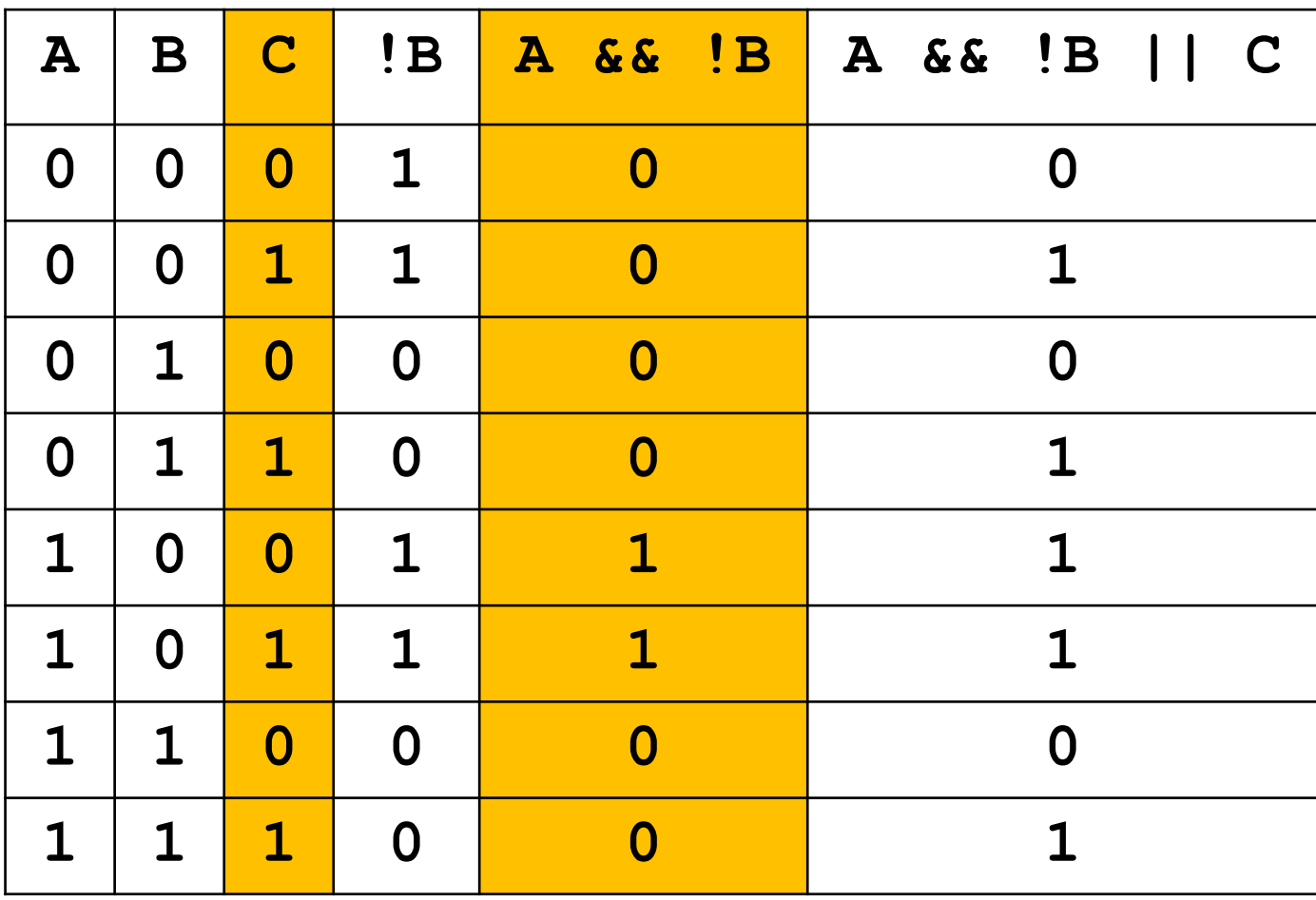

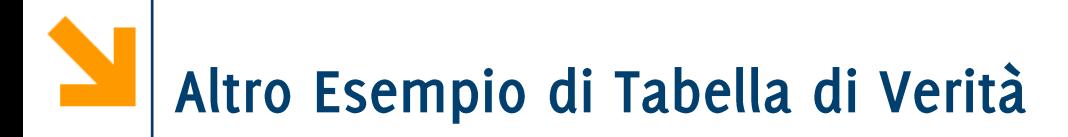

 $- A \& (B || C)$ 

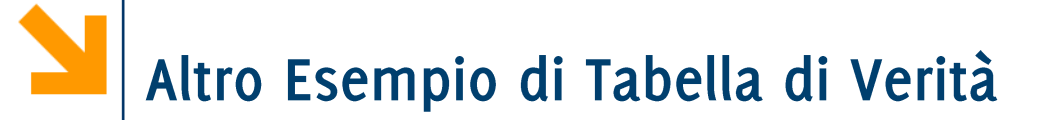

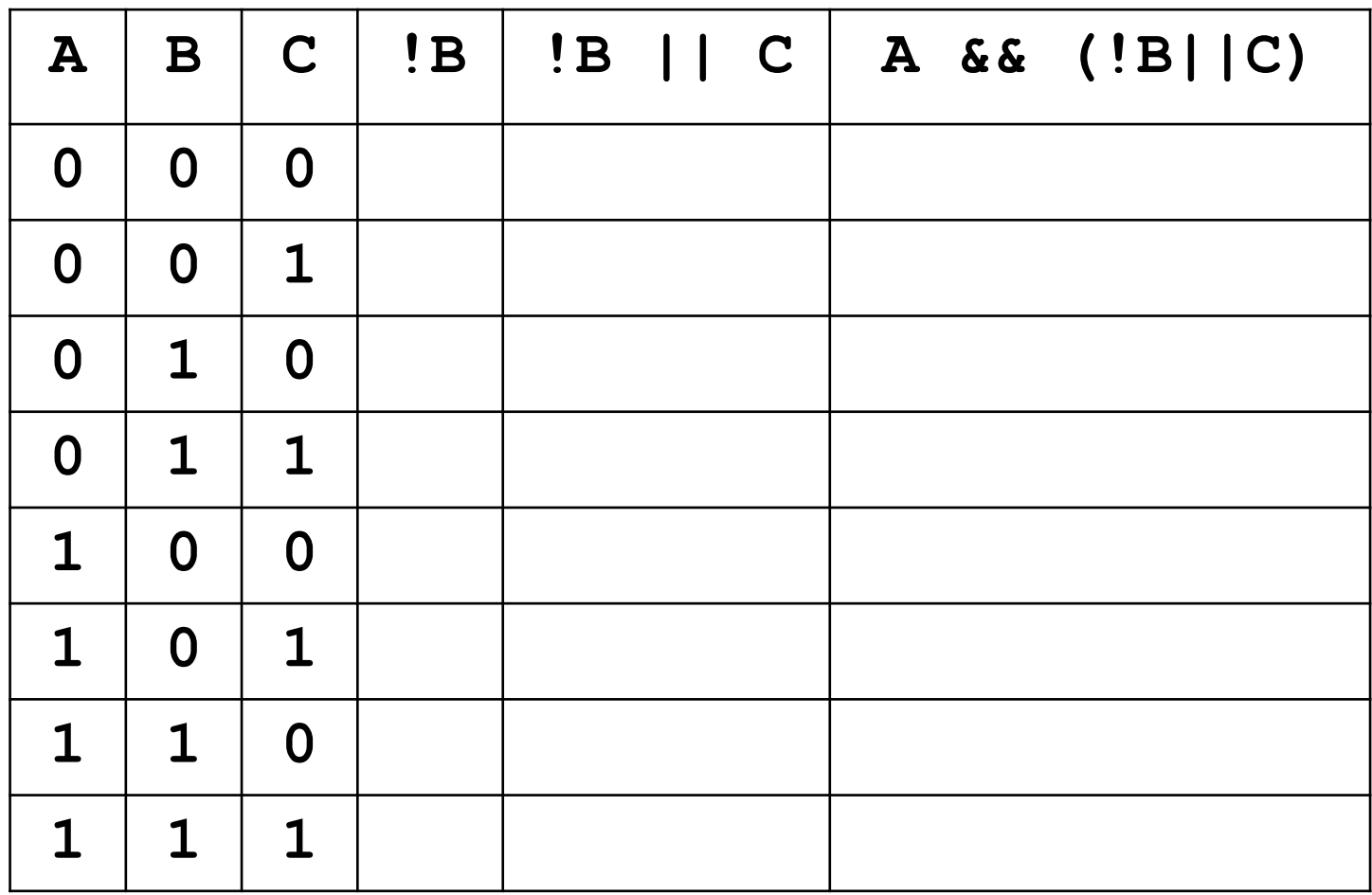

# Operatori Logici: Leggi di de Morgan

- Leggi di De Morgan: illustrano come distribuire la negazione rispetto a  $||$  e  $&$ 
	- 1.  $(a \& b) == 'a ||'b$
	- 2.  $(a || b) == 'a & b'$
- **Es: ! ((a >= 5) && (a <= 10)) -> [De Morgan]**  $( a > = 5 ) | | ( a < = 10 )$  > [proprietà >= e <= ]  $! \, (a \, < 5) \, | \, | \, | \, | \, (a \, > \, 10) \, | \,$  (doppia negazione)  $((a < 5)$  ||  $(a > 10))$

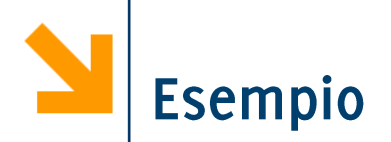

- Dimostrare che le seguenti espressioni sono equivalenti  $\mathbb{R}^n$ 
	- $\cdot$  A || C &&  $\mathbf{B}$
	- $\cdot$  ! ((B | | !C) & & !A)

- Due possibili soluzioni:  $\mathcal{L}_{\mathcal{A}}$ 
	- · Applicando le leggi di De Morgan cerco di passare da una all'altra
	- Calcolo entrambe le tabella di verità e mostro che coincidono

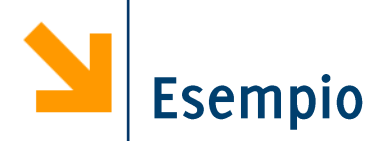

- Dimostrare che le seguenti espressioni sono equivalenti
	- A | | C & & ! B
	- $\cdot$  ! ((B | | !C) & & !A)

 $\blacksquare$  ! ((B || !C) && !A)

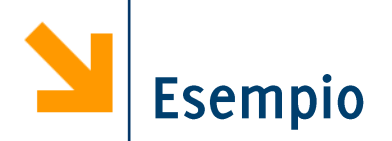

- Dimostrare che le seguenti espressioni sono equivalenti
	- A | | C & & ! B
	- $\cdot$  ! ((B | | !C) & & !A)

- $\blacksquare$  ! ((B || !C) & & !A)
- $($  (!(B | | !C) | | !!A)

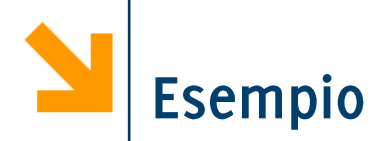

- Dimostrare che le seguenti espressioni sono equivalenti
	- $\cdot$  A | | C & & ! B
	- $\cdot$  ! ((B | | !C) & & !A)

- $\blacksquare$  ! ((B | | !C) & & !A)
- $($  (!(B | | !C) | | !!A)
- $\blacksquare$  ! (B | | !C) | | A

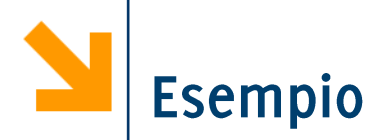

- Dimostrare che le seguenti espressioni sono equivalenti
	- A | | C & & ! B
	- $\cdot$  ! ((B | | !C) & & !A)

- $\blacksquare$  ! ((B | | !C) & & !A)
- $($  (!(B | | !C) | | !!A)
- $\blacksquare$  ! (B | | !C) | | A
- $($ !B && C) || A

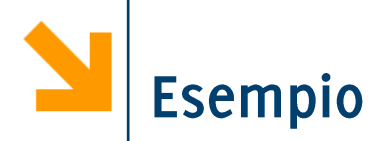

• Dimostrare che le seguenti espressioni sono equivalenti

- A | | C & & ! B
- $\cdot$  ! ((B | | !C) & & !A)

- $\blacksquare$  ! ((B | | !C) & & !A)
- $($  (!(B | | !C) | | !!A)
- $\blacksquare$  ! (B | | !C) | | A
- $($ !B && C) || A
- $\blacksquare$  A | | (!B & & C)

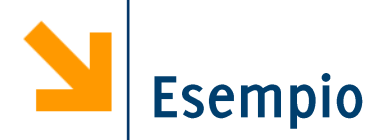

- Dimostrare che le seguenti espressioni sono equivalenti
	- A | | C & & ! B
	- $\cdot$  ! ((B | | !C) & & !A)

- $\blacksquare$  ! ((B | | !C) & & !A)
- $($  (!(B | | !C) | | !!A)
- $\blacksquare$  ! (B | | !C) | | A
- $($ !B && C) || A
- $\blacksquare$  A | | (!B & & C)
- $\blacksquare$  A | | (C & & ! B)

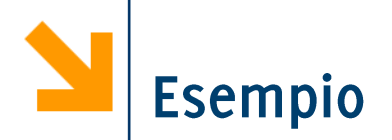

- Dimostrare che le seguenti espressioni sono equivalenti  $\mathbb{Z}^{\mathbb{Z}}$ 
	- $\cdot$  A || C & & !B
	- $\cdot$  ! ((B | | !C) & & !A)

- $\blacksquare$  ! ((B | | !C) & & !A)
- $($  (!(B | | !C) | | !!A)
- $\blacksquare$  ! (B | | !C) | | A
- $($ !B && C) || A
- $\blacksquare$  A | | (!B & & C)
- $\blacksquare$  A | | (C & & ! B)
- A | | C & & ! B  $\mathcal{L}^{\text{max}}_{\text{max}}$

# Espressioni Booleane in C

- Servono per definire condizioni che vengono impiegate in istruzioni composte:
	- Costrutti condizionali: if, switch
	- Costrutti iterativi: while, do while, for

## Espressioni Intere come Booleane in C

- Espressioni intere e booleane sono intercambiabili: esiste una  $\mathcal{L}_{\mathcal{A}}$ regola di conversione automatica
	- $\cdot$  0  $\Leftrightarrow$  falso
	- qualsiasi valore  $!=0 \Leftrightarrow$  vero
- Ciò utilizzato in pratica (anche se non bello dal punto di vista concettuale) per
	- memorizzare in variabili intere risultati di condizioni (valori di espressioni logiche, non esistono del resto variabili di un apposito tipo in  $\mathsf{C}$ )
	- · utilizzare espressioni aritmetiche al posto di condizioni nelle istruzioni *if* e while

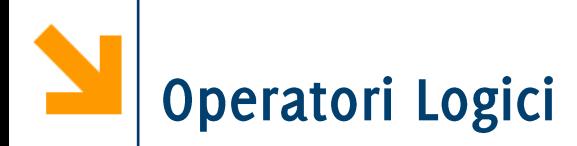

## Esempio: Mondiali 2014 - Gruppo D

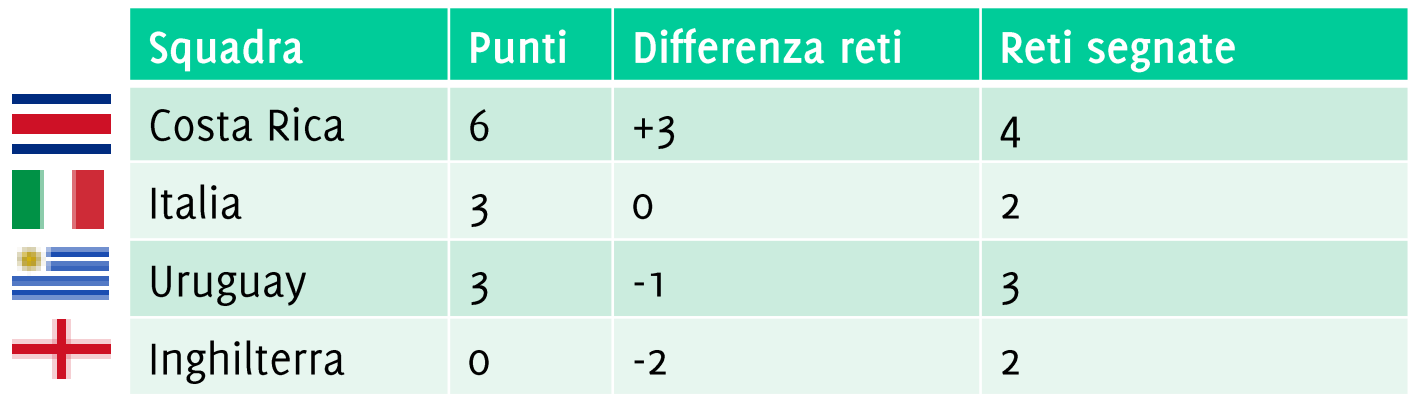

Criteri di passaggio del turno: passano le prime due squadre con più:

- punti
- maggiore differenza reti
- maggiori reti segnate

## **Credits: Francesco Trovò**

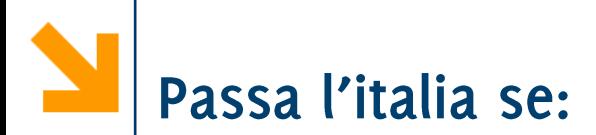

L'italia passa solo se pareggia o vince con un qualunque risultato

Dobbiamo controllare i predicati:

VI: «vince l'Italia» PI: «pareggia l'Italia»

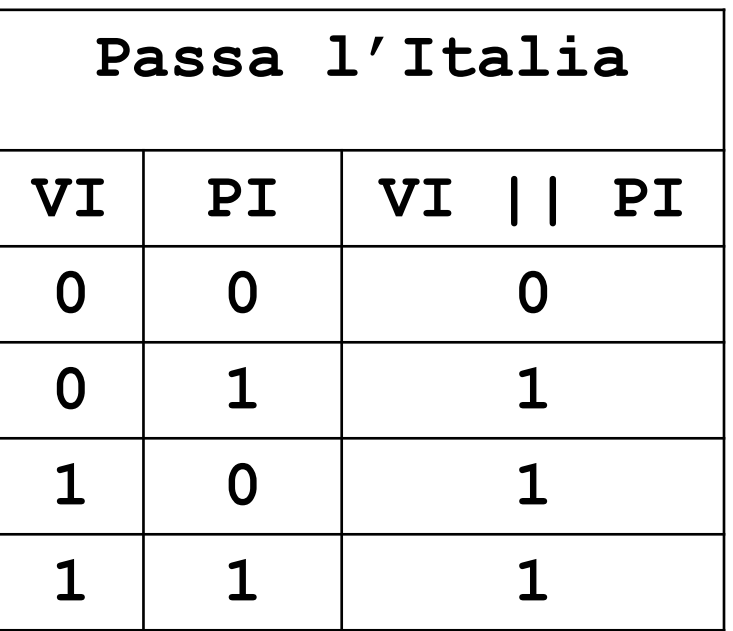

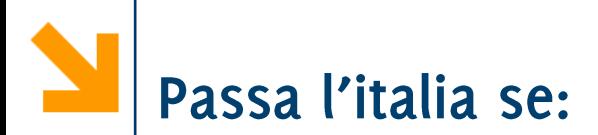

L'italia passa solo se pareggia o vince con un qualunque risultato

Dobbiamo controllare i predicati

VI: «vince l'Italia» PI: «pareggia l'Italia»

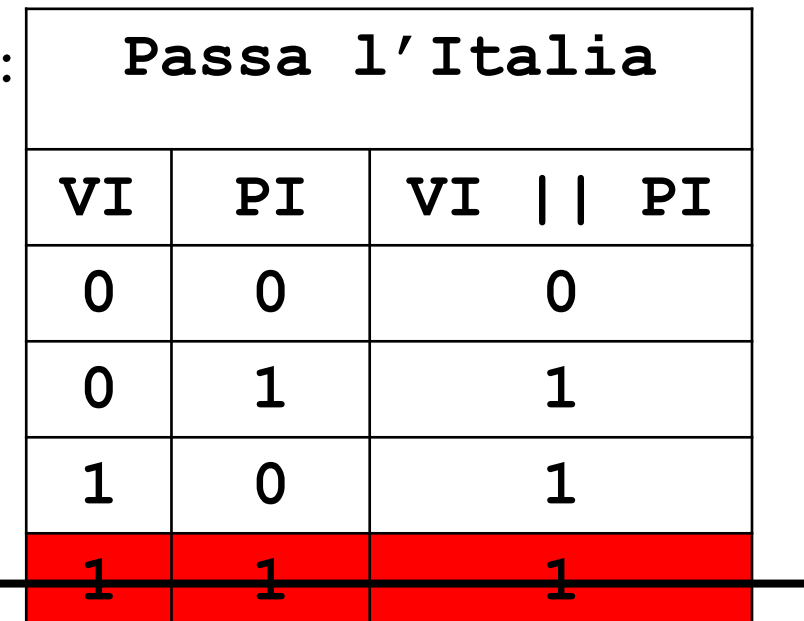

ATTENZIONE!!! I due eventi sono mutualmente esclusivi. Non si possono verificare contemporaneamente!!!

Informatica B, AA 17/18, Giacomo Boracchi

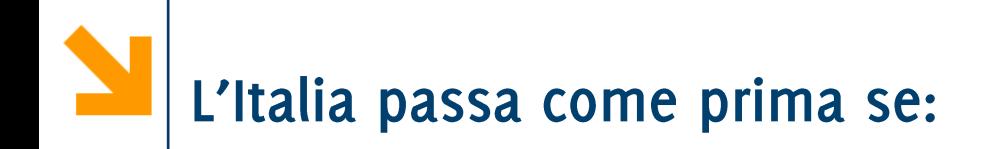

L'italia passa come prima se vince, la Costa rica perde ed è verificata una delle seguenti:

- la sua differenza reti è maggiore della Costa Rica
- la sua differenza reti è uguale a quella della Costa Rica e ha segnato più reti della Costa rica

Dobbiamo controllare i predicati:

- VI: «vince l'Italia»
- CRP: «perde la Costa Rica»
- DRM: «l'Italia ha una differenza reti maggiore della Costa Rica»
- DRU: «l'Italia ha una differenza reti uguale alla Costa Rica»
- GSM: «l'Italia ha una segnato più reti della Costa Rica»

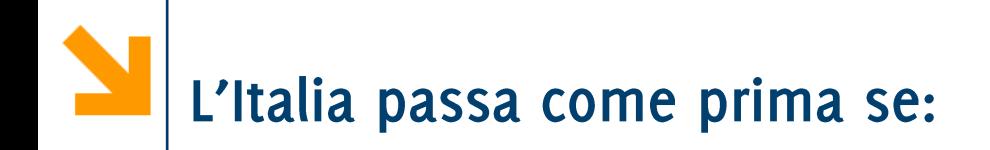

L'italia passa come prima se vince, la Costa rica perde ed è verificata una delle seguenti:

- la sua differenza reti è maggiore della Costa Rica
- la sua differenza reti è uguale a quella della Costa Rica e ha segnato più reti della Costa rica

Dobbiamo controllare i predicati:

- VI: «vince l'Italia»
- CRP: «perde la Costa Rica»
- DRM: «l'Italia ha una differenza reti maggiore della Costa Rica»
- DRU: «l'Italia ha una differenza reti uguale alla Costa Rica»
- GSM: «l'Italia ha una segnato più reti della Costa Rica»  $\bullet$

**VI && CRP && ( DRM || (DRU && GSM))**

POLITECNICO DI MILANO

Informatica B, AA 17/18, Giacomo Boracchi

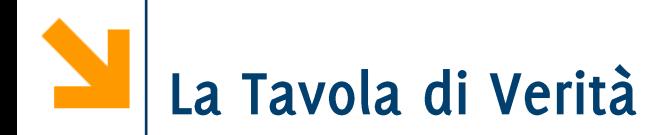

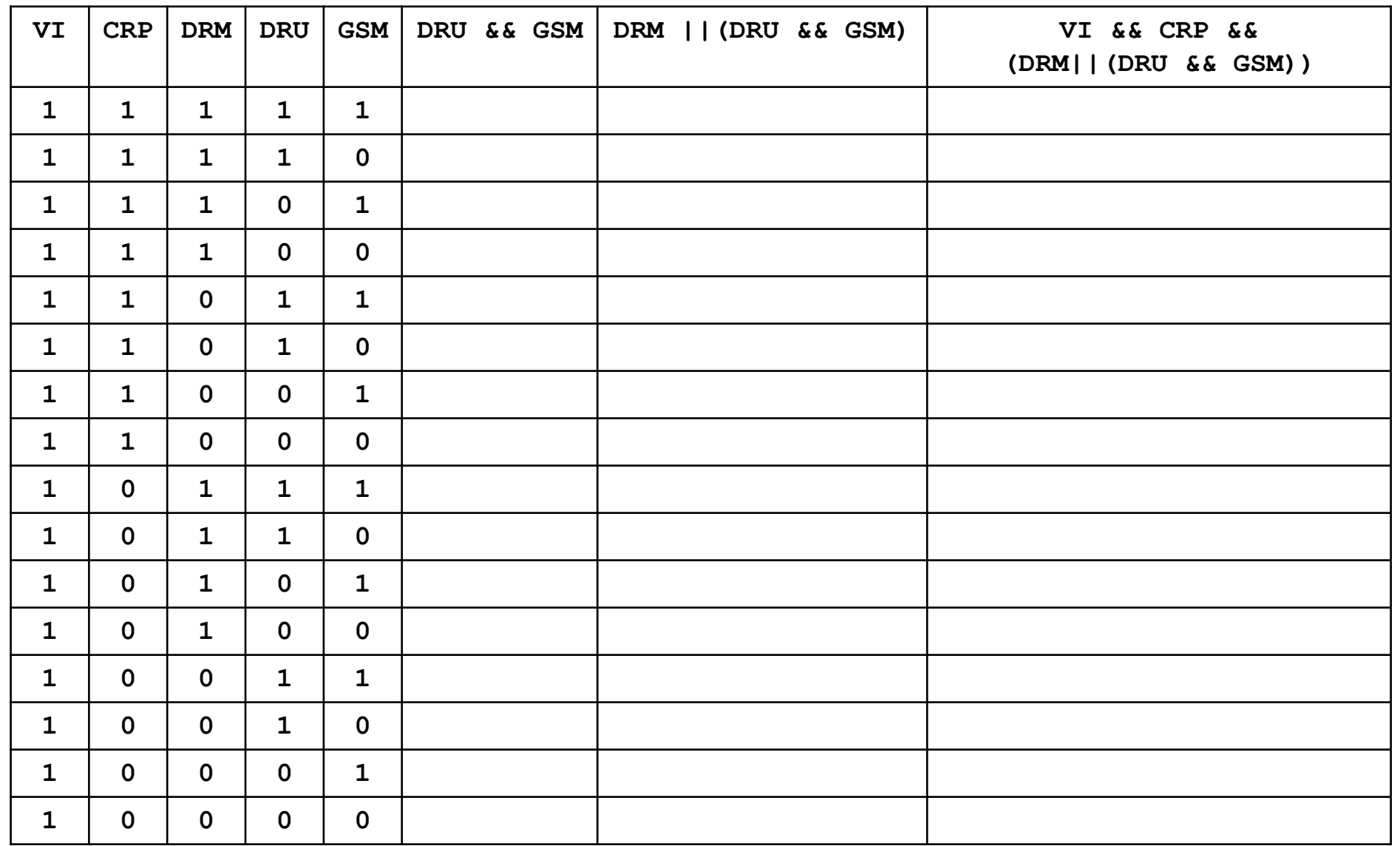

#### Informatica B, AA 17/18, Giacomo Boracchi

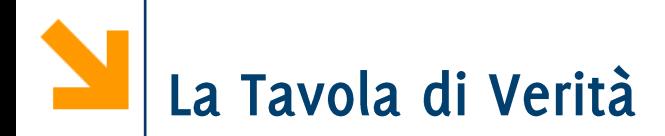

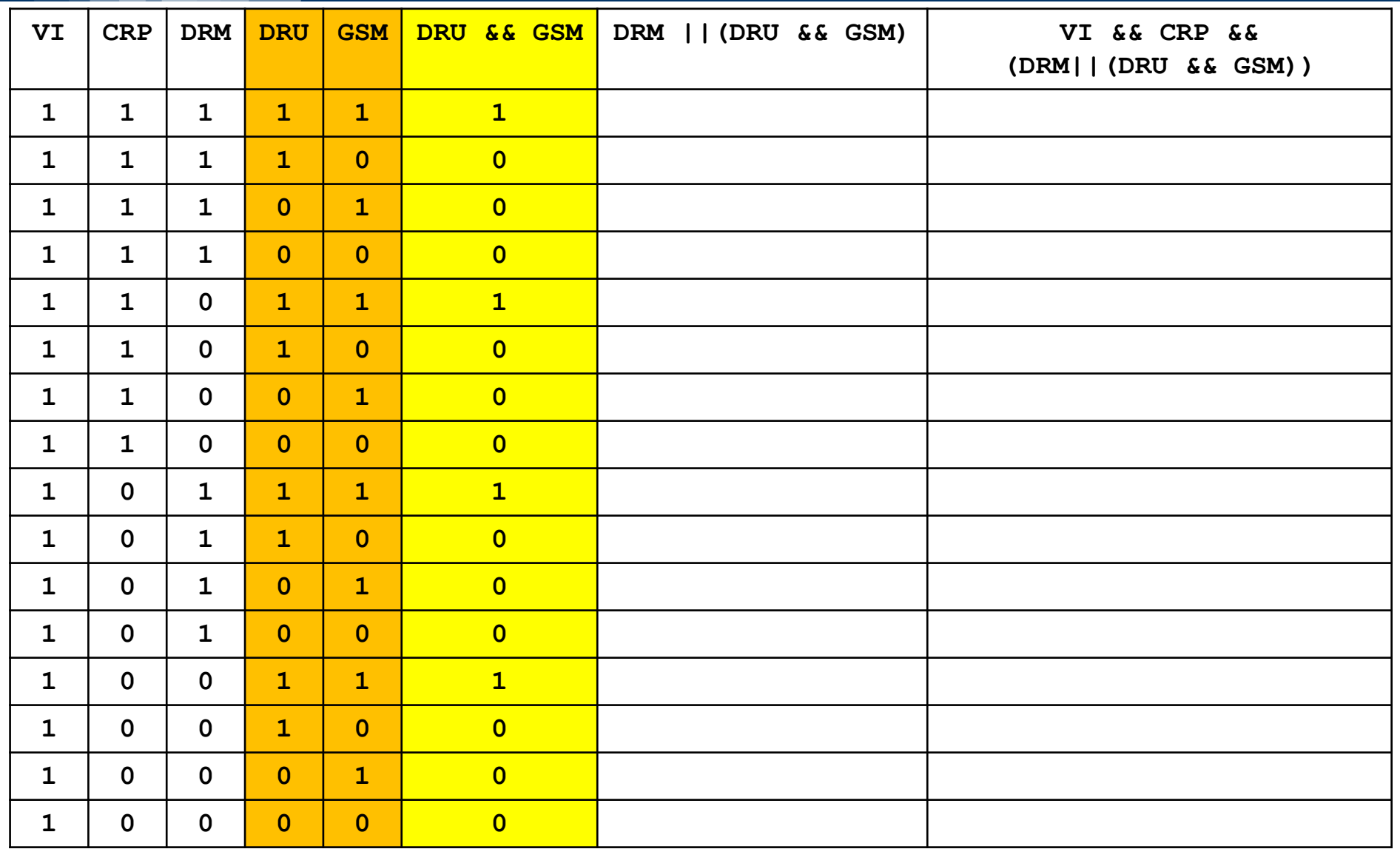

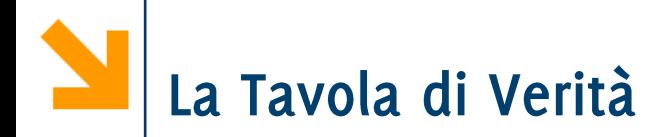

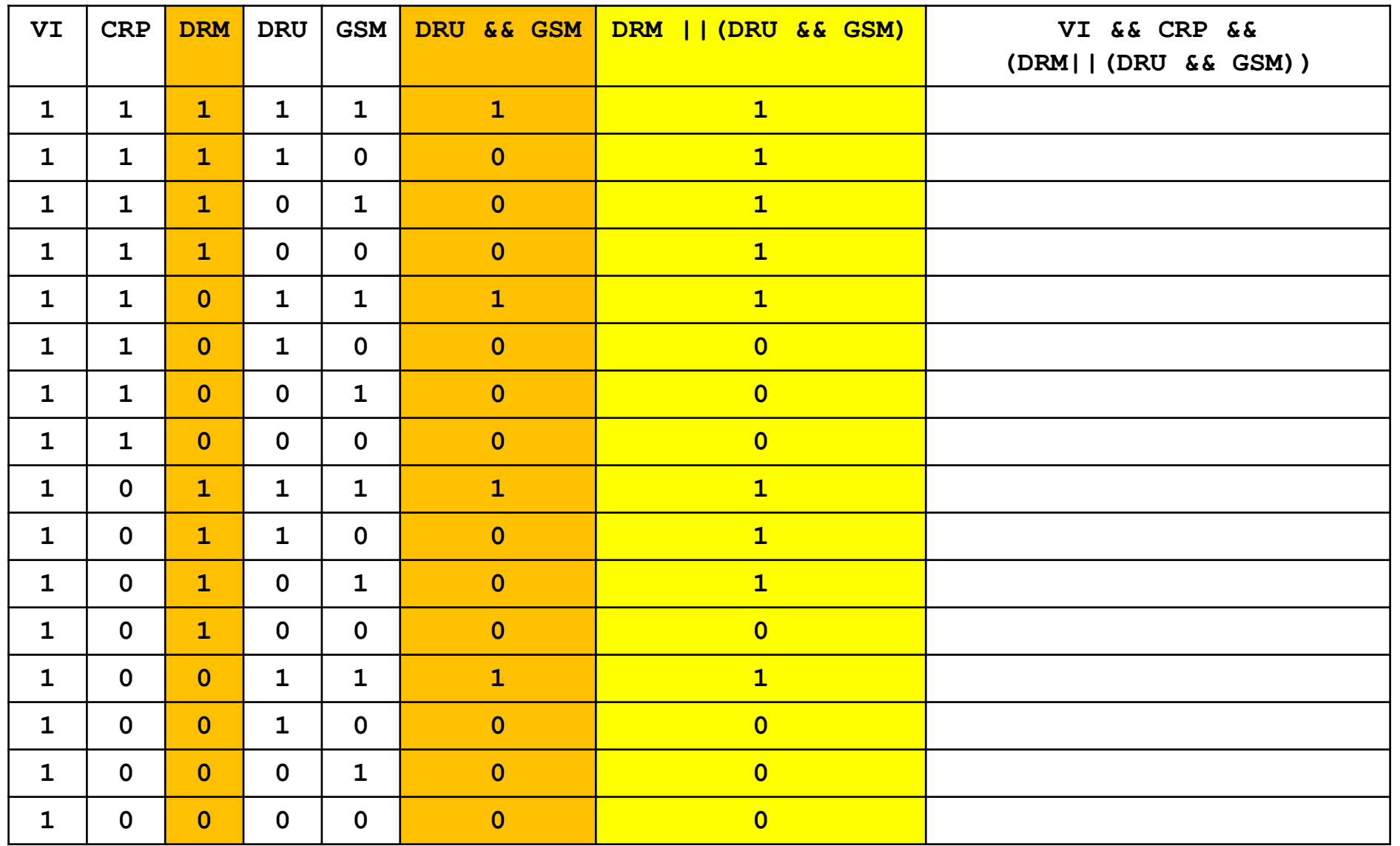

#### Informatica B, AA 17/18, Giacomo Boracchi

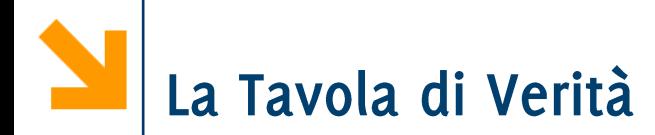

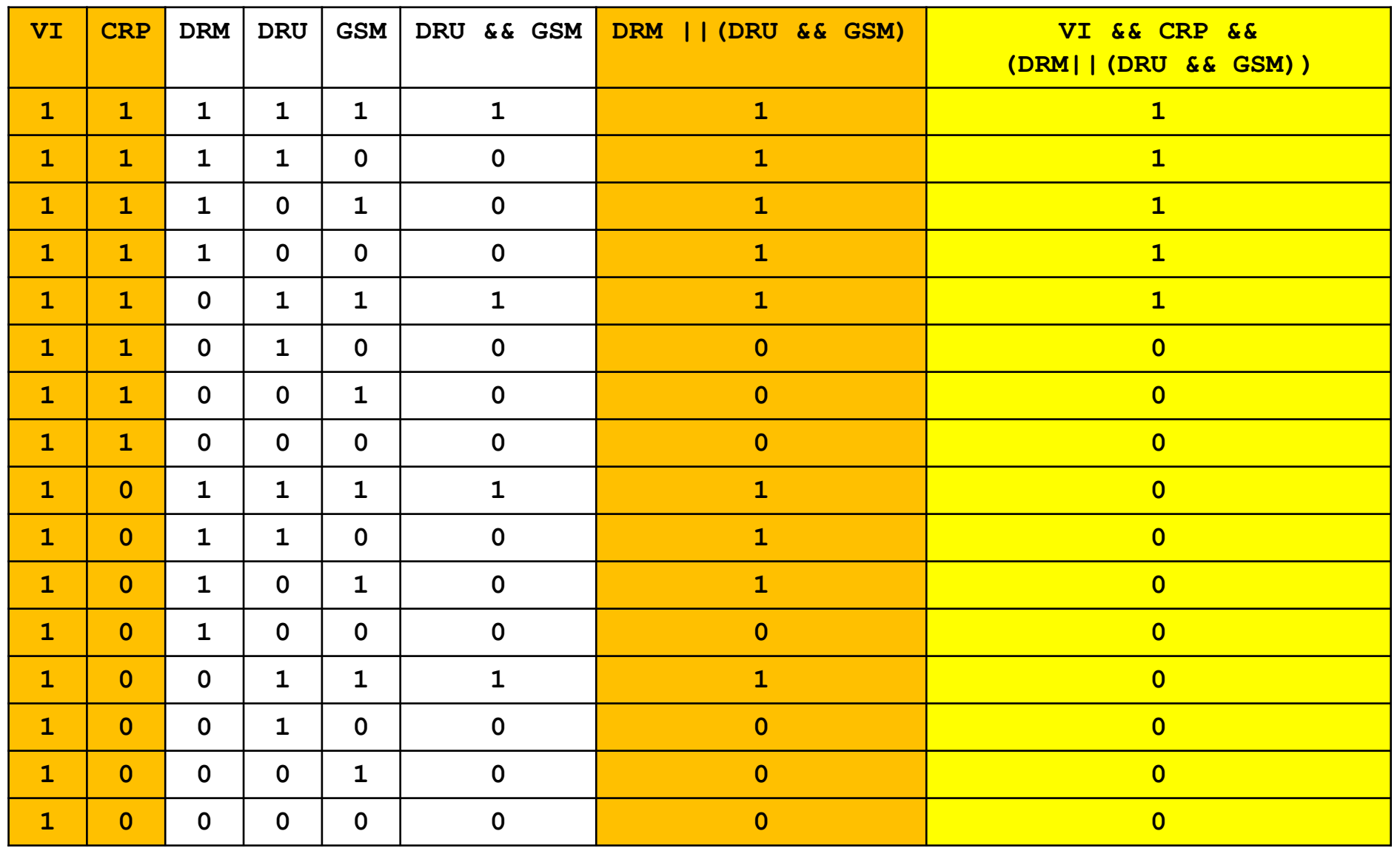

#### Informatica B, AA 17/18, Giacomo Boracchi

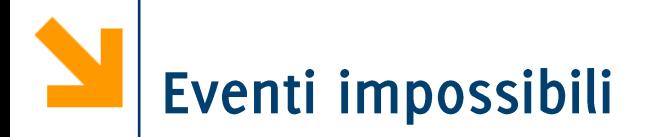

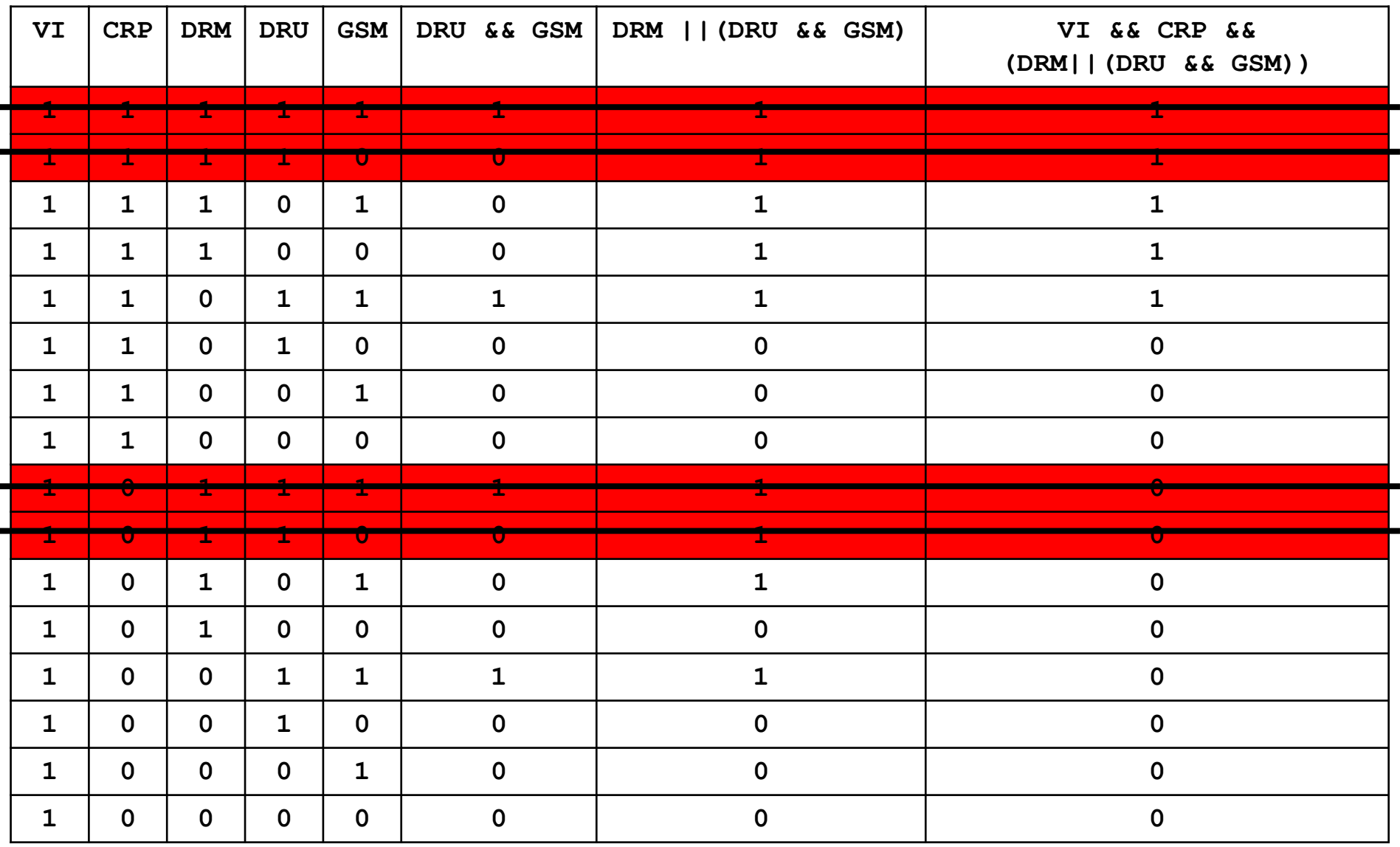

## DRU e DRM non possono essere entrambe vere

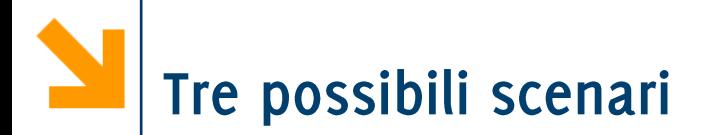

- Italia-Uruguay 2-0, Costa Rica-Inghilterra 0-2  $\overline{\phantom{a}}$
- Italia-Uruguay 2-0, Costa Rica-Inghilterra 1-2  $\overline{\phantom{a}}$
- Italia-Uruguay 4-2, Costa Rica-Inghilterra 0-1  $\mathcal{L}_{\mathcal{A}}$

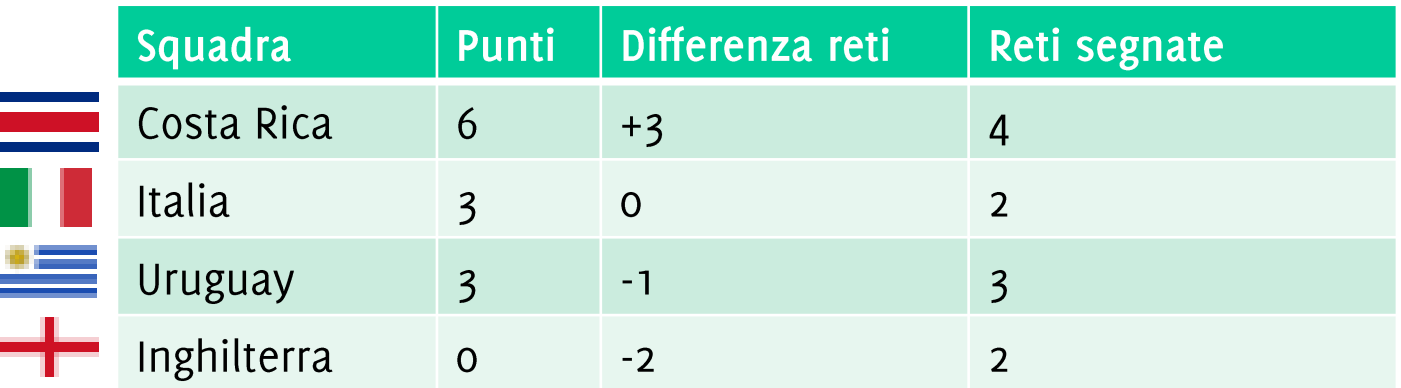

# Italia-Uruguay 2-0, Costa Rica-Inghilterra 0-2

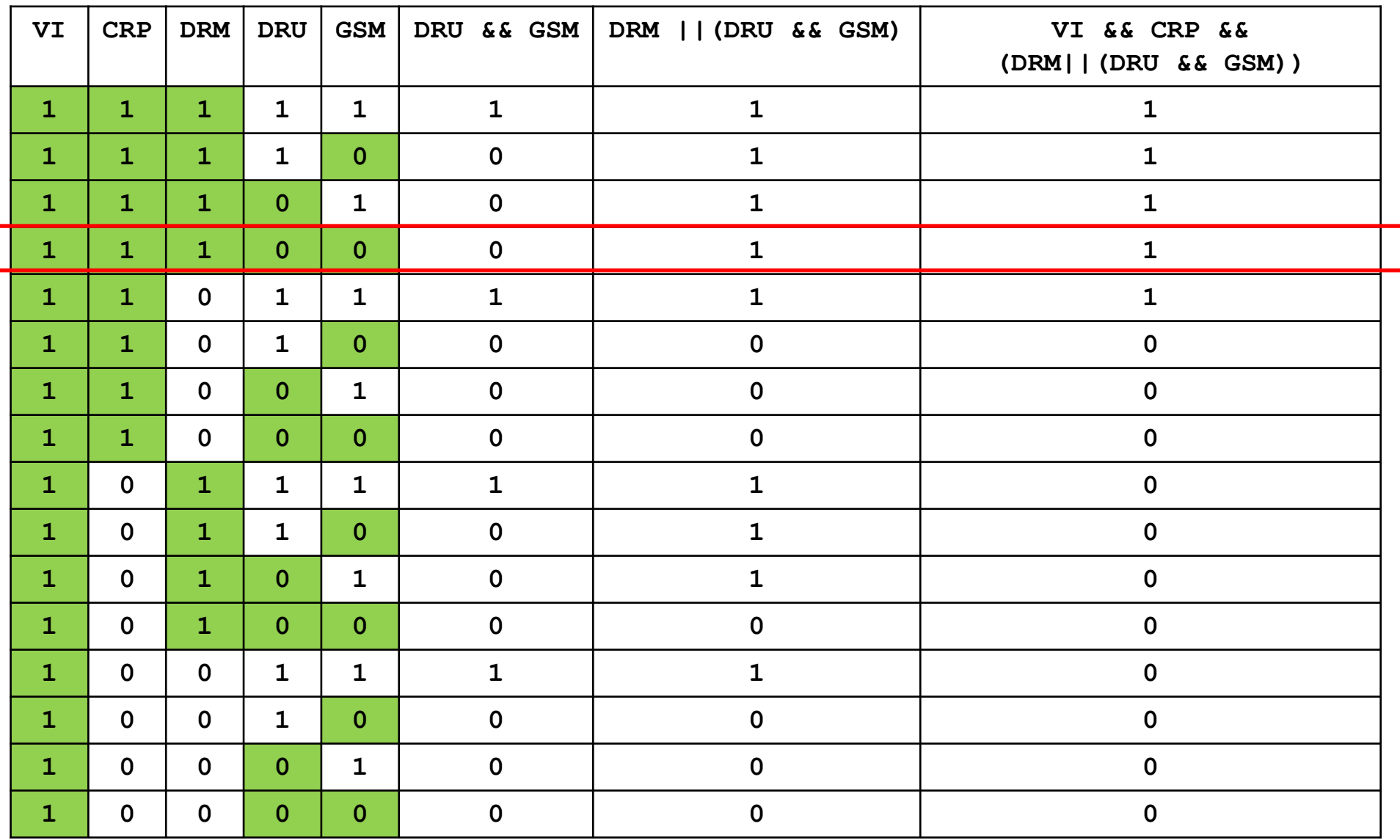

#### Informatica B, AA 17/18, Giacomo Boracchi

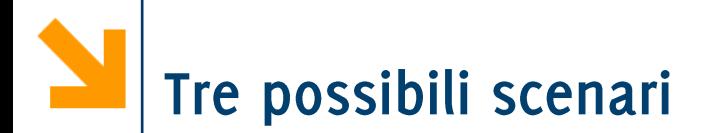

- Italia-Uruguay 2-0, Costa Rica-Inghilterra 0-2  $\mathcal{L}_{\mathcal{A}}$ 
	- · Italia passa come prima
- Italia-Uruguay 2-0, Costa Rica-Inghilterra 1-2  $\mathcal{L}_{\mathcal{A}}$
- Italia-Uruguay 4-2, Costa Rica-Inghilterra 0-1  $\mathcal{L}_{\mathcal{A}}$

# Italia-Uruguay 2-0, Costa Rica-Inghilterra 1-2

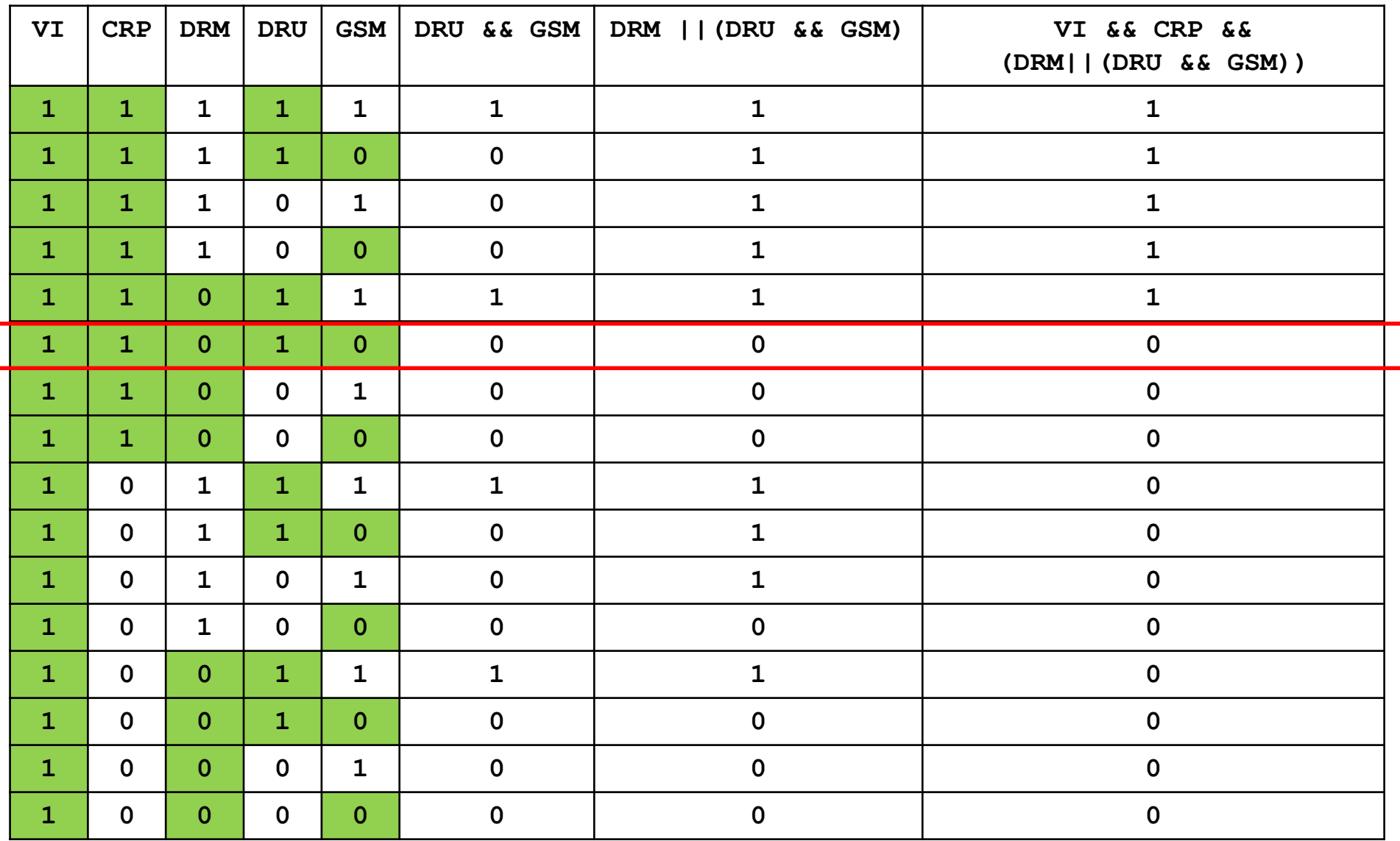

# Tre possibili scenari

- Italia-Uruguay 2-0, Costa Rica-Inghilterra 0-2  $\mathcal{L}_{\mathcal{A}}$ 
	- · Italia passa come prima
- Italia-Uruguay 2-0, Costa Rica-Inghilterra 1-2  $\mathcal{L}_{\mathcal{A}}$ 
	- · Italia passa come seconda
- Italia-Uruguay 4-2, Costa Rica-Inghilterra 0-1  $\mathcal{L}_{\mathcal{A}}$

## Italia-Uruguay 4-2, Costa Rica-Inghilterra 0-1

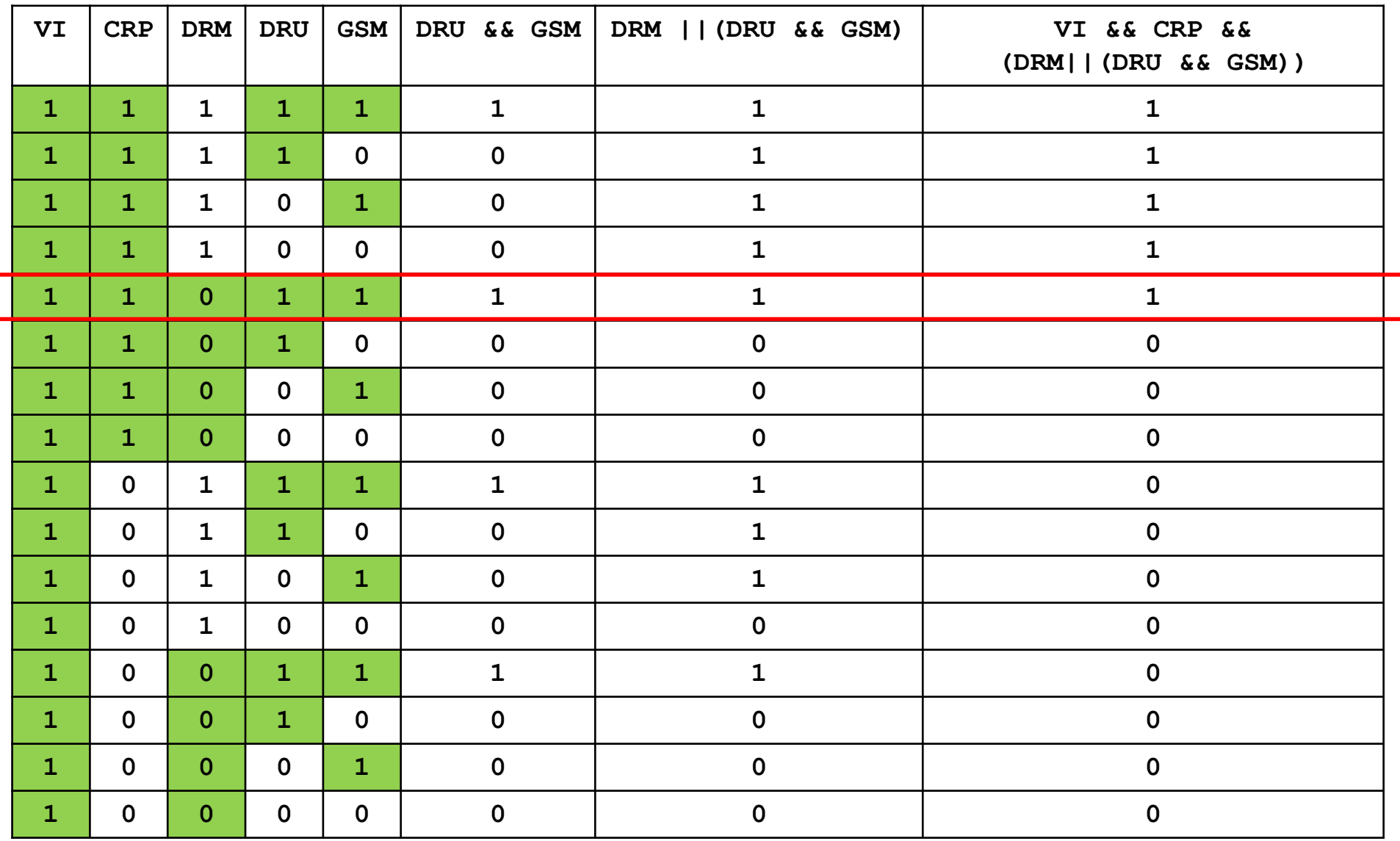

#### Informatica B, AA 17/18, Giacomo Boracchi

# Tre possibili scenari

- Italia-Uruguay 2-0, Costa Rica-Inghilterra 0-2  $\mathcal{L}_{\mathcal{A}}$ 
	- · Italia passa come prima
- Italia-Uruguay 2-0, Costa Rica-Inghilterra 1-2  $\mathcal{L}_{\mathcal{A}}$ 
	- · Italia passa come seconda
- Italia-Uruguay 4-2, Costa Rica-Inghilterra o-1  $\mathcal{L}_{\mathcal{A}}$ 
	- Italia passa come prima

# Tre possibili scenari

- Italia-Uruguay 2-0, Costa Rica-Inghilterra 0-2  $\mathcal{L}_{\mathcal{A}}$ 
	- Italia passa come prima
- Italia-Uruguay 2-0, Costa Rica-Inghilterra 1-2  $\mathcal{L}_{\mathcal{A}}$ 
	- Italia passa come seconda
- Italia-Uruguay 4-2, Costa Rica-Inghilterra 0-1  $\mathcal{L}_{\mathcal{A}}$ 
	- · Italia passa come prima

L'amara verità

Italia-Uruguay o-1, Costa Rica-Inghilterra o-o

POLITECNICO DI MILANO

· Italia eliminata
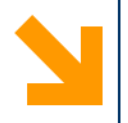

# Linguaggio C: Costrutto Condizionale

Istruzioni composta: if

# Costrutto Condizionale: *if*, la sintassi

- Il costrutto condizionale permette di eseguire alcune istruzioni a seconda del valore di un'espressione booleana a runtime
- **E** if, else keywords
- **expression** espressione booleana  $(vale 0 0 1)$
- **statement** è la sequenza di istruzioni da eseguire (corpo) quando expression è vera (nel caso di statement0 quando è falsa)
- se statement contiene più istruzioni, va delimitato tra {}
- NB indentatura irrilevante

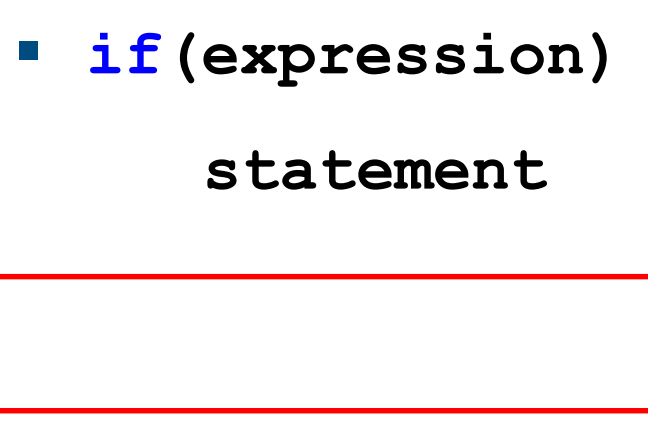

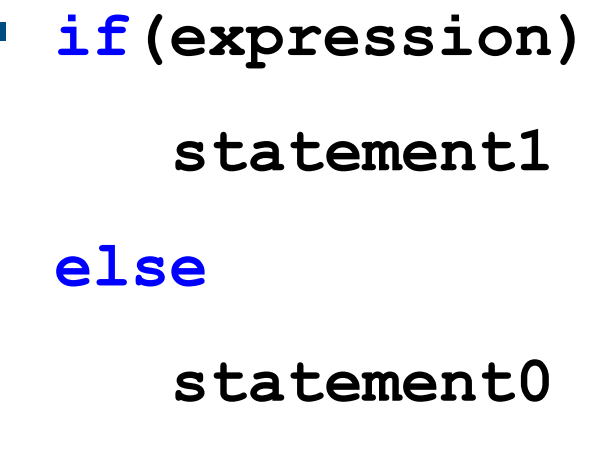

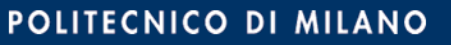

## Costrutto Condizionale: if, l'esecuzione

- 1. Terminata **instrBefore**, valuto **expression,**
- 2. Se  $expression$   $\dot{e}$  vera  $(!=0)$ , allora eseguo statement1, altrimenti eseguo statement0. (se è presente **else**)
- 3. Terminato lo statement dell'**if**, procedi con **instrafter**, la prima istruzione fuori dall'if
- **N.B. else** è opzionale

**N.B if (expression) non richiede il ;** perché l'istruzione non termina dopo)

**instrBefore;**

**if(expression)**

**statement1;**

**else**

**statement0;**

**instrAfter;**

## Costrutto Condizionale: if, l'esecuzione

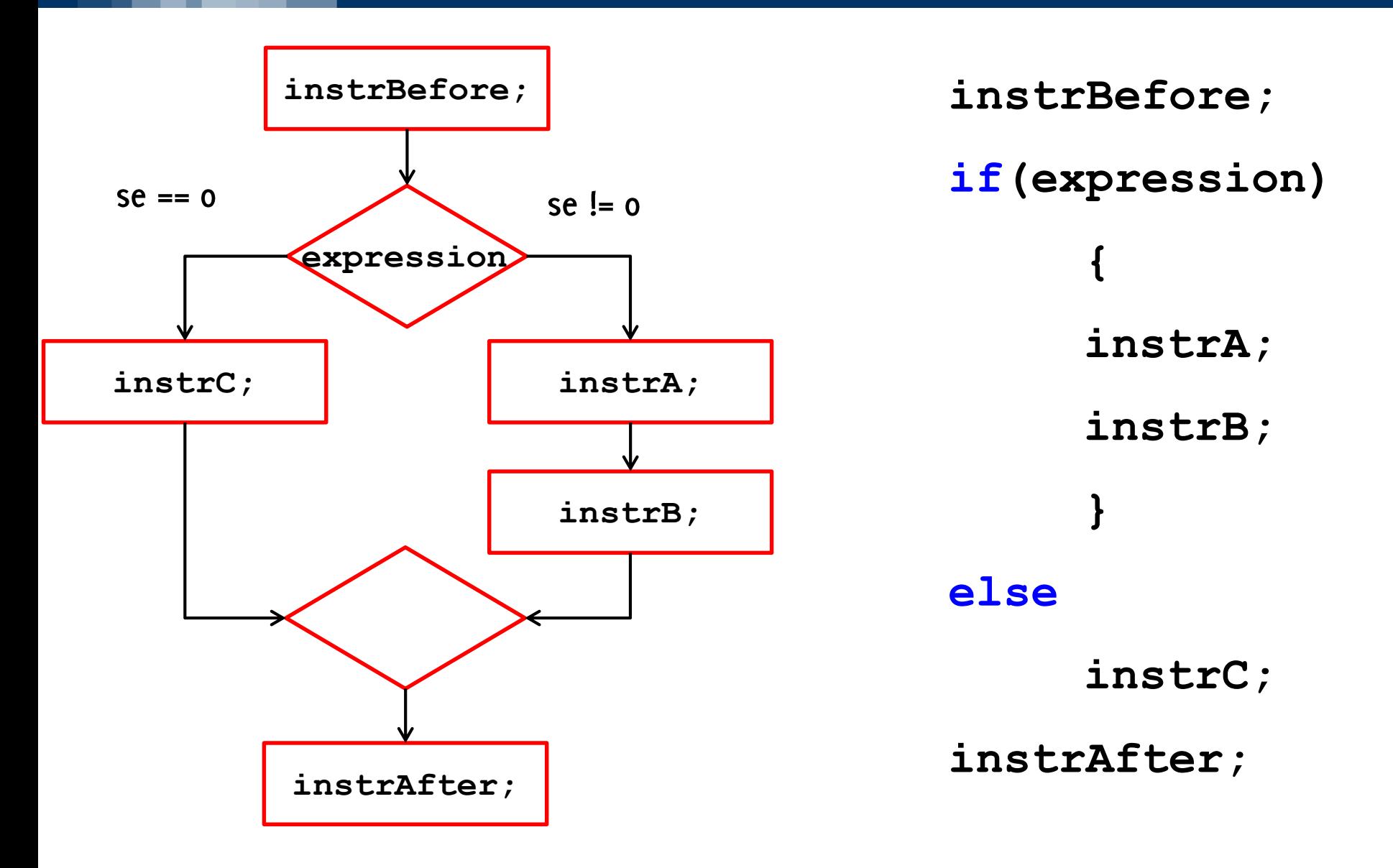

#### Informatica B, AA 17/18, Giacomo Boracchi

## Costrutto Condizionale: if, l'esecuzione

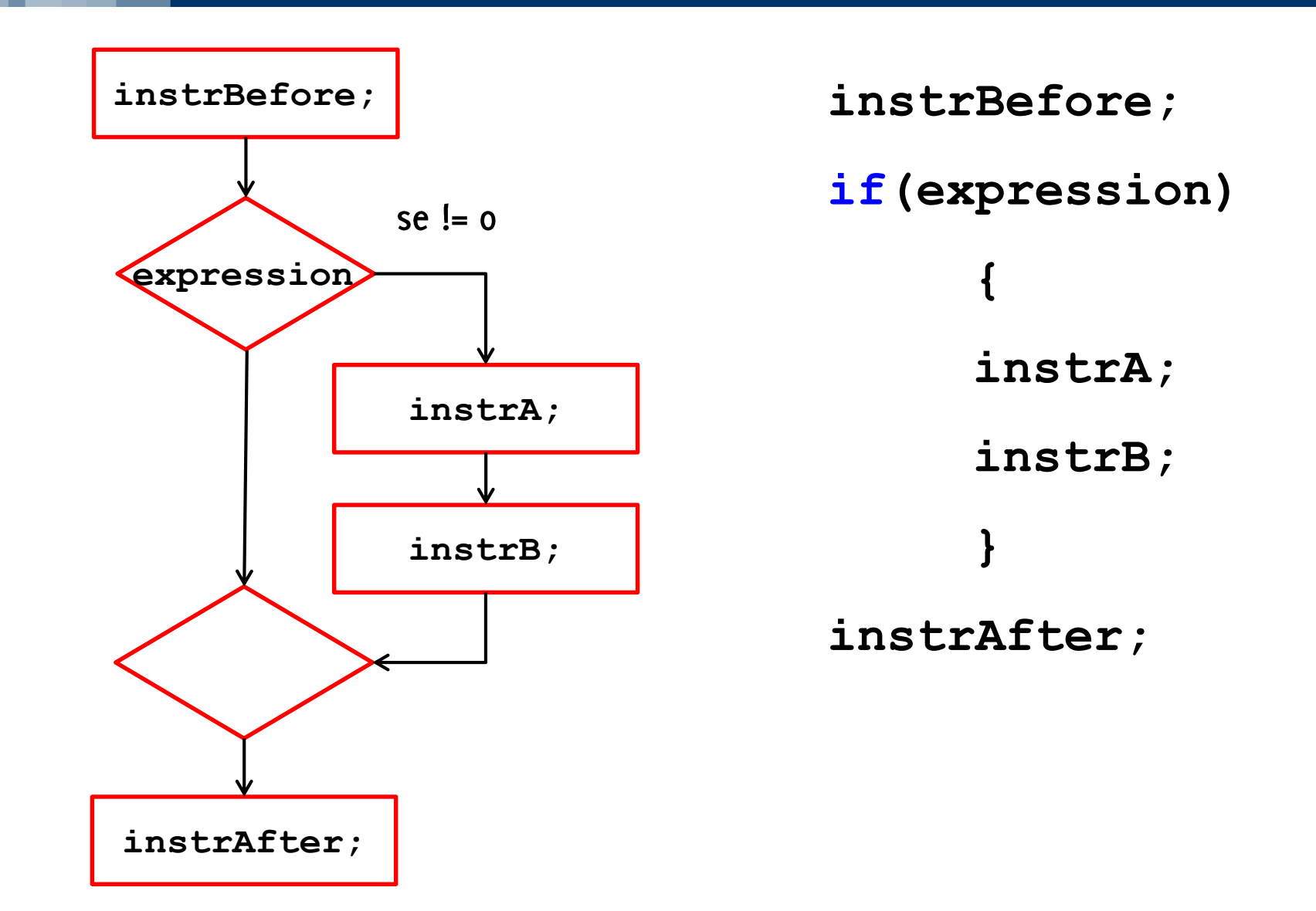

#### Informatica B, AA 17/18, Giacomo Boracchi

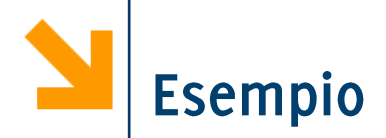

**//N.B: incolonnamento codice irrilevante!** if  $(x \tImes 7 == 0)$ **printf("%d multiplo di 7" , x); else**

**printf("%d non multiplo di 7" , x);**

**//si può fare senza else?** 

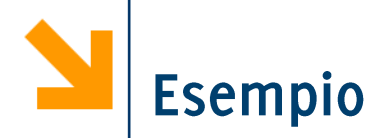

**//N.B: incolonnamento codice irrilevante! if**  $(x \& 7 == 0)$ **printf("%d multiplo di 7" , x); else printf("%d non multiplo di 7" , x); //senza else. printf("%d " , x);** if  $(x \& 7 := 0)$ **printf("non "); // { printf("non "); } printf(" multiplo di 7");**

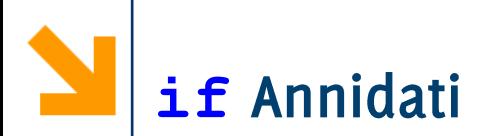

```
Il corpo di un if (cioè gli
statement) può a loro volta
contenere costrutti altri if: si
realizzano quindi istruzioni
condizionali annidate
```

```
instrBefore;
if(expr1) 
 if(expr2) 
     instrA;
  else
     instrD;
else
 instrC;
instrAfter;
```
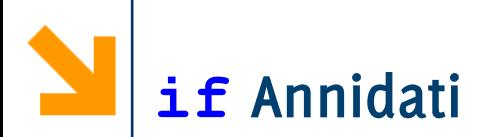

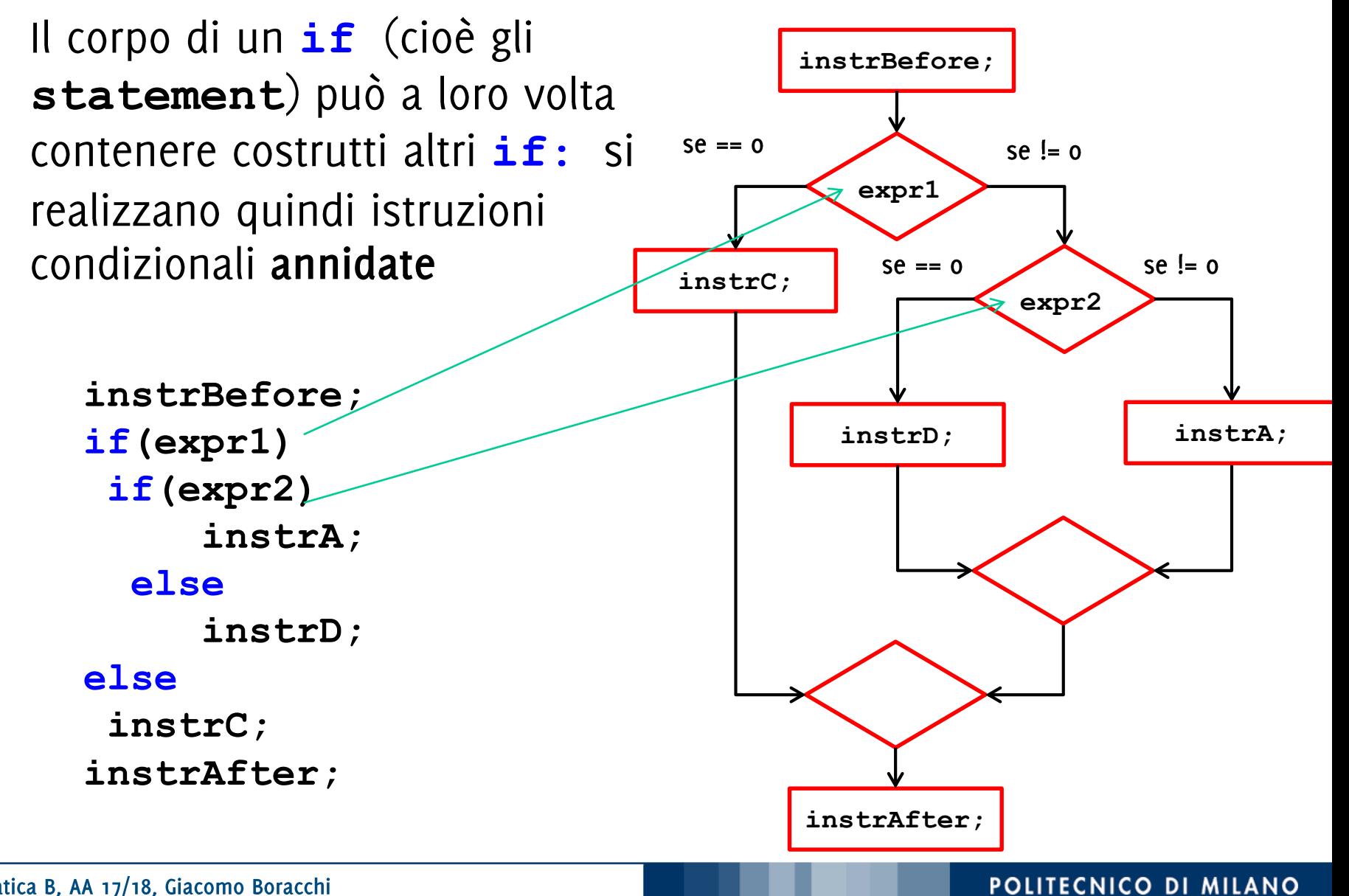

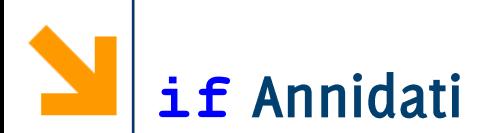

Le istruzioni condizionali possono essere annidate, inserendo un ulteriore *if* all'interno di statement1 o statement0

Exempio  
\nif ( x 
$$
\$ 5 == 0 )
$$
  
\nif ( x  $\$ 7 == 0 )$   
\n printf("x multiple) di 5 e anche di 7");  
\nelse  
\n printf("x multiple) di 5 ma non di 7");  
\nelse

```
printf("x non multiplo di 5");
```
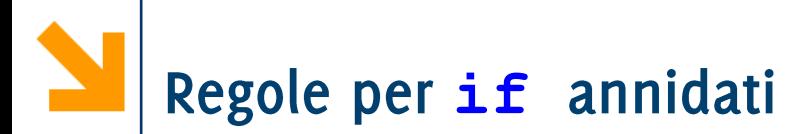

Regola: In caso di costrutti annidati, ed in assenza di parentesi che indichino diversamente, ogni **else** viene associato all' *if* più vicino.

**if** ( $x \div 5 == 0$ ) **if (x % 7 == 0 ) printf("x multiplo di 5 e anche di 7"); else**

**printf("x multiplo di 5 ma non di 7");** 

Regole per *if* annidati

Regola: In caso di costrutti annidati, ed in assenza di parentesi che indichino diversamente, ogni **else** viene associato all' *if* più vicino.

```
if ( x % 5 == 0 )
      { 
      if (x % 7 == 0)printf("x multiplo di 5 e anche di 7"); 
      } 
else
```
**printf("x non multiplo di 5");** 

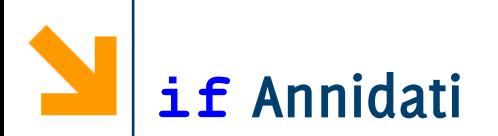

Quando il corpo di un if contiene più di un'istruzione è necessario usare parentesi.

**instrBefore; if(expr1) if(expr2) {instrA; instrB;} else instrD; else instrC; instrAfter;**

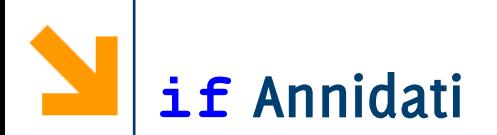

Quando il corpo di un if contiene più di un'istruzione è necessario usare parentesi.

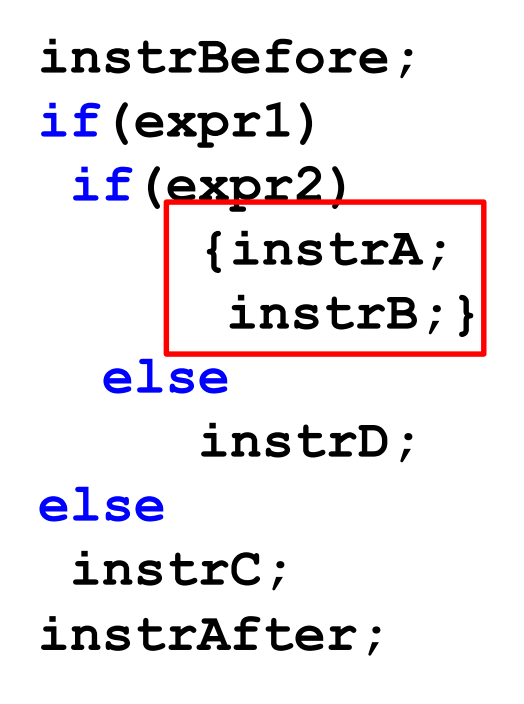

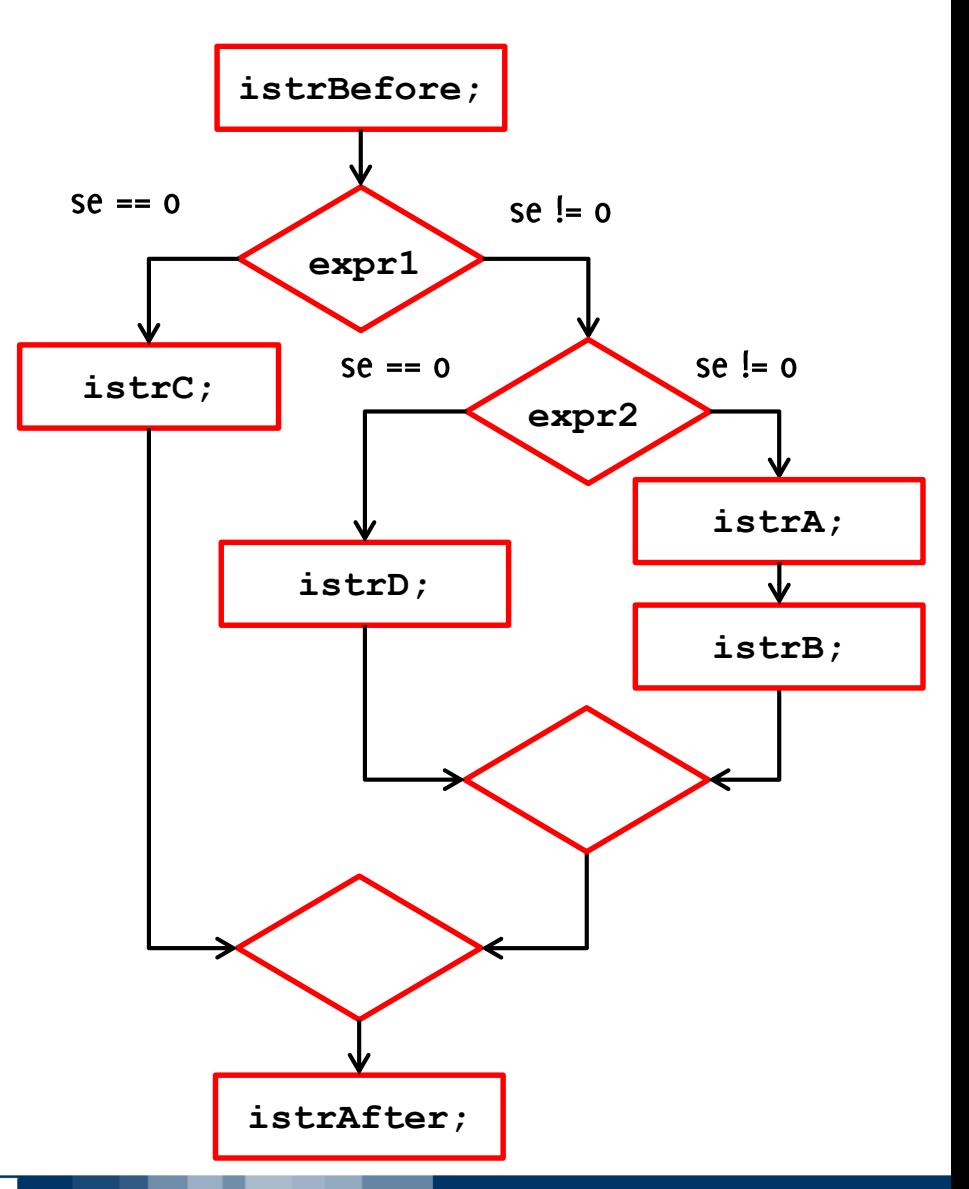

#### Informatica B, AA 17/18, Giacomo Boracchi

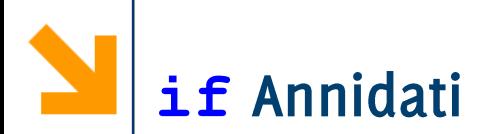

L'uso delle parentesi serve per determinare quale **else** associare a quale *if.* 

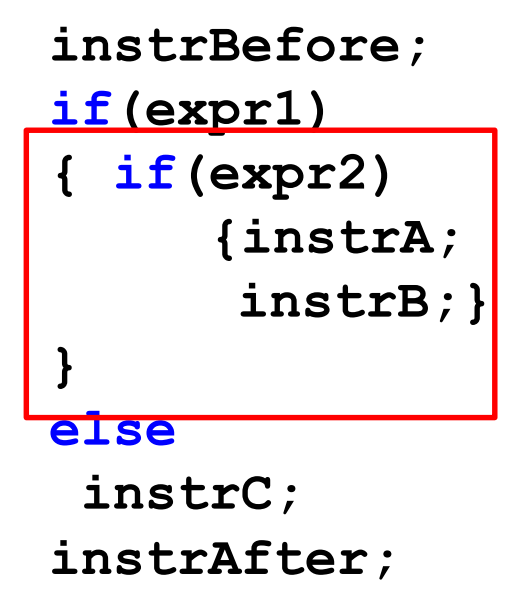

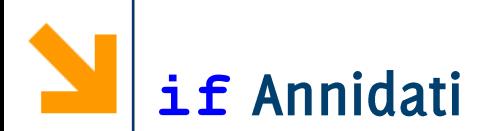

L'uso delle parentesi serve per determinare quale **else** associare a quale *if.* 

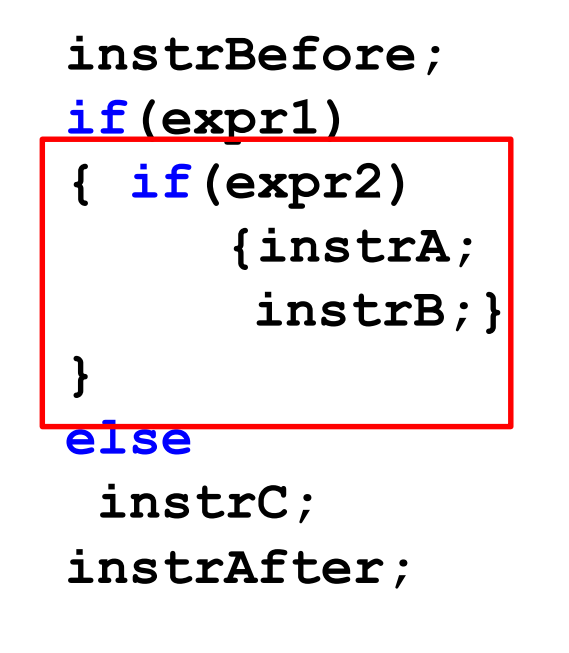

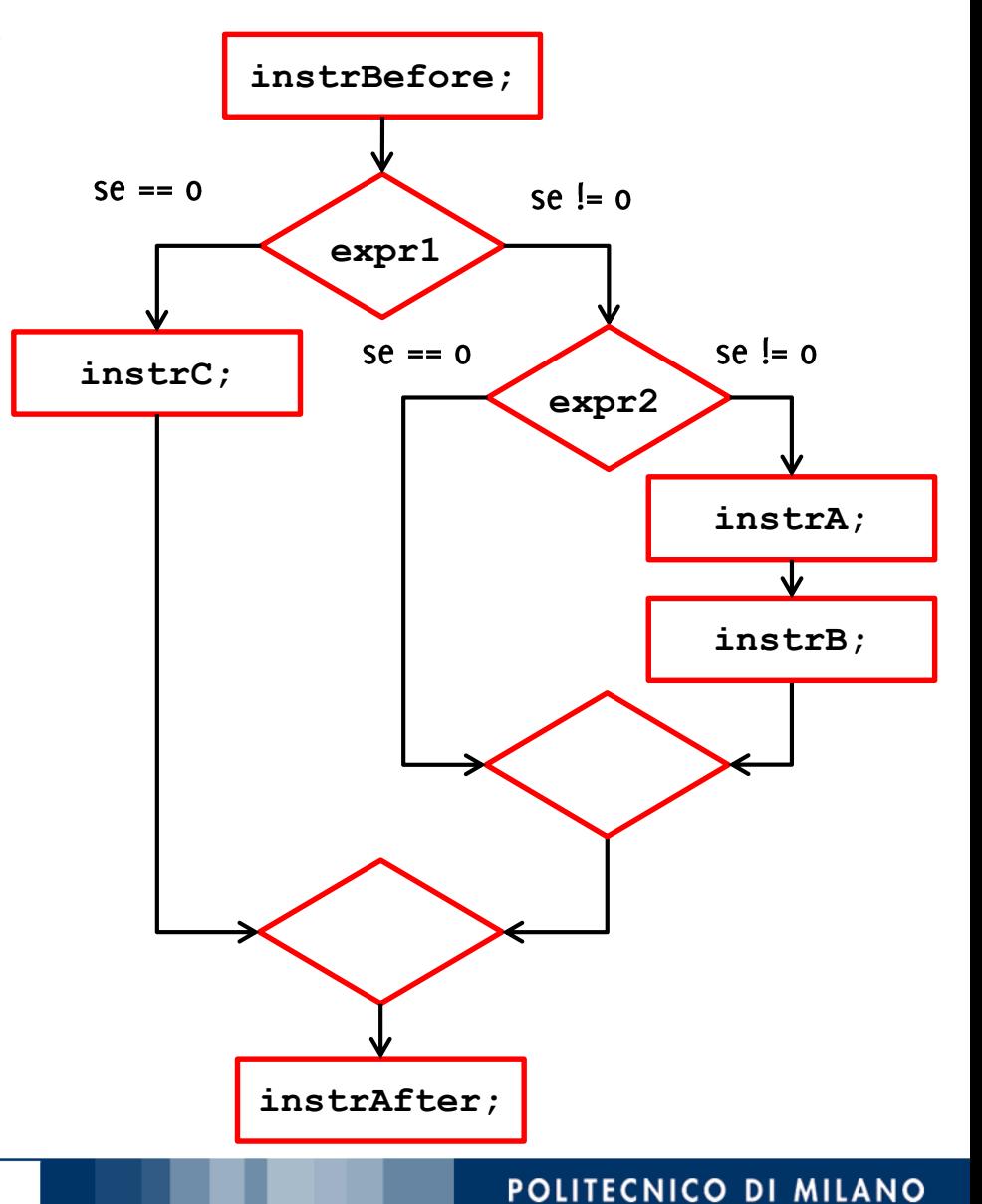

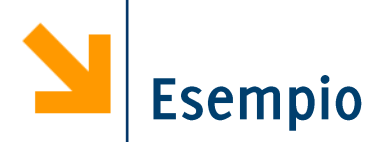

Scrivere un programma che, inserito un intero positivo, determina se corrisponde ad un anno bisestile

- · Un anno è bisestile se
	- $-$  è multiplo di 4 ma non di 100
	- oppure se è multiplo di 400

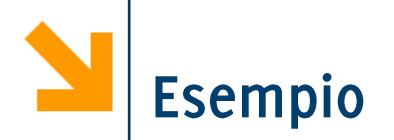

Scrivere un programma che determina il massimo tra tre numeri inseriti da tastiera

# Soluzione 1: If Annidati

```
#include<stdio.h>
void main()
{
int a,b,c;
printf("\ninserire a: ");
scanf("%d", &a);
printf("\ninserire b: ");
scanf("%d", &b);
printf("\ninserire c: ");
scanf("%d", &c);
if(a > b)if(a > c) // b non può essere il max
               printf("\text{max} = \%d", a);
       else
               printf("\text{max} = \%d", c);
else
       if(b > c)print(f("\nmax = %d", b);else
               printf("\text{max} = \%d", c);
}
```
# Soluzione 1: if Annidati

}

```
#include<stdio.h>
void main()
{
int a,b,c;
printf("\ninserire a: ");
scanf("%d", &a);
                                  2.
printf("\ninserire b: ");
scanf("%d", &b);
printf("\ninserire c: ");
scanf("%d", &c);
if(a > b)if(a > c) // b non può essere il max
               printf("\text{max} = \%d", a);
       else
               printf("\text{max} = \%d", c);
else
       if(b > c)printf("\nmax = %d", b);else
               printf("\nmax = %d", c);
```
## Osservazioni:

- 1. Il numero di indentazioni è  $n$ , pari a quanti numeri occorre controllare
- Le parentesi negli if non sono necessarie qua

# Soluzione 2: Condizioni Composte

```
#include
<stdio.h
>
void main() {
int a,b,c
;
printf("\ninserire a: ");
scanf
("%d", &a);
printf
(
"
\ninserire b: ");
scanf
("%d", &b);
printf
(
"
\ninserire c: ");
scanf
("%d", &c);
if
(a >= b && a >= c)
        printf
(
"
\nmax = %d", a);
if(b) = c 88 b = a)printf
(
"
\nmax = %d", b);
if(c \ge a \& c \ge b)printf("\nmax = %d", c)
```
}

## Osservazioni:

- 1. Condizioni composte si allungano quando si aggiungono numeri da controllare
- 2. Il numero di condizioni da  $\,n\,$ numeri è  $\,n\,$
- If usati in sequenza  $3.$
- E' necessario mettere  $\geq$ 4. altrimenti non gestisce correttamente il caso in cui almeno due numeri sono uguali

# Soluzione 3: if in sequenza

```
#include<stdio.h>
void main()
{
int a,b,c;
printf("\ninserire a: ");
scanf("%d", &a);
printf("\ninserire b: ");
scanf("%d", &b);
printf("\ninserire c: ");
scanf("%d", &c);
max = a;
if(max < b)max = b;
```
 $max = c;$ 

 $if(max < c)$ 

## Osservazioni:

- 1. L'uso della variabile ausiliaria facilita le cose
- Non ricorda niente questa  $2.$ soluzione?

```
printf("\nmax(%d,%d,%d) = %d", a, b, c, max);
}
```
## Vi ricordate? Algoritmo per ricercare il prodotto migliore

- Prendi in mano il primo prodotto: assumi che sia il migliore 1.
- Procedi fino al prossimo prodotto  $2.$
- Confrontalo con quello che hai in mano  $3.$
- 4. Se il prodotto davanti a te è migliore: abbandona il prodotto che hai in mano e prendi quello sullo scaffale
- Ripeti i passi 2 4 fino a raggiungere la fine della corsia 5.
- 6. Hai in mano il prodotto migliore.

## Algoritmo per trovare il massimo di una sequenza numerica

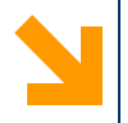

# Linguaggio C: Costrutti Iterativi

Istruzioni composte: while, do while, for

Informatica B, AA 17/18, Giacomo Boracchi

- Il costrutto iterativo permette di ripetere l'esecuzione di istruzioni finché una condizione è valida
- **while** è una keyword
- **expression** espressione booleana, condizione che determina la permanenza nel ciclo
- **statement** sequenza di istruzioni da eseguire (corpo del ciclo)
- **NB**: come per if, se statement contiene più istruzioni, va delimitato **{}**

**while (expression) statement**

## Costrutto Iterativo: while, l'esecuzione

- **1.** Terminata instrBefore viene **expression**
- 2. Se  $\mathsf{expression} \text{ è vera}(0 \leq 0)$ viene eseguito statement
- 3. Al termine, viene valutata nuovamente **expression** e la procedura continua finché **expression**  $\hat{e}$  falsa (== 0)

**instrBefore;**

**while(expression)** 

**statement;**

**instrAfter;**

4. Uscito dal ciclo, eseguo **instrAfter**

N.B: while (expression) non richiede il; perché l'istruzione non **) statement:**  while (expression) ;  $\dot{e}$  un ciclo senza corpo

## Costrutto Iterativo: while, l'esecuzione

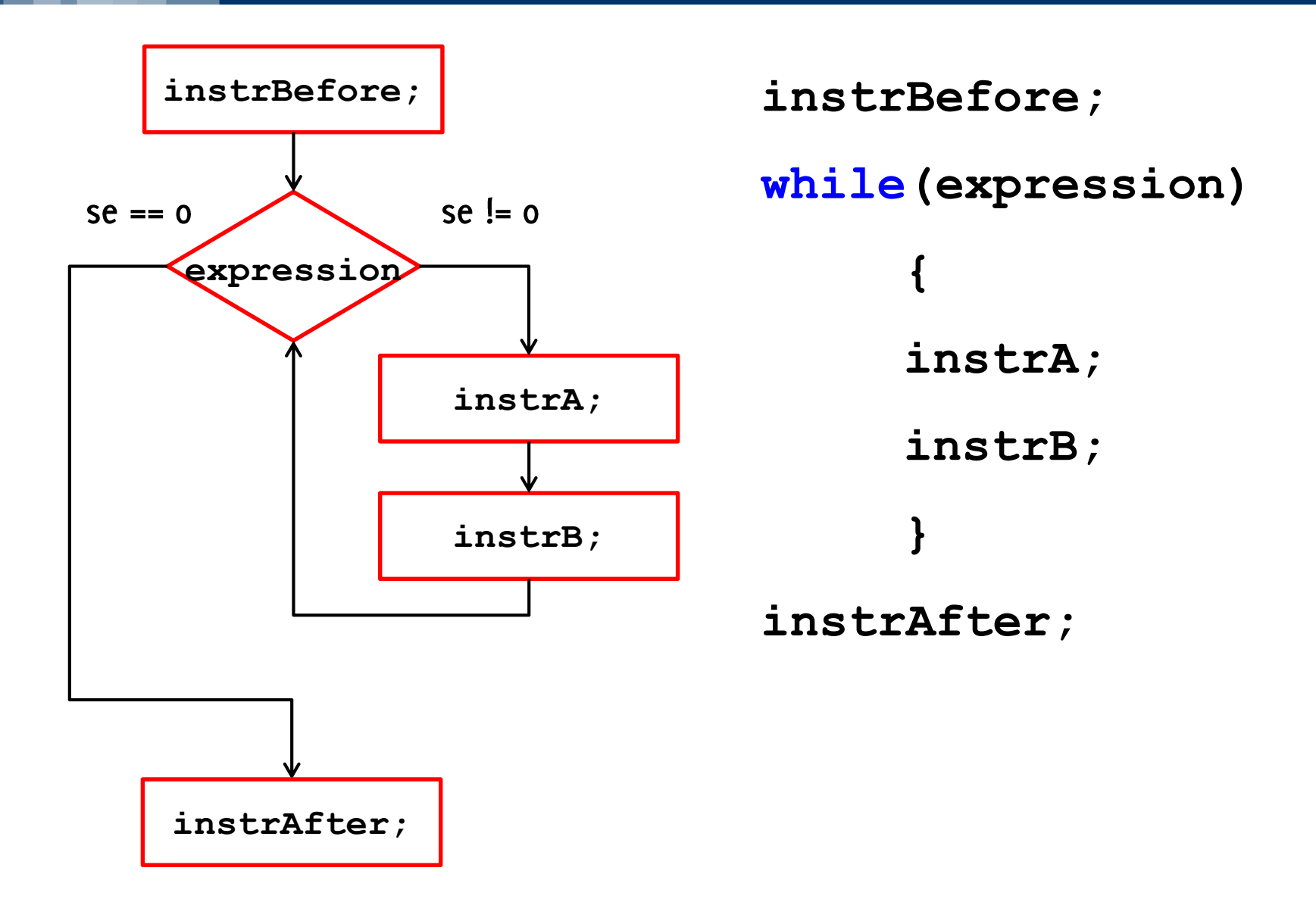

#### Informatica B, AA 17/18, Giacomo Boracchi

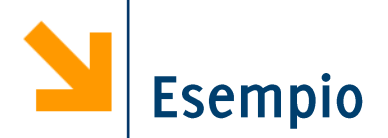

## /\* stampa i primi 100 numeri\*/

Informatica B, AA 17/18, Giacomo Boracchi

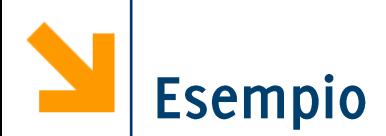

```
/* stampa i primi 100 numeri*/
# include<stdio.h>
void main()
\overline{\mathbf{f}}int a = 1;
       while (a < 100)\mathbf{\mathcal{L}}printf ("\n@d" , a) ;
              a++;\mathbf{r}\mathbf{\}}
```
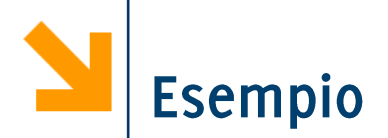

## /\* stampa i primi 100 numeri pari \*/

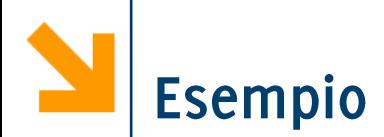

```
/* stampa i primi 100 numeri pari */
# include<stdio.h>
void main ()
\overline{\mathbf{f}}int a = 1;
      while (a < 100)\{printf ("n<sup>8</sup>d", 2*a);
            a++;\mathbf{r}}
```
# Costrutto Iterativo: while, Avvertenze

- Il corpo del **while** non viene mai eseguito quando **expression** risulta falsa al primo controllo
- **E** Se expression è vera ed il corpo non ne modifica mai il valore, allora abbiamo un loop infinito (l'esecuzione del programma non termina)

POLITECNICO DI MILANO

```
/* Esempio: stampa i primi 100 numeri pari */
# include<stdio.h>
void main()
{
      int a = 1;
      while(a < 100)
      {
          printf("\n%d" , 2*a);
          a++;
      }
}
```
# Costrutto Iterativo: while, Avvertenze

- Il corpo del **while** non viene mai eseguito quando **expression** risulta falsa al primo controllo
- **Expression**  $\dot{e}$  vera ed il corpo non ne modifica mai il valore, allora abbiamo un loop infinito (l'esecuzione del programma non termina)

```
/* Esempio: stampa i primi 100 numeri pari */
# include<stdio.h>
void main()
{
      int a = 1;
      while(a > 0)
      {
          printf("\n%d" , 2*a);
          a++;
      }
}
```
# Costrutto Iterativo: while

**/\* eseguire la somma di una sequenza di numeri inseriti dall'utente (continuare fino a quando l'utente inserisce 0)\*/** 

```
# include<stdio.h>
void main()
{
```
**}**

## Costrutto Iterativo: while

```
/* eseguire la somma di una sequenza di numeri 
inseriti dall'utente (continuare fino a quando 
l'utente inserisce 0)*/ 
# include<stdio.h>
void main()
{
      int a , somma;
      somma = 0;
      printf("\nInserire a:");
      scanf("%d" , &a);
      while (a > 0)
      { 
             somma += a; //somma = somma + a;
             printf("\nInserire a:");
             scanf("%d" , &a);
      }
      printf(')\nsigma = <math>8d'</math>, <math>somm</math>);}
```
## Costrutto Iterativo: while

**/\* eseguire la somma e la media di una sequenza di numeri inseriti dall'utente (continuare fino a quando l'utente inserisce 0)\*/** 

```
# include<stdio.h>
void main()
{
```
**}**
### Costrutto Iterativo: while

**/\* eseguire la somma e la media di una sequenza di numeri inseriti dall'utente (continuare fino a quando l'utente inserisce 0)\*/** 

```
# include<stdio.h>
void main()
{
       int a , somma , n; float media;
      somma = 0; n = 0;
      printf("\nInserire a:");
      scanf("%d" , &a);
      while (a > 0)
       { 
             somma += a;
             n++; //n = n + 1;printf("\nInserire a:");
             scanf("%d" , &a);
       }
      media = (1.0 * somma) / n;
      printf("\nSomma = %d , media = %f", somma , media);
}
```

```
POLITECNICO DI MILANO
```
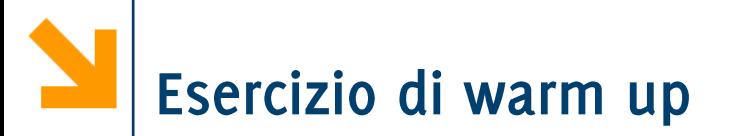

Preparare un programma C per giocare a Carta / Sasso / Forbice, richiedendo all'utente di inserire I caratteri 'c', 's', 'f', controllando anche che il carattere inserito sia ammissibile.

## Costrutto Iterativo: **do-while**, l'esecuzione

- 1. Viene eseguito statement
- 2. Viene valutata expression se vera viene eseguito statement la procedura continua finché **expression** diventa falsa (== 0
- 3. Viene eseguita l'istruzione successiva al ciclo

$$
\begin{array}{c}\n\hat{e} \\
\hline\n\text{do} \\
\text{statement} \\
\text{while} \\
\text{(expression)}\n\end{array}
$$

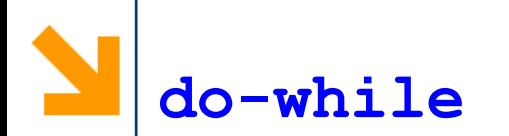

**If all costrutto do-while** garantisce l'esecuzione del corpo del while almeno una volta.

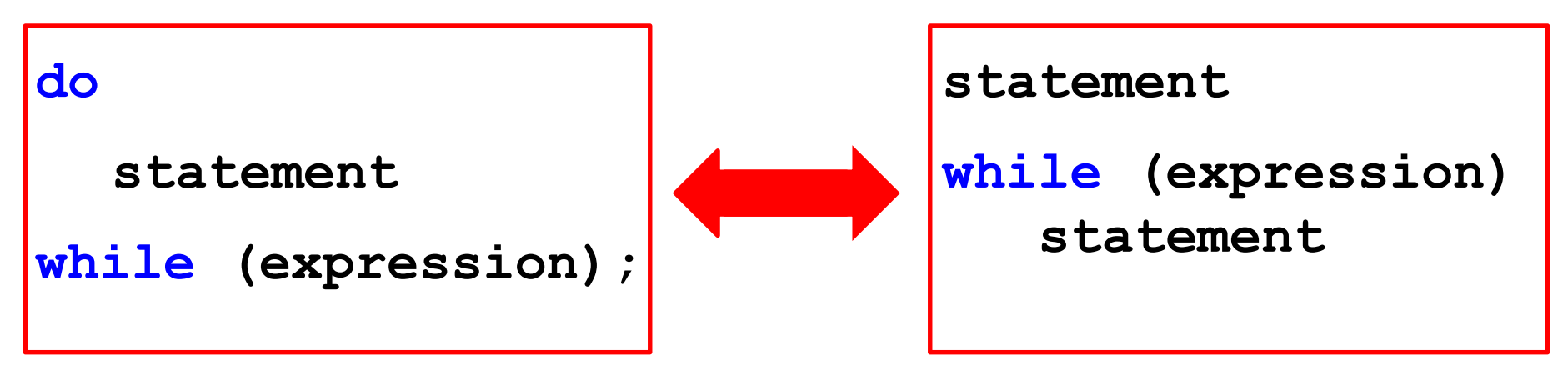

- **Utile per garantire che valori acquisiti con scanf** soddisfino certi prerequisiti
- **-** NB: do-while richiede il; in while (expression); i while no
- **NB**: come per if, se statement contiene più istruzioni, va **{}**

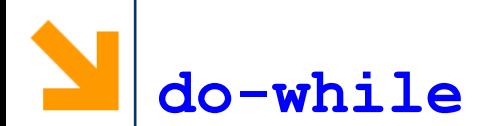

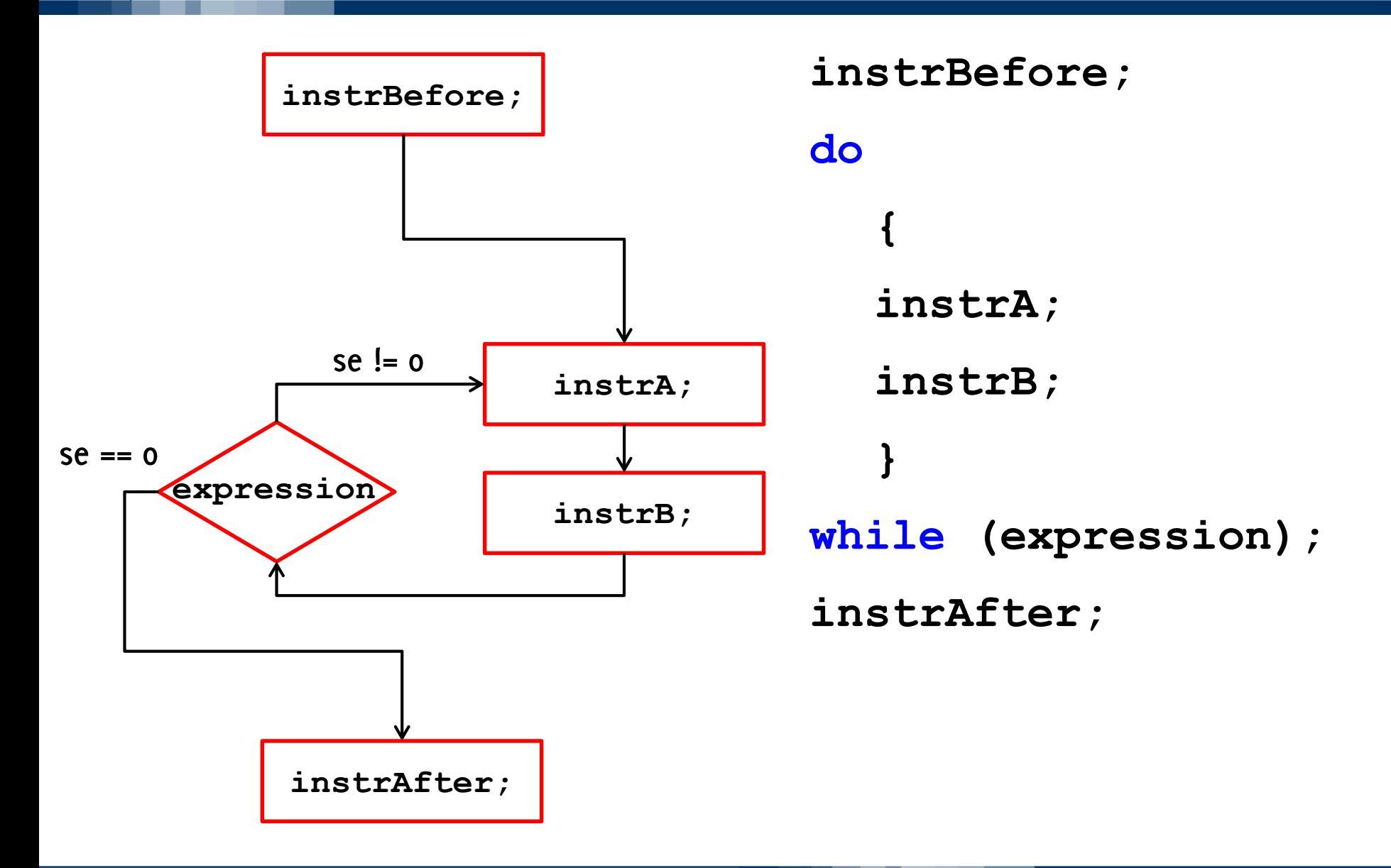

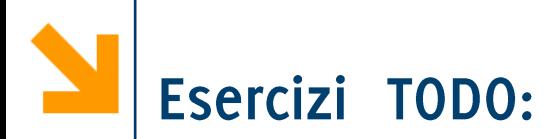

Inserire un controllo nel programma dell'anno bisestile per  $\mathbb{R}^n$ assicurarsi che il numero inserito da tastiera sia un intero positivo

Preparare un programma C per giocare a Carta / Sasso / Forbice, richiedendo all'utente di inserire I caratteri 'c', 's', 'f', controllando anche che il carattere inserito sia ammissibile.

## Teorema di Boehm-Jacopini

- istruzioni *if* e while (e la possibilità di eseguire istruzioni  $\mathcal{L}_{\mathcal{A}}$ in sequenza) sono equivalenti a istruzioni che la macchina di Von Neumann che può manipolare registro Contatore di Programma
	- istruzioni *if* e while sono complete: bastano per codificare qualsiasi algoritmo
- Per praticità e convenienza si usano però molte altre strutture  $\mathcal{L}^{\text{max}}$ di controllo

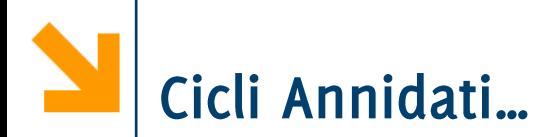

Ovviamente anche il corpo del *while* può contenere altri costrutti  $(\text{while } / \text{if} \text{ o altri che vedremo poi})$ 

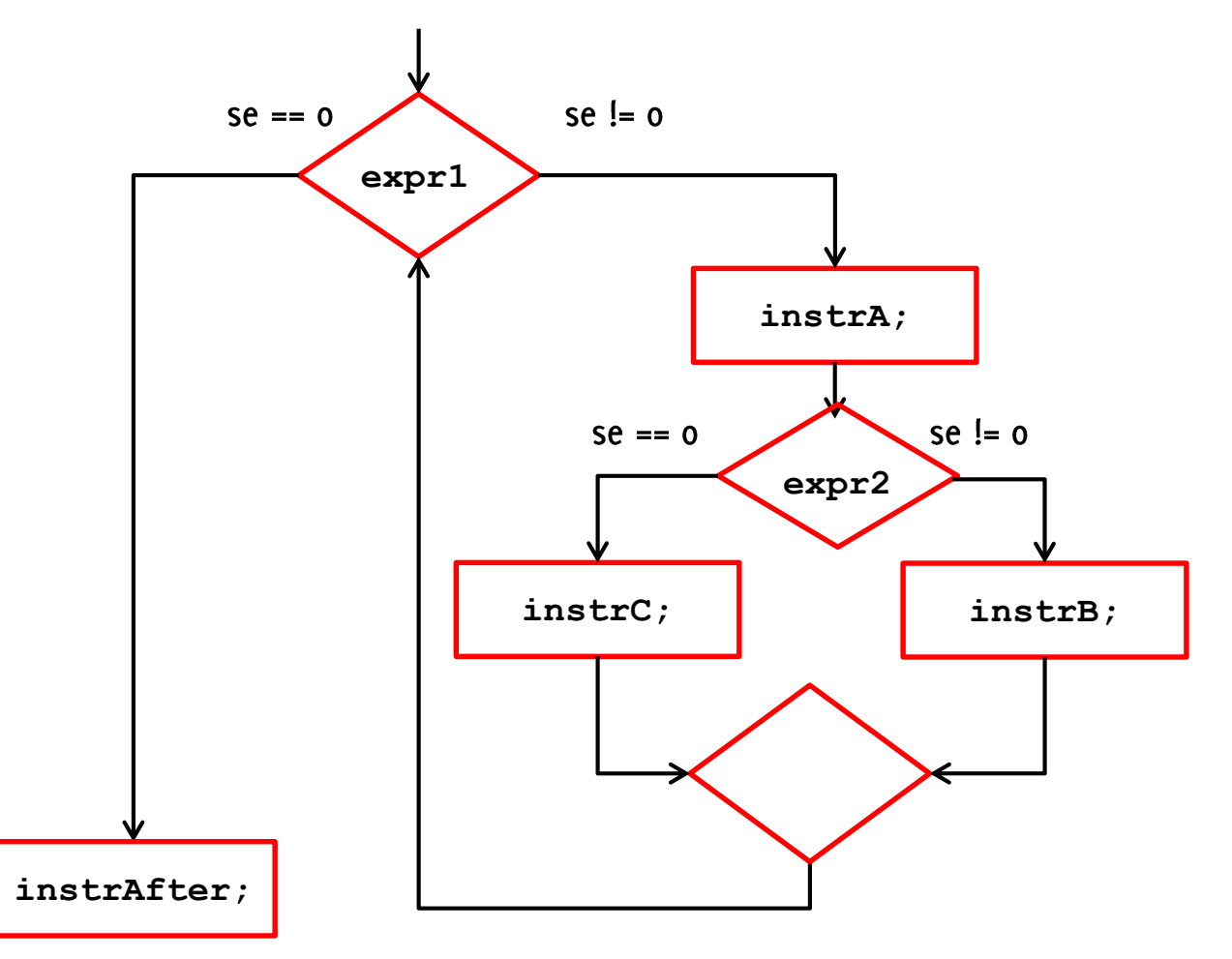

#### POLITECNICO DI MILANO

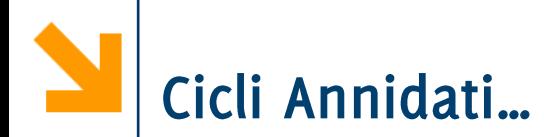

Ovviamente anche il corpo del **while** può contenere altri costrutti  $(\textbf{while} / \textbf{if} \text{ o altri che vedremo poi})$ 

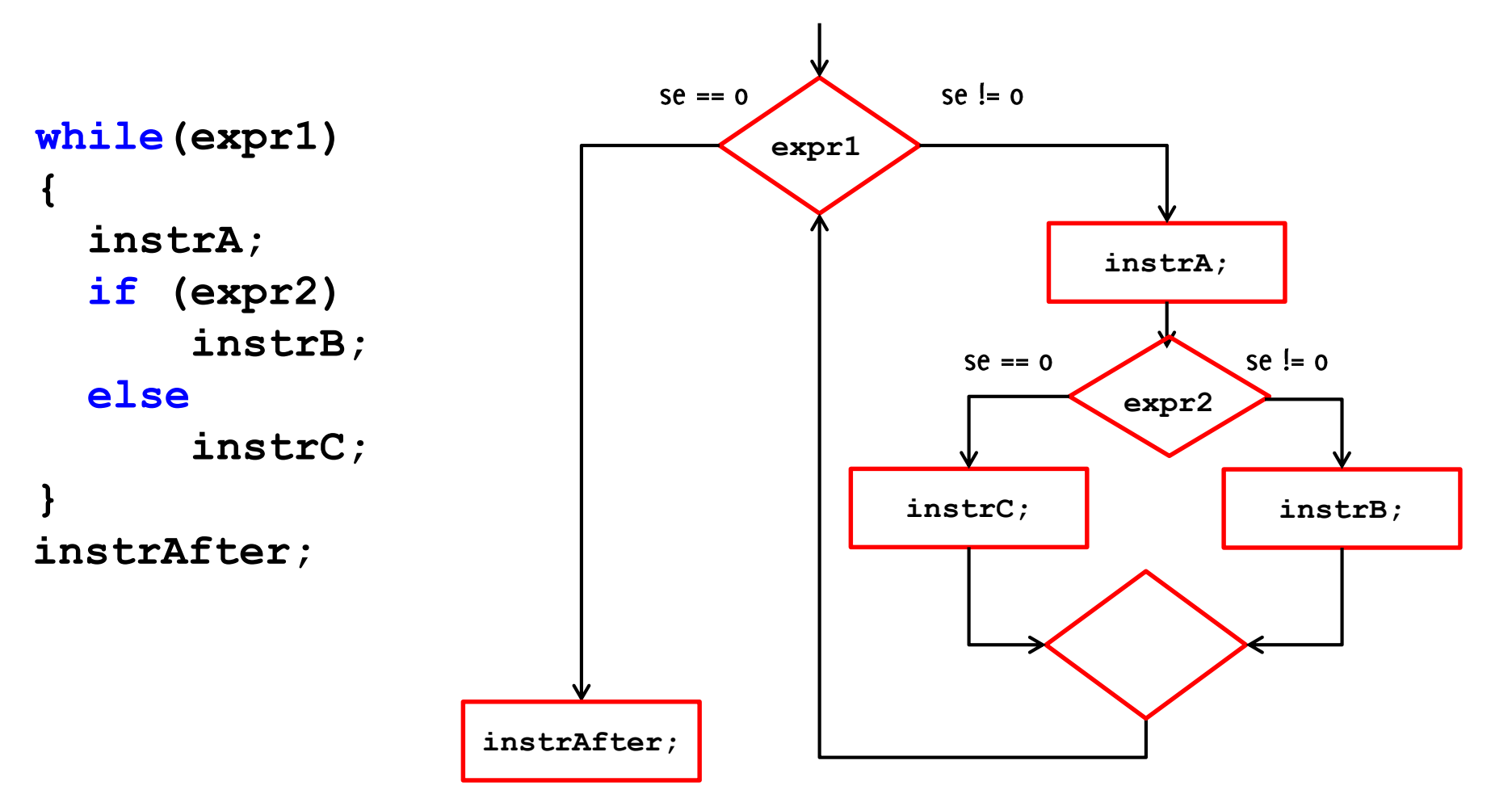

#### Informatica B, AA 17/18, Giacomo Boracchi

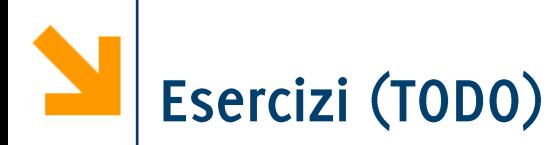

- Scrivere un programma che richiede all'utente una sequenza di caratteri minuscoli e ne stampa il corrispettivo maiuscolo (fino a quando l'utente non inserisce #)
- Scrivere un programma che richieda all'utente di inserire due interi e ne calcola il massimo comune divisore. Modificarlo per provare meno divisori del minimo tra gli input, utilizzando variabili di flag.
- Scrivere un programma che stampa la tabella pitagorica
	- Modificarlo per stampare solo la parte triangolare alta/ solo la parte triangolare bassa / solo la diagonale

### **TARFI I INF**

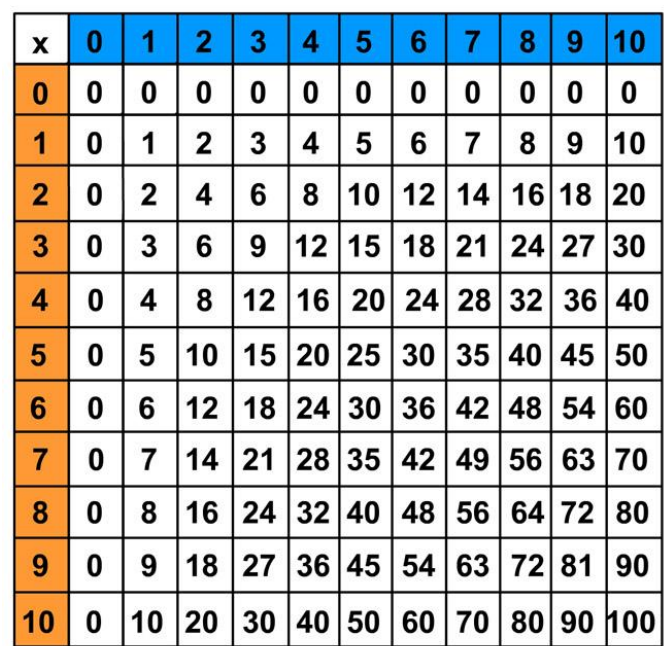

#### Informatica B, AA 17/18, Giacomo Boracchi

## **for(init\_instr; expression; loop\_instr) statement**

- **for** è un costrutto iterativo, equivalente al **while** 
	- **for**
	- init instr istruzione (di inizializzazione)
	- **expression**
	- **loop instr** istruzione (di loop)
	- **statement**
- **NB**: se statement contiene più istruzioni, richiede {}

Costrutto Iterativo: for, l'esecuzione

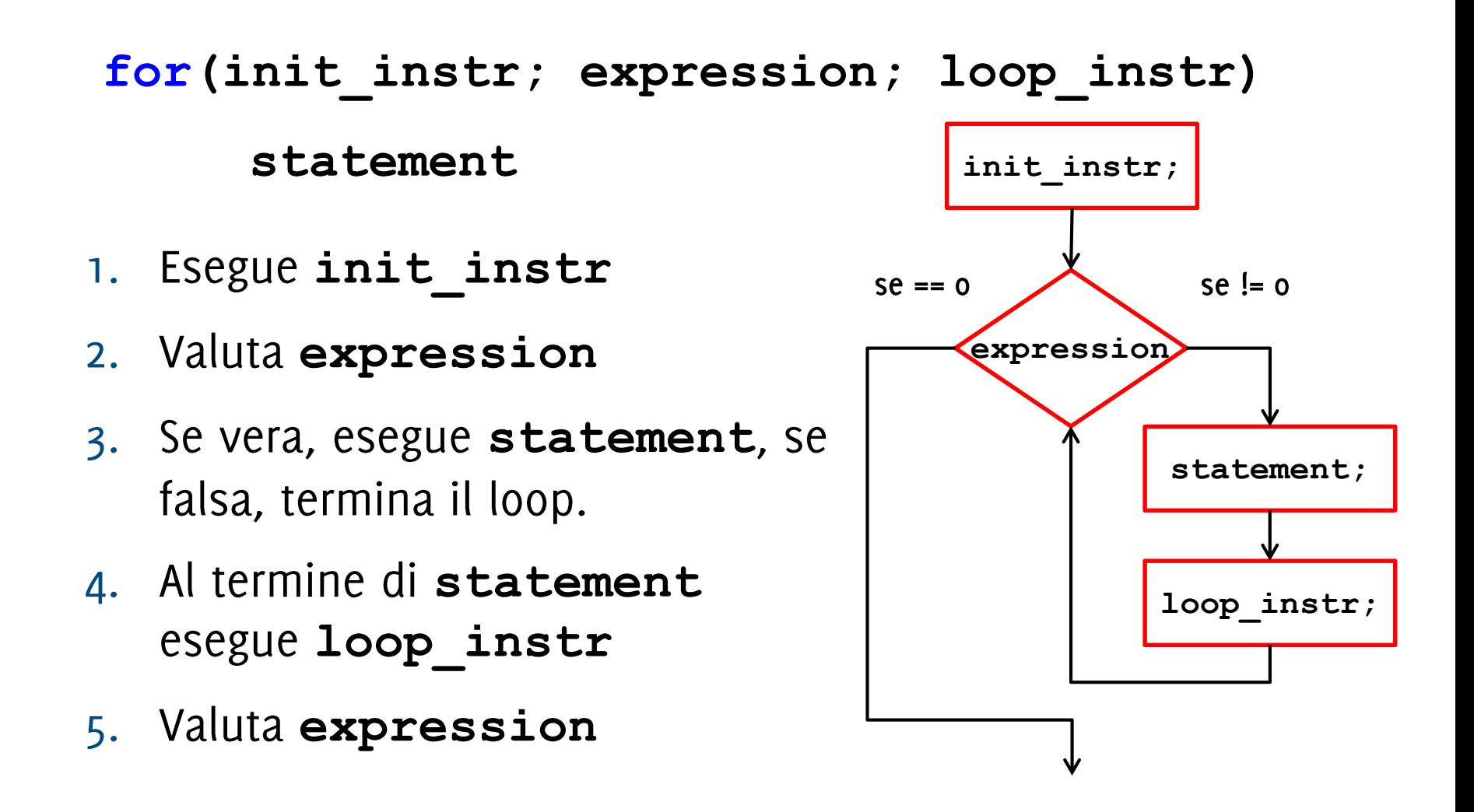

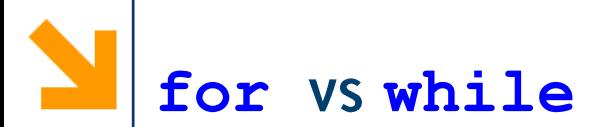

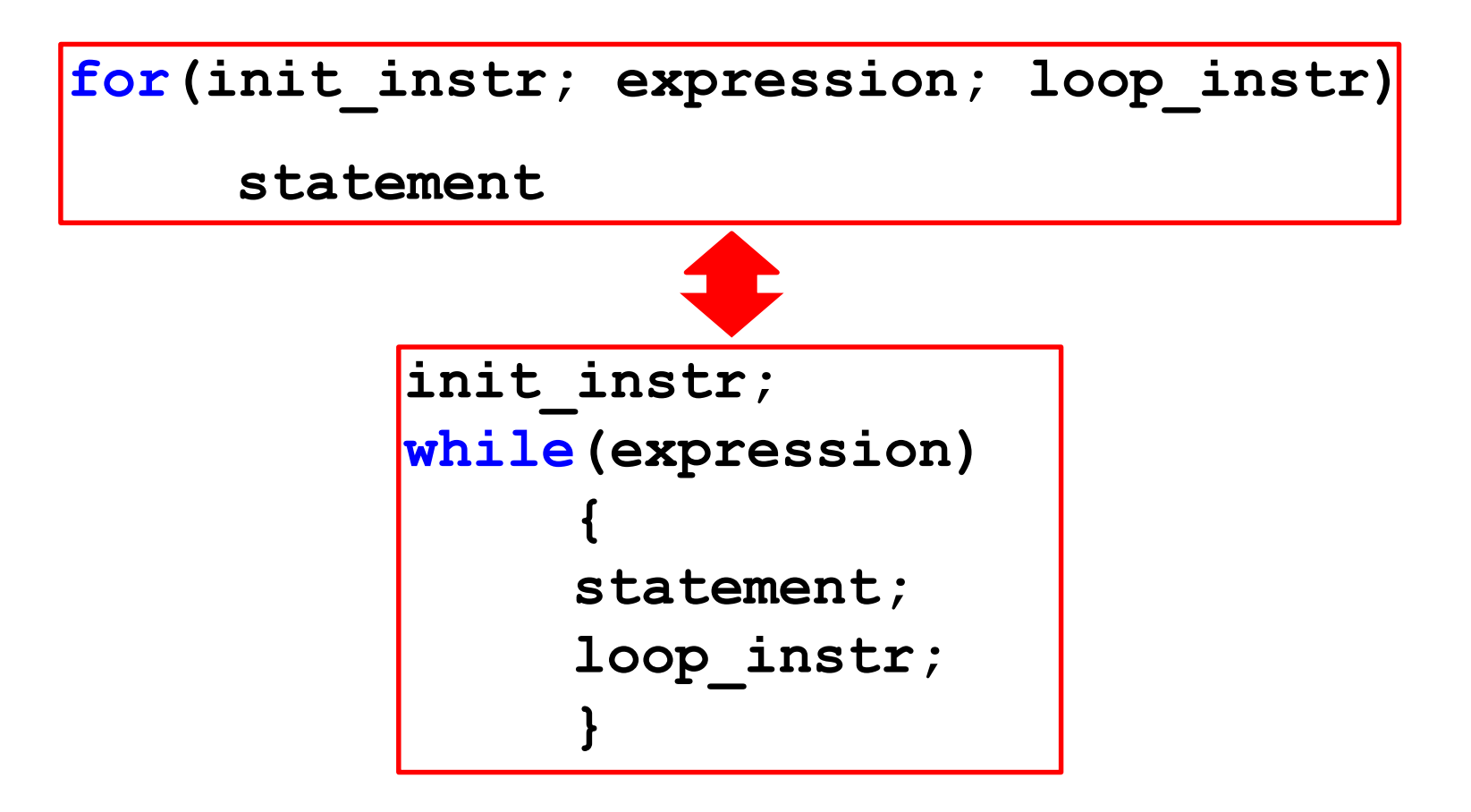

Utile per cicli regolati da una «variabile di loop»

- **inizializzata con init instr**
- Incremento regolato da **loop** instr

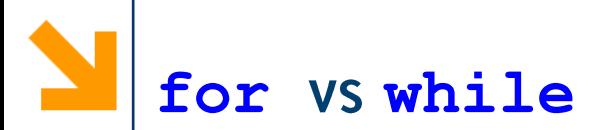

```
…
i = 0;
while (i < 100) 
      {
     //statement
     i++;
      }
```
**…**

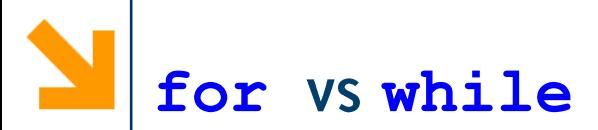

**…**  $i = 0;$ **while (i < 100) { //statement i++; }**

**for(i=0; i<100; i++) //statement**

**…** Il for, nei cicli regolati da variabile di loop

- ha una stesura più compatta
- mette in evidenza la variabile di loop e come questa evolve

**…**

**…**

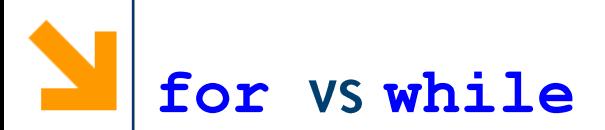

**… scanf("%d", &a); while (a < 0) scanf("%d", &a);**

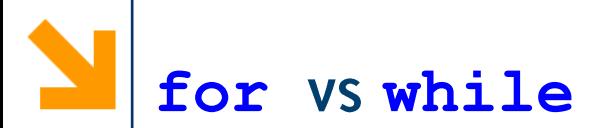

**… scanf("%d", &a); while (a < 0) scanf("%d", &a); … scanf("%d", &a); for( ; a < 0; ) scanf("%d", &a);**

Nei cicli senza variabile di loop è comunque possibile usare il **for, lasciando vuote loop instr e init instr** 

**…**

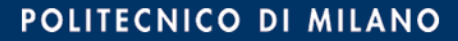

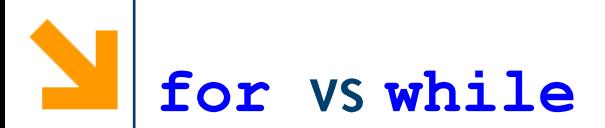

**… scanf("%d", &a); while (a < 0) scanf("%d", &a); … scanf("%d", &a); for( ; a < 0; ) scanf("%d", &a); …**

Nei cicli senza variabile di loop è comunque possibile usare il **for, lasciando vuote loop instr e init instr** 

Altra soluzione (tecnicamente possibile ma inusuale)

**… for(scanf("%d", &a); a < 0; scanf("%d", &a))** 

**…**

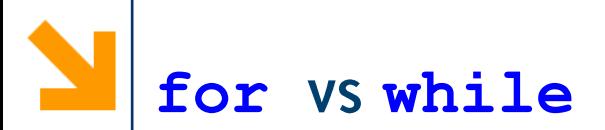

**… scanf("%d", &a); while (a < 0) scanf("%d", &a); while (a < 0); … … do scanf("%d", &a); …**

In questo caso do while, risulta più compatto e chiaro

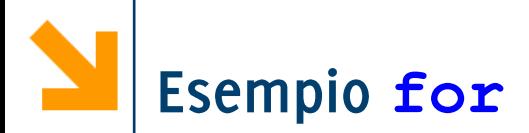

Stampare i primi 100 numeri  $\mathcal{L}_{\mathcal{A}}$ 

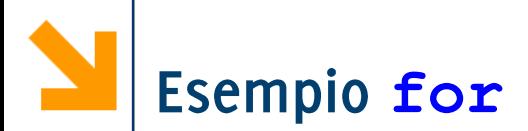

Stampare i primi 100 numeri **for** (  $j = 0$ ;  $j < 100$ ;  $j+1$ ) **printf( "%d", j );**

Stampare i quadrati perfetti minori di L

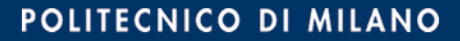

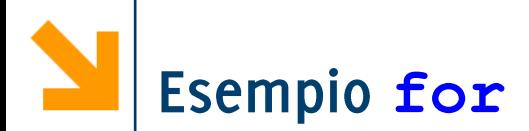

Stampare i primi 100 numeri **for** (  $j = 0$ ;  $j < 100$ ;  $j+1$ ) **printf( "%d", j );**

Stampare i quadrati perfetti minori di L for(  $n = 1$ ;  $n * n < L$ ;  $n + 1$ ) **printf("%d", n\*n);**

- Scrivere una soluzione basata su **for** per gli esercizi
	- Le tabelline,
	- Le tabelline il triangolo inferiore

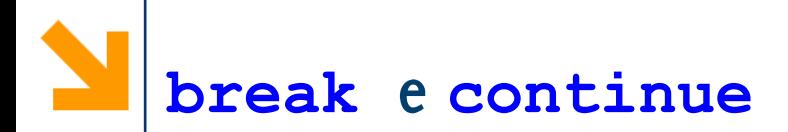

- **E** L'istruzione **break** termina l'esecuzione dei seguenti costrutti
	- **while, do while e** for (costsrutti iterativi)
	- **switch** (evita l'esecuzione di tutti i casi in cascata)
- **E** L'istruzione continue all'interno di un costrutto iterativo passa direttamente all'iterazione seguente, interrompendo quella corrente.
	- **continue** può essere utilizzato solo nei cicli iterativi, i.e.: **while, do while, for.**

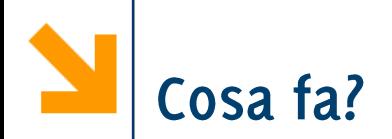

## **for(i=0; i<10; i++) { scanf("%d",&x); if(x < 0) break; printf("%d", x); }**

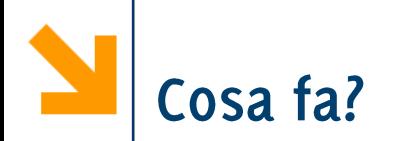

```
for(i=0; i<10; i++) {
     scanf("%d",&x);
     if(x < 0)
          break;
     printf("%d", x);
```
## **}**

Richiede fino a 10 numeri e ne stampa il valore inserito. Le acquisizioni terminano anticipatamente se viene inserito un valore negativo. Il valore negativo non viene stampato a schermo.

**N.B il break** interrompe comunque il costrutto iterativo (**for**) anche se si trova all'interno dell' *if* 

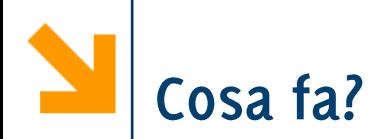

```
i = 0;
while(i<10) {
     scanf("%d",&x);
     if(x < 0)
          continue;
     printf("%d", x);
     i++;
}
```
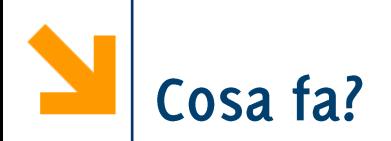

```
i = 0;
while(i<10) {
     scanf("%d",&x);
     if(x < 0)
           continue;
     printf("%d", x);
     i++;
}
```
Richiede numeri (anche infiniti) fino a quando non ne vengono inseriti 10 positivi. Stampa a schermo il valore inserito di ogni positivo. Per i valori negativi non viene stampato il valore inserito e nemmeno incrementata *i* (il **continue** fa saltare tutte le successive istruzioni)

Informatica B, AA 17/18, Giacomo Boracchi

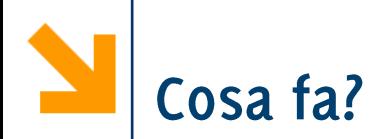

## **for(i=0; i<10; i++) { scanf("%d",&x); if(x < 0) continue; printf("%d", x); }**

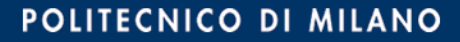

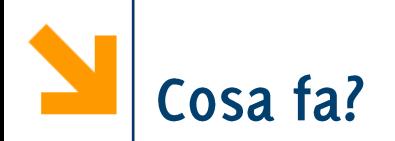

```
for(i=0; i<10; i++) {
     scanf("%d",&x);
     if(x < 0)
          continue;
     printf("%d", x);
```
**}**

Richiede esattamente 10 numeri e ne stampa il valore inserito. Le acquisizioni non terminano se viene inserito un valore negativo, però non viene stampato il valore inserito (il **continue** fa saltare alla successiva esecuzione)

La loop expr non viene saltata dal continue. E una particolarità del **for** 

## Alternative a **break** e continue

- Utilizzo di cicli con variabili flag (o sentinella) per terminare anticipatamente l'esecuzione del ciclo
- Una variabile che assume un valore o  $/$  1 a seconda che si verifichino o meno alcune condizioni durante l'esecuzione

Es: Scrivere un ciclo con che richiede una serie di valori interi e li associa alla variabile intera **n** e stampa a schermo

- non più di **N** richieste
- saltando i valori negativi inseriti
- interrompendo l'elaborazione al primo valore nullo incontrato

# Esempi con continue e break

```
for (i = 0 ; i < N ; i++)printf("immetti un intero>0 ");
scanf("%d",&n);
if (n < 0)
  continue;
if (n == 0)
  break;
printf("%d",n);
   .. /*elabora i positivi */
}
```
### **MOLTO IMPORTANTE: come farne a meno**

```
int n, i, flag;
flag = 0;//diventa 1 quando inserisco zero.
for(i =0; i \le N && flag == 0; i++)
{
    printf("\ninserire n: ");
    scanf("%d", &n);
    if(n==0)
        flag = 1;
    else
        if(n > 0)
            printf(" %d", n); 
/*eventuali altre istruzioni per i positivi*/
}
```
Es: Scrivere un ciclo con che richiede una serie di valori interi e li associa alla variabile intera **a** e stampa a schermo

- non più di 10 richieste
- saltando i valori negativi inseriti
- interrompendo l'elaborazione al primo valore nullo incontrato
- Al termine, stampare un messaggio qualora fossero stati inseriti 10 numeri positivi

### **MOLTO IMPORTANTE: come farne a meno**

```
int n, i, flag;
flag = 0;//diventa 1 quando inserisco zero.
for(i =0; i <= 10 && flag == 0; i++)
{
    printf("\ninserire n: ");
    scanf("%d", &n);
    if(n==0)
        flag = 1;
    else
        if(n > 0)
            printf(" %d", n);
/*eventuali altre istruzioni per i positivi*/
}
if(flag == 0)
    printf("\n tutti non nulli");
```
### **MOLTO IMPORTANTE: come farne a meno**

```
int n, i, flag;
flag = 0;//diventa 1 quando inserisco zero.
for(i =0; i <= 10 && flag == 0; i++)
{
    printf("\ninserire n: ");
    scanf("%d", &n);
    if(n==0)
                       se flag è rimasto zero vuol dire che nel ciclo
                       sopra non è mai stato inserito un valore nullo,
         flag = 1;
                       altrimenti sarebbe diventato 1
    else
         if(n > 0)
              printf(" %d", n);
/*eventuali altre istruzioni per i positivi*/
}
if(flag == 0)
    printf("\n tutti non nulli");
```
POLITECNICO DI MILANO
### **MOLTO IMPORTANTE: come farne a meno**

```
int n, i, flag;
flag = 0;//diventa 1 quando inserisco zero.
for(i =0; i <= 10 && flag == 0; i++)
{
    printf("\ninserire n: ");
     scanf("%d", &n);
                            Se avessi usato il break al posto della
                            variabile di flag non avrei potuto
     if(n==0)
                            determinare così facilmente se il ciclo
          flag = 1;
                            sopra si fosse interrotto per via del
     else
                            break o se fosse terminato normalmente
          if(n > 0)printf(" %d", n);
/*eventuali altre istruzioni per i positivi*/
}
if(flag == 0)
    printf("\n tutti non nulli");
```
Informatica B, AA 17/18, Giacomo Boracchi

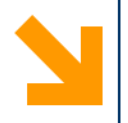

## Alcune precisazioni...

Riprendiamo dei dettagli e vediamo gli errori più frequenti

Gli identificatori sono unici: non è possibile associare due identificatori diversi alla stessa variabile o lo stesso identificatore a due variabili diverse.

In un programma, ogni riferimento alla variabile **a** rimanda alla stessa cella di memoria. Non esistono altri identificatori per quella cella.

Non si possono usare alcune espressioni come identificatori perché fanno riferimento a parole riservate, le keywords.

• Es: if, for, switch, while, main, printf, scanf, int, float, etc...

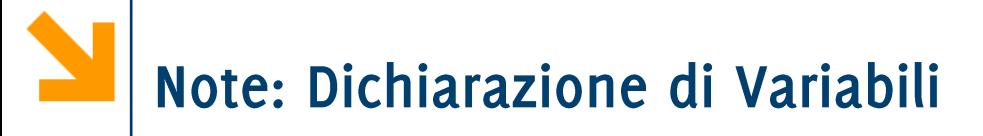

- Solo le variabili dichiarate possono essere utilizzate!
- Il fatto che sia richiesta la dichiarazione delle variabili permette gli editor di riconoscere eventuali typos
- Ogni sequenza di caratteri in un codice di un programma C può  $\mathcal{L}_{\mathcal{A}}$ essere:
	- Un nome di variabile
	- Un nome di funzione
	- Una Keyword
- Provare ad usare una variabile a senza averla dichiarata. Il compilatore risponde:
- 'a' undeclared (first use in this function)

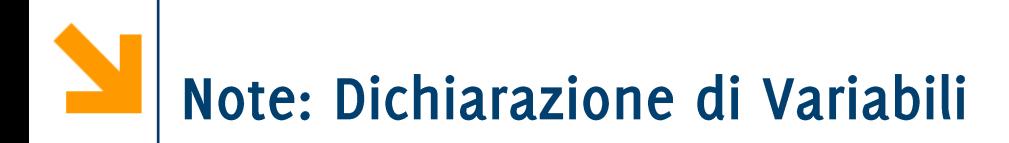

- Sintassi per la dichiarazione **nomeTipo nomeVariabile; int N;**
- Le celle di memoria non sono «vuote», ma tipicamente contengono valori non sensati. La dichiarazione non modifica tali valori iniziali, sarà il primo assegnamento a farlo.

```
• Provare per credere ..
 int N;
printf("%d",N);
 scanf("%d",&N);
printf("%d",N);
```
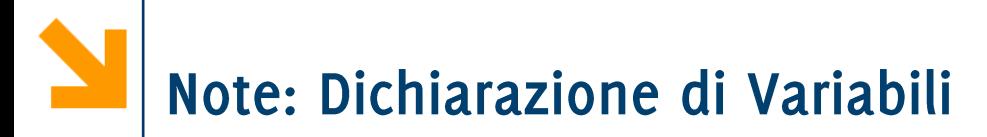

È necessario inizializzare le variabili di tipo **float** con un valore decimale (altrimenti il valore all'interno viene considerato *int*). Quindi

float  $a = 0.0$ ;

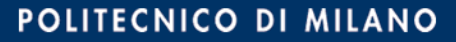

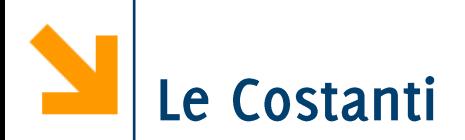

- Dichiarando una costante viene associato stabilmente un valore ad un identificatore
- $\blacksquare$  Esempi: **const float PiGreco = 3.14; const float PiGreco = 3.1415, e = 2.718; const int N = 100, M = 1000; const char CAR1 = 'A', CAR2 = 'B';**
- Note:  $\mathcal{L}^{\text{max}}_{\text{max}}$ 
	- come per le variabili si possono raggruppare dichiarazioni di più costanti dello stesso tipo
	- Il compilatore segnala come errore ogni assegnamento a una costante nella parte eseguibile

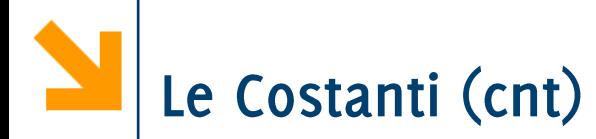

- Usare le costanti è utile perché:
	- L'identificatore suggerisce il significato di un valore
	- Permette di parametrizzare i programmi
		- − riutilizzabili al cambiare di circostanze esterne

■ *Es:* in un programma dichiaro: **const float PiGreco = 3.14;**  poi uso **PiGreco** più volte nella parte esecutiva; Se viene richiesto una precisione diversa devo solo modificare la dichiarazione

```
const float PiGreco = 3.1415;
```
International della forma

variabile = variabile **operatore** espressione

si possono scrivere come

variabile **operatore** = espressione

- **b** = **b** + 7;  $\Rightarrow$  **b** +=7; (Idem con altri operatori)
- la incrementare o decrementare una variabile di 1 è molto frequente, quindi c'è una notazione apposita
- $\blacksquare$  a = a + 1;  $\Rightarrow$  a++;
- $b = b 1; \Rightarrow b--;$

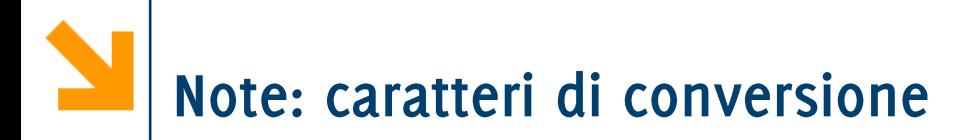

- Nella stringaControllo di printf è possibile  $\mathcal{L}_{\mathcal{A}}$ specificare la formattazione quando viene stampato un valore di una variabile.
- " "%5d" dedica 5 caratteri alla stampa del numero intero
- "%.2f" dedica due cifre dopo la virgola per un float  $\mathcal{L}_{\mathcal{A}}$

## **switch-case,**

- **switch,case,default** keywords
- **Expr** espressione a valori integral (char o int)
- **Constant-expr1** numero o carattere
- **default** opzionale

```
switch (int_expr)
  {
  case constant-expr1: 
     statement1
  case constant-expr2: 
     statement2
     …
  case constant-exprN: 
     statementN
  [default : statement]
     }
```
# **switch-case,**

- **Redivides** NB: constant-expr1 non può contenere una variabile,
- **NB: int expr** può contenere variabili
- **Re** NB: a differenza di if, while **for,** 
	- int expr non è un espressione booleana
	- Non occorre delimitare gli statement tra { }, anche nel caso contengano più istruzioni. Questi sono delimitati dal case seguente

```
switch (int_expr)
  {
  case constant-expr1: 
     statement1
  case constant-expr2: 
     statement2
     …
  case constant-exprN: 
     statementN
  [default : statement]
     }
```
### switch-case, l'esecuzione

- Viene valutata **expression**  $\mathbf{1}$ . (eventualmente convertita)
- Si controlla se expression è  $2.$ **constant-expr1**
- Se sono **uguali** eseguo  $3.$ statement1, ed in cascata, tutti gli statement dei **case** seguenti (senza verifiche, incluso lo statement di default)
- Altrimenti controllo se expression  $\mathbf 4.$ **constant-expr2 …**
- Eseguo lo statement di **default** 5. [se presente]

```
switch (int_expr)
  {
  case constant-expr1: 
     statement1
  case constant-expr2: 
     statement2
     …
  case constant-exprN: 
     statementN
  [default : statement]
     }
```
Esempio di utilizzo di switch

```
scanf("%c" , &a);
switch (a)
   {case 'A': nA++;
   case 'E': nE++;
   case 'O': nO++;
   default : nCons++;}
```
- **F** Se  $a == 'A'$ , verranno incrementate  $nA$ ,  $nE$ ,  $nO$ ,  $nCons$ ;
- **F** Se  $a == 'E'$ , verranno incrementate  $nE$ , nO, nCons;
- **F** Se  $a == 'O'$ , verranno incrementate nO, nCons;
- **F** Se  $a == 'K'$ , verranno incrementa nCons;

Per evitare l'esecuzione in cascata alla prima corrispondenza trovata, occorre inserire negli statements opportuni la keyword **break**

```
scanf("%c" , &a);
switch (a)
   {case 'A': nA++; break;
   case 'E': nE++; break;
   case 'O': nO++; break;
   default : nCons++;}
```
- **a=='A'**, verrà incrementata nA;
- **F** Se  $a == 'E'$ , verrà incrementata nE;
- **ass5 a** $=$  $\circ$ *C***</del>, <b>verrà incrementata nO**;
- **a=='K', Cons;**

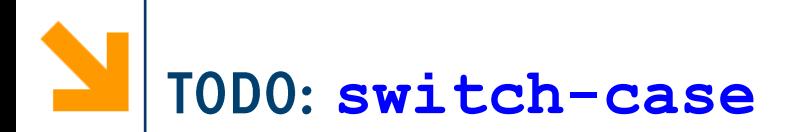

- Scrivere un programma che opera come una calcolatrice: richiede due operandi ed un operatore  $+$  -  $*$  / % e restituisce il risultato a schermo
- Scrivere un programma che richiede all'utente di inserire una dei numeri (controllando che questi siano positivi) fino a quando non viene inserito uno zero. Il programma conta quanti sono i
	- · multipli di 2,
	- $\bullet$  multipli di 4,
	- · multipli di 6,
	- · multipli di 8,

Tra i numeri inseriti e stampa a schermo un istogramma (tanti asterischi quanti i valori inseriti).

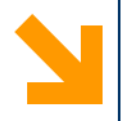

## Errori più comuni

Informatica B, AA 17/18, Giacomo Boracchi

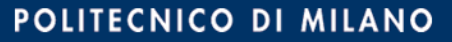

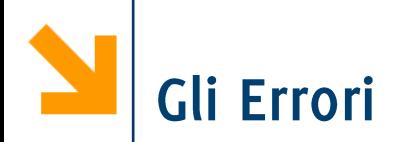

Gli errori possono essere di due tipi:

- · Errori di sintassi, rilevabili a compile-time.
- Errori logici rilevabili a run-time.

Gli errori rilevabili a compile-time contengono istruzioni che il compilatore non è in grado di risolvere, per questo manda dei segnali di errore.

• Controllate sempre il log del compilatore!

Gli errori a run-time si manifestano durante l'esecuzione e possono causare:

- L'interruzione del programma
- Comportamenti inaspettati

Sono più difficili da rilevare e a volte è necessario entrare in modalità debug per trovarli

POLITECNICO DI MILANO

Informatica B, AA 17/18, Giacomo Boracchi

# Errori a Compile-Time

Dimenticare un ; manda l'errore alla riga seguente (trova due  $\mathcal{L}_{\mathcal{A}}$ istruzioni in una sola riga)

error: expected ';' before 'printf'

Variabile non inizializzata?  $\mathcal{L}_{\mathcal{A}}$ error: 'iniz\_nome' undeclared (first use in this function)

typo?  $\mathcal{L}_{\mathcal{A}}$ 

error: 'prinf' undeclared (first use in this function)

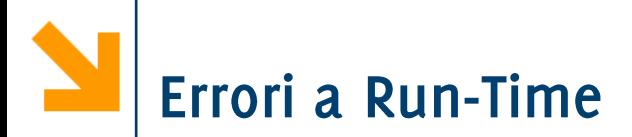

### Dimenticare & nelle variabili della scanf:

il compilatore non lo rileva! Errore rilevabile a run-time, quando il valore dallo stdInput viene scritto in una cella di indirizzo «sbagliato»

int  $a = 7$ ;

scanf ("%d", a); scrive nella cella all'indirizzo 7. Tipicamente se ne accorge Microsoft appena ci provate.

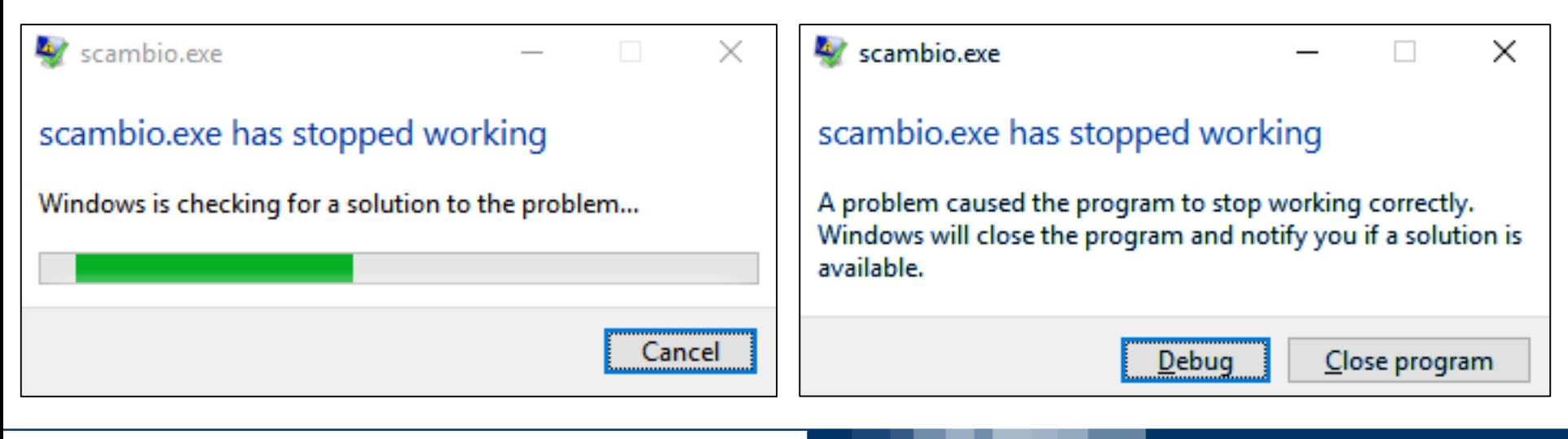

#### Informatica B, AA 17/18, Giacomo Boracchi

#### POLITECNICO DI MILANO

Errori Frequenti Rilevabili a Run-Time

Confondere l'assegnamento con il confronto

```
int a = 10;
    if(a = 7)printf ("Vero");
    else
        printf ("Falso");
```
Stampa sempre **Vero** perché ( $a = 7$ ) è un assegnamento e l'operazione diventa 1 cioè, assegnamento eseguito con successo!

Sbagliare lo specificatore di formato in una scanf o printf

```
void main () {
int x;printf("inserire x: ");
  scanf("?f", &x);print(f''\nx = %d'', x);\mathbf{\}
```

```
linserire x: 4
 = 1082130432Process returned 15 (0xF) – execution time : 5.226 s^{\prime}Press any key to continue.
```
POLITECNICO DI MILANO

Sbagliare lo specificatore di formato in una scanf o printf

```
void main () {
float x;
  printf("inserire x: ");
  scanf("?f", &x);print(f''\nx = %d'', x);\mathbf{\}
```

```
linserire x: 4.98
 = 536870912
Process returned 14 (0xE) – execution time : 9.780 s
Press any key to continue.
```
E' invece possibile stampare i char come interi

```
void main() {
char x;
  printf("inserire x: ");
  scanf("8c", &x);printf("\nx = '8c' = 8d", x, x);\mathbf{\}
```
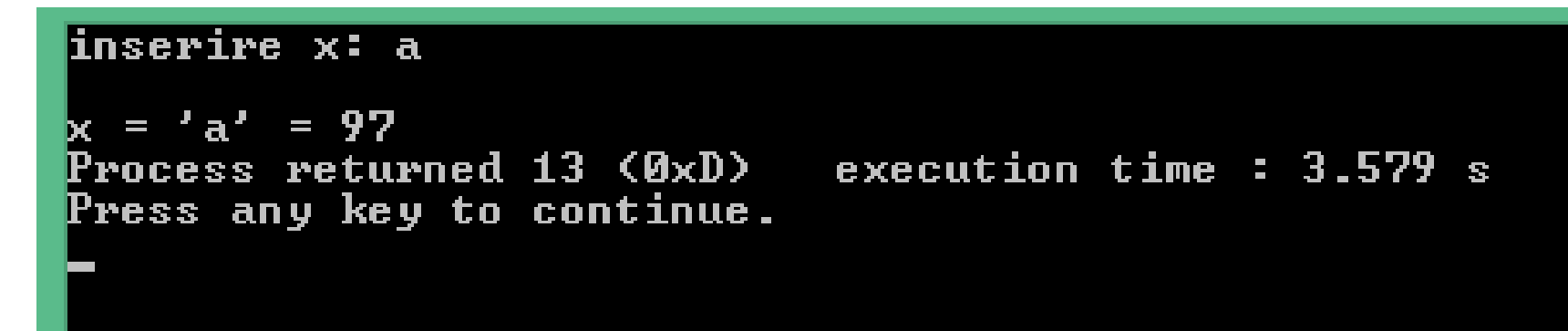

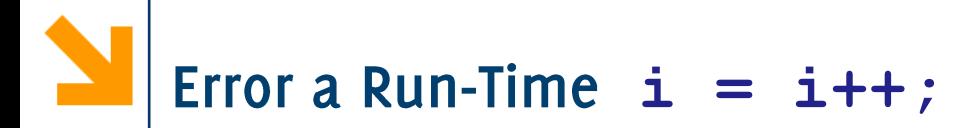

L'istruzione i++

corrisponde all'assegnamento  $i = i + 1$ ;

Non ha quindi senso  $i = i++$ ; che corrisponde a

 $i = (i = i + 1);$ 

### Error a Run-Time: il ; nelle strutture di controllo.

- Il ; termina un'istruzione e quindi non va messo dopo if, **while, for, switch,**
	- Se presente, il ; specifica che il costrutto non ha corpo e l'istruzione successiva viene eseguita

• 
$$
Es\text{ int } a = 10;
$$

**if(a == 7);**

**printf( Vero );**

- − **printf( Vero ); if**
- − Se ci fosse stato un else il compilatore avrebbe dato errore: esiste un **else** non associato ad un *if*
- Il ; viene usato nel **do while** perché il costrutto termina **while(expression);**

### Note sull'acquisizione di caratteri da tastiera

Le acquisizioni di caratteri consecutivi danno problemi. In  $\mathcal{L}_{\mathcal{A}}$ particolare, dopo uno scanf, l'invio di conferma rimane nel buffer di ingresso (stdin) e viene acquisto dal primo scanf ("%c", &variabile); che segue.

### Note sull'acquisizione di caratteri da tastiera

- Le acquisizioni di caratteri consecutivi danno problemi. In  $\mathcal{L}_{\mathcal{A}}$ particolare, dopo uno scanf, l'invio di conferma rimane nel buffer di ingresso (stdin) e viene acquisto dal primo **scanf("%c", &variabile);**
- **Soluzioni, da mettere dopo il primo scanfundo i** 
	- **fflush(stdin)**; pulisce il buffer stdin (per windows)
	- **scanf ("%\*c")**; acquisisce un secondo carattere che viene buttato via (non viene precisata la variabile di destinazione)

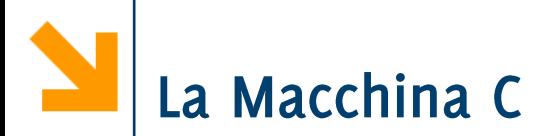

Descrizione del linguaggio C mediante la macchina C che esegue i programmi codificati.

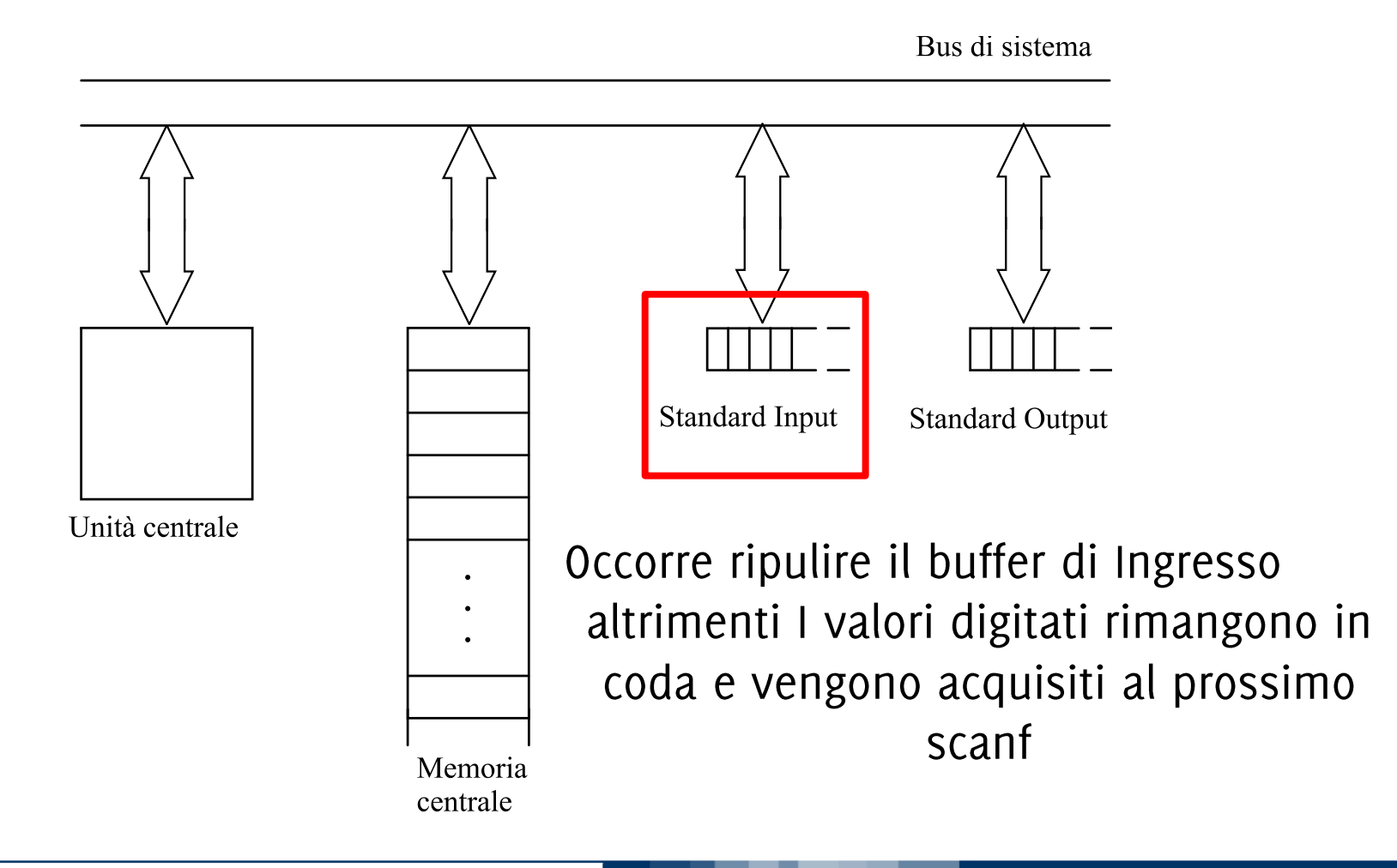

#### POLITECNICO DI MILANO

Acquisizione di caratteri: richiede un ulteriore comando **char x;**

**scanf("%c", &x); fflush(stdin);**

Altrimenti l'invio inserito per terminare l'acquisizione di **x** rimane in un buffer (stdin) e viene acquisito nella successiva acquisizione di caratteri, i.e., in eventuali **scanf ("%c", &altraVariabile)** 

POLITECNICO DI MILANO

Acquisizione di caratteri: richiede un ulteriore comando **char x;**

```
scanf("%c", &x); fflush(stdin);
```
Altrimenti l'invio inserito per terminare l'acquisizione di **x** rimane in un buffer (stdin) e viene acquisito nella successiva acquisizione di caratteri, i.e., in eventuali **scanf ("%c", &altraVariabile)** 

```
int main(void)
{ char a,b;
scanf("%c", &a);
fflush(stdin);// elimina tutto il buffer
scanf("%c", &b);// acquisisce da zero
printf("%c %c", a, b); }
```
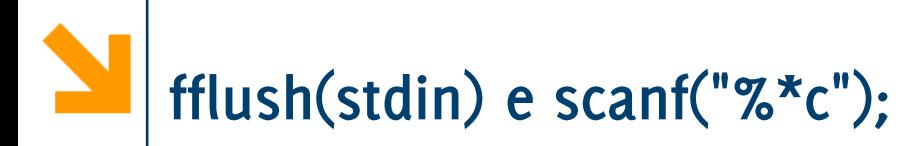

Un'alternativa a fflush (stdin) è aggiungere un'acquisizione di un carattere "a vuoto"

```
scanf("%*c")
```
il  $\mathbf{\hat{z}}$  indica che verrà acquisito un carattere e buttato via

# fflush(stdin) e scanf("%\*c");

Un'alternativa a **fflush (stdin)** è aggiungere un'acquisizione di un carattere "a vuoto"

```
scanf("%*c")
```
**il**  $\mathcal{F}^{\star}$  **c** indica che verrà acquisito un carattere e buttato via

```
int main(void)
{ char a,b;
scanf("%c", &a);
scanf("%*c");// acquisisce ed elimina l'invio
scanf("%c", &b);// acquisisce da zero
printf("%c %c", a, b); }
```
# Confronto e Assegnamento

- **E** L'opratore di confronto == non va confuso con l'operatore di **=**
- Le loro sintassi sono simili

**nomeVariabile == Espressione;**

**nomeVariabile = Espressione;**

in entrambi i casi Espressione è una variabile/una costante/un valore fissato o un'espressione che coinvolge gli elementi sopra.

Il risultato del confronto **nomeVariabile == Espressione**  $\hat{e}$  **1** se nomeVariabile ed Espressione coincidono.

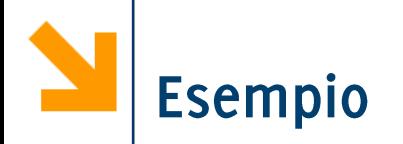

 $\mathcal{E}$ 

}

#include<stdio.h> void main () char a, b;  $b = '2';$  $a = b == '0';$ printf $("%d" , a)$  ;

 $\Box$  Cosa fa?

#### POLITECNICO DI MILANO

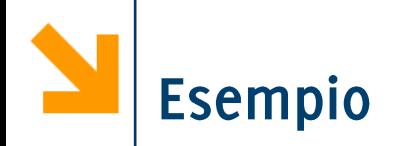

#### #include<stdio.h>

void main ()

char  $a, b$ ;  $b = '2';$  $a = b == '0';$ 

 $printf("%d", a);$ 

- $\blacksquare$  Cosa fa?
- Associa ad a il valore 1 se b  $\dot{e}$  0, 1 altrimenti.
- Viene letto

 $a = (b == '0')$ ;

- Se  $b = '2'$ ; Stampa o
- Se  $b = '0'$ ; Stampa 1
- Se  $\mathbf{b} = \mathbf{0}$ ; Stampa o
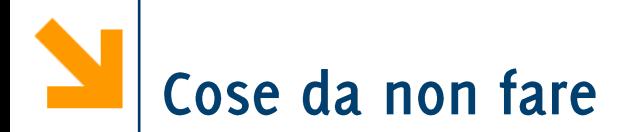

Modificare la variabile di loop nel for a mano!  $\mathcal{L}_{\mathcal{A}}$ 

$$
ES \nfor (i = 0; i < 10; i++)
$$
\n
$$
\{ if (i \, % 2 == 0) \n i++)\n j++)\n printf("%d", i);}
$$

- La variabile del ciclo for deve essere modificata unicamente dalla init instr e dalla loop instr
- Altrimenti il codice diventa di difficile interpretazione, ed è facile commettere errori.
- Piuttosto usare while  $\mathcal{L}^{\text{max}}_{\text{max}}$